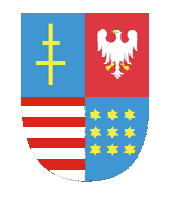

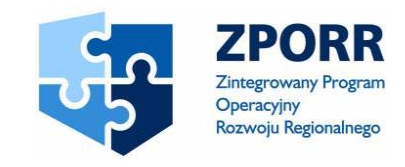

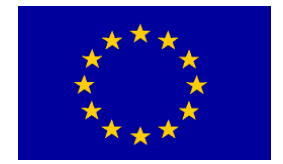

**WOJEWÓDZTWO ŚWIĘTOKRZYSKIE** 

PROJEKT FINANSOWANY PRZEZ EUROPEJSKI FUNDUSZ ROZWOJU REGIONALNEGO UNIA EUROPEJSKA FUNDUSZE **STRUKTURALNE** 

URZĄD MARSZAŁKOWSKI WOJEWÓDZTWAŚWIĘTOKRZYSKIEGO 25**-**516 Kielce, Al. IX Wieków Kielc 3 tel. 0-41 342 1840, fax 0-41 344 52 65

DOA.III-3323-27/07

# **PRZETARG NIEOGRANICZONY**

# **NA DOSTAWĘ SPRZĘTU KOMPUTEROWEGO I OPROGRAMOWANIA**

# **SPECYFIKACJA ISTOTNYCH WARUNKÓW ZAMÓWIENIA (SIWZ)**

#### **I. NAZWA ORAZ ADRES ZAMAWIAJĄCEGO**

- 1. **Nazwa zamawiającego**: Urząd Marszałkowski Województwa Świętokrzyskiego w Kielcach
- 2. **Adres zamawiającego:** Al. IX Wieków Kielc 3, 25-516 Kielce
- 3. **Godziny urzędowania zamawiającego:**
	- od poniedziałku do piątku, w godzinach od  $7^{30}$  do  $15^{30}$
- **4. Numer telefonu i faksu zamawiającego**: tel. (041) 342-15-49 faks. (041) 344-52-65
- **5. Adres e-mail zamawiającego:** urząd.marszalkowski@sejmik.kielce.pl
- **6. Adres strony internetowej:** www.sejmik.kielce.pl

### **II. TRYB UDZIELENIA ZAMÓWIENIA**

Trybem udzielenia zamówienia jest tryb "przetarg nieograniczony" – art. 39-46 ustawy z dnia 29 stycznia 2004r. Prawo zamówień publicznych (tekst jednolity Dz.U. z 2006 roku Nr 164, poz. 1163 z późniejszymi zmianami), zwanej w dalszej części "ustawą".

Do czynności podejmowanych przez zamawiającego i wykonawców w postępowaniu o udzielenie zamówienia publicznego stosuje się przepisy ustawy oraz aktów wykonawczych wydanych na jej podstawie, dotyczące zamówień o wartości powyżej 211 000 EURO.

Do spraw nieuregulowanych ustawą mają zastosowanie przepisy Kodeksu Cywilnego.

# **III. OPIS PRZEDMIOTU ZAMÓWIENIA**

1. Przedmiotem zamówienia jest zakup wraz z dostawą i rozładunkiem w siedzibie zamawiającego sprzętu komputerowego i oprogramowania wg wyszczególnienia:

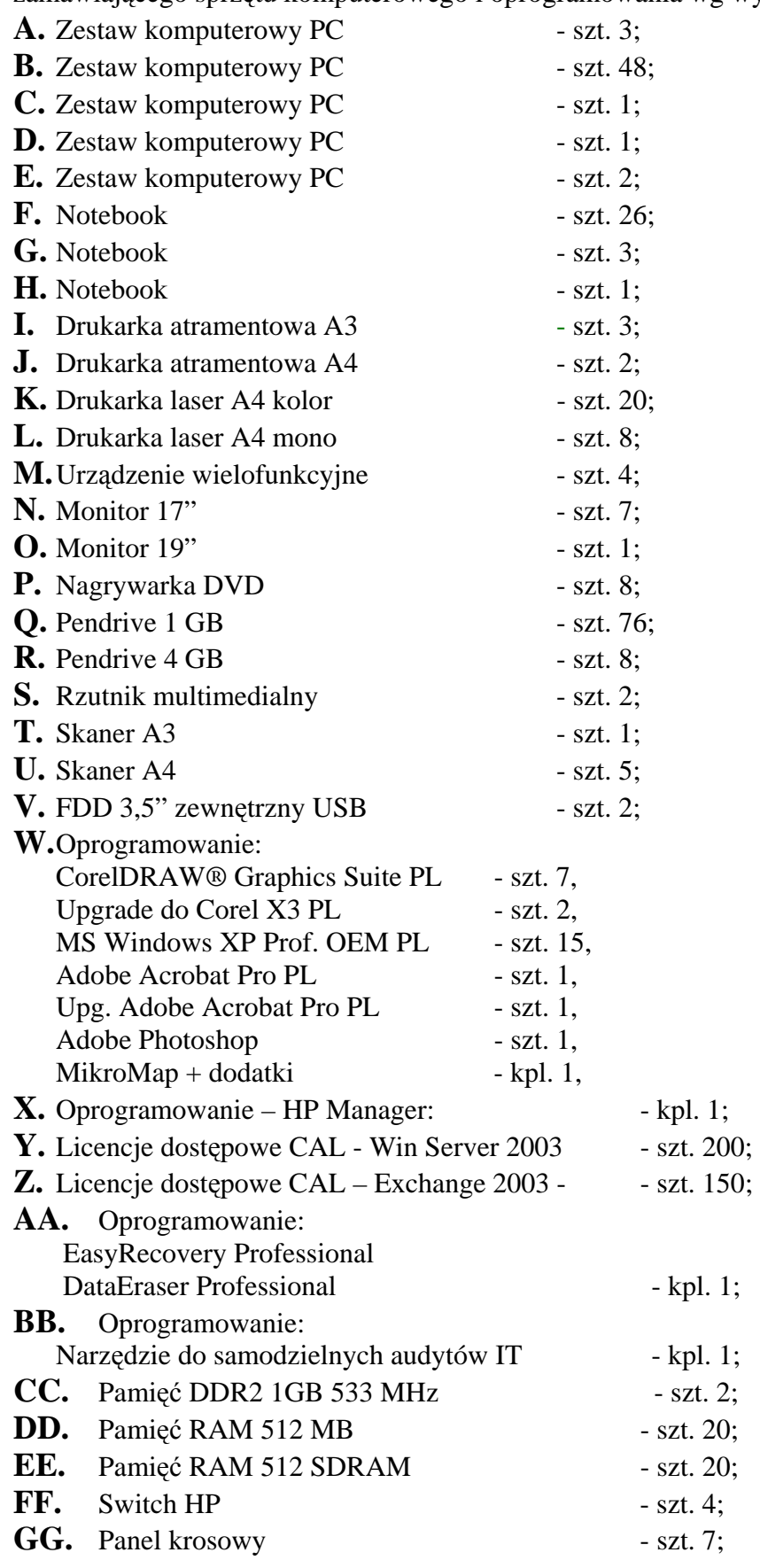

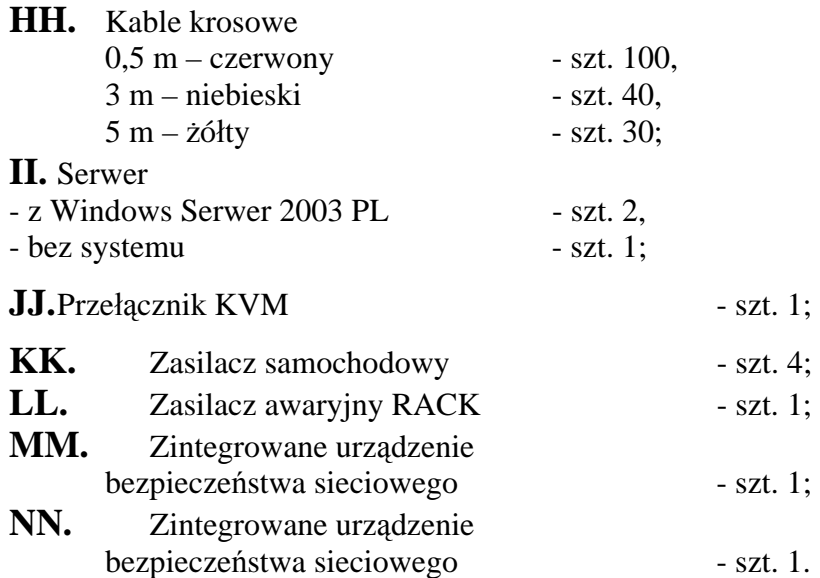

- 2. Nazwa i kod Wspólnego Słownika Zamówień (CPV): Urządzenia komputerowe 30200000-1; 32322000-6 Urządzenia multimedialne; 32420000-3 Urządzenia sieciowe.
- 3. Zamawiający nie podzielił niniejszego zamówienia na części i nie dopuszcza składania ofert częściowych.
- 4. Wykonawca musi zaoferować przedmiot zamówienia zgodny z wymogami zamawiającego, określonymi szczegółowo w załączniku NR 1 do SIWZ. Wskazane w załączniku: znaki towarowe, patenty i miejsce pochodzenia są uzasadnione specyfiką przedmiotu zamówienia i mają na celu wskazanie jedynie jakości przedmiotu dostawy, w związku z powyższym wykonawcy mogą składać oferty równoważne do przedmiotu zamówienia przedstawionego w załączniku. Wszystkie wymienione w załączniku Nr 1 wymagania techniczne należy traktować jako minimalne.
- 5. Zamawiający wymaga, aby dyski twarde w zestawach komputerowych oraz w notebookach (pozycje A, B, C, D, E, F, G, H Załącznika Nr 1 do SIWZ), na etapie konfiguracji przez wykonawcę zostały podzielone na dwie partycje - C i D, po 50% każda.
- 6. Zamawiający wymaga, aby wykonawca był uprawniony do wprowadzenia do obrotu oprogramowania zainstalowanego na komputerach i udzielił zamawiającemu upoważnienia do korzystania w ramach zwykłego użytku z wszelkiego oprogramowania dostarczonego wraz ze sprzętem komputerowym, wchodzącym w skład przedmiotu zamówienia.
- 7. Zamawiający wymaga, aby wszystkie oferowane urządzenia były fabrycznie nowe, kompletne, posiadały wymagane prawem atesty i certyfikaty oraz nie wymagały żadnych dodatkowych nakładów.
- 8. Wykonawca zobowiązany będzie do zapewnienia serwisu gwarancyjnego w godzinach od 8:00 do 15:00 w dni robocze.
- 9. W okresie gwarancji wykonawca zobowiązany będzie do zapewnienia bezpłatnego serwisu dostarczonego przedmiotu zamówienia i wykonywania bezpłatnych napraw lub wymieniać na wolny od wad, w przypadku wystąpienia uszkodzeń powstałych na skutek wad materiałowych, wykonania lub innych wad ukrytych.
- 10. Wymagany przez zamawiającego czas reakcji na serwis wynosi 24 godziny licząc od chwili zgłoszenia telefonicznego/faksem (z wyłączeniem dni ustawowo wolnych od pracy). Na czas naprawy trwający dłużej niż trzy dni robocze wykonawca zobowiązany

będzie do postawienia sprzętu zastępczego, o parametrach nie gorszych niż dostarczony w ramach realizacji zamówienia.

- 11. Wykonawca zobowiązany będzie do wymiany sprzętu na nowy, wolny od wad w przypadku gdy wykonane zostaną trzy naprawy gwarancyjne tego samego elementu, a urządzenie nadal nie będzie działać poprawnie, zgodnie z dokumentacją techniczną.
- 12. Szczegółowe zasady określające sposób rozliczeń, warunki gwarancji oraz wysokość kar umownych zawarte zostały *w dodatku nr 5 do SIWZ* – Wzór umowy.
- 13. Zamawiający wymaga, aby przedmiot zamówienia został wykonywany przez wykonawcę i nie wyraża zgody na powierzenie jakichkolwiek czynności podwykonawcom.
- 14. Rozliczenia między zamawiającym i wykonawcą prowadzone będą w złotych polskich.
- 15. Zamawiający nie dopuszcza składania ofert wariantowych.
- 16. Zamawiający nie przewiduje:
	- zawarcia umowy ramowej.
	- − udzielania zamówień uzupełniających, o których mowa w art. 67 ust. 1 pkt 7 ustawy,
	- − aukcji elektronicznej,
	- − zwrotu kosztów udziału w postępowaniu.
- 17. Miejscem dostawy przedmiotu zamówienia jest siedziba zamawiającego, wskazana w rozdziale I niniejszej SIWZ.

#### **IV.TERMIN WYKONANIA ZAMÓWIENIA**

Pożądany przez zamawiającego termin wykonania zamówienia – w ciągu 30 dni, licząc od dnia podpisania umowy z wybranym wykonawcą. Zamawiający dopuszcza wykonanie przedmiotu umowy przez wykonawcę w kilku dostawach. Wykonawca zobowiązany będzie do uzgodnienia warunków dostawy z zamawiającym i całość dostawy zrealizować w terminie 30 dni od daty podpisania umowy.

#### **V. OPIS WARUNKÓW UDZIAŁU W POSTĘPOWANIU ORAZ OPIS SPOSOBU DOKONYWANIA OCENY SPEŁNIANIA TYCH WARUNKÓW**

- 1. O udzielenie zamówienia mogą ubiegać się wykonawcy, którzy:
	- a) spełniają warunki określone w art. 22 ust. 1 ustawy,
	- b) nie podlegają wykluczeniu z postępowania o udzielenie zamówienia na podstawie art. 24 ust. 1 i 2 ustawy,
	- c) wnieśli wadium w wymaganej wysokości, która określona została w rozdziale VIII pkt 1 niniejszej SIWZ,
	- d) w ciągu ostatnich trzech lat przed wszczęciem postępowania (dzień przesłania *Ogłoszenia o zamówieniu* do publikacji w Dzienniku Urzędowym Wspólnot Europejskich), a jeżeli okres działalności jest krótszy – w tym okresie, wykonali minimum jedną dostawę o podobnym charakterze, tj. sprzętu komputerowego i oprogramowania, odpowiadającą swoją wartością dostawie stanowiącej przedmiot zamówienia, z podaniem jej wartości, przedmiotu, daty wykonania i odbiorcy.
	- e) spełniają wymagania określone w niniejszej SIWZ.
- 2. Zamawiający wymaga, aby zaoferowany przez wykonawcę przedmiot zamówienia był zgodny z wymaganiami określonymi przez zamawiającego w załączniku Nr 1 do SIWZ, a w szczególności aby:
- − wydajność procesorów dla zestawów komputerowych, wyszczególnionych w pkt A, B, C i D Załącznika Nr 1 do SIWZ nie była niższa niż określona przez zamawiającego minimalna liczba punktów (w teście SYSMark 2004 wynik Sysmark Rating – min. 158 punktów oraz wynik Office Produktivity Overall – min.148 pkt),
- 2. Zamawiający oceni spełnienie warunków udziału w postępowaniu metodą zerojedynkową, tj. wg zasady *spełnia/nie spełnia*, na podstawie dokumentów załączonych do oferty, które zostały wyszczególnione w rozdziale **VI pkt 1, 2, 3 (**lub 7, 8 i 9), **4, 5 i 6** niniejszej SIWZ.
- 3. Wykonawcy mogą wspólnie ubiegać się o udzielenie zamówienia. W takim przypadku wykonawcy ustanawiają pełnomocnika do reprezentowania ich w postępowaniu o udzielenie zamówienia albo reprezentowania w postępowaniu i zawarcia umowy w sprawie zamówienia publicznego.
- 4. Do wykonawców wspólnie ubiegających się o zamówienie publiczne stosuje się przepisy dotyczące wykonawców, tj. każdy z wykonawców oddzielnie nie może podlegać wykluczeniu z postępowania na podstawie art. 24 ust. 1 i 2 ustawy, a także musi spełnić wymogi, o których mowa w art. 22 ust. 1 ustawy. Dla potwierdzenia spełnienia warunków, o których mowa powyżej, każdy wykonawca oddzielnie składa oświadczenie

i dokumenty wskazane w rozdziale **VI pkt 3** (lub w pkt 7, 8 i 9) niniejszej SIWZ. Wykonawcy występujący wspólnie (w tym również wspólnicy spółki cywilnej) muszą złożyć łącznie dokumenty wskazane w rozdziale VI pkt 1, 2, 4, 5 i 6 niniejszej SIWZ.

- 5. W przypadku gdy oferta złożona przez wykonawców wspólnie ubiegających się o udzielenie zamówienia zostanie uznana przez zamawiającego za najkorzystniejszą, warunkiem zawarcia umowy z zamawiającym jest spełnienie następujących wymagań zamawiającego:
	- a. na żądanie zamawiającego wykonawcy przedłożą umowę wspólnego przedsięwzięcia gospodarczego tzw. umowę konsorcjum;
	- b. umowa konsorcjum winna być zawarta na okres realizacji całości zamówienia i nie może być rozwiązana przed upływem terminu realizacji zamówienia;
	- c. wykonawcy występujący wspólnie ponosić będą solidarną odpowiedzialność za niewykonanie lub nienależyte wykonanie zamówienia.

#### **VI. WYKAZ OŚWIADCZEŃ LUB DOKUMENTÓW, JAKIE MAJĄ DOSTARCZYĆ WYKONAWCY W CELU POTWIERDZENIA SPEŁNIANIA WARUNKÓW UDZIAŁU W POSTĘPOWANIU**

Wykonawcy przystępujący do postępowania zobowiązani są do złożenia ofert, składających się z następujących dokumentów:

- 1. Wypełnionego "Formularza oferty" wg wzoru określonego w dodatku nr 1 do SIWZ;
- 2. Wypełnionego "Formularza cenowego" wg wzoru określonego *w dodatku nr 2 do SIWZ*, który stanowić będzie załącznik nr 1 do oferty wykonawcy;
- 3. Dokumentów:

#### **A) potwierdzających spełnianie warunków udziału w postępowaniu:**

a) Oświadczenia o spełnianiu warunków udziału w postępowaniu, określonych w art. 22 ust. 1 ustawy – wg wzoru określonego *w dodatku nr 3 do SIWZ*, który stanowić będzie załącznik nr 2 do oferty wykonawcy;

- b) Aktualnego odpisu z właściwego rejestru albo aktualnego zaświadczenia o wpisie do ewidencji działalności gospodarczej, jeżeli odrębne przepisy wymagają wpisu do rejestru lub zgłoszenia do ewidencji działalności gospodarczej, **wystawionego nie wcześniej niż 6 miesięcy przed upływem terminu składania ofert** (oryginał lub kopia poświadczona za zgodność z oryginałem przez wykonawcę). W przypadku składania oferty przez wykonawcę prowadzącego działalność na podstawie wpisu do ewidencji działalności gospodarczej, powyższy warunek spełniać będzie również dokument wystawiony z datą wcześniejszą, przy obligatoryjnym wymogu potwierdzenia w w/w terminie jego aktualności przez organ wydający;
- c) Aktualnego zaświadczenia właściwego naczelnika urzędu skarbowego potwierdzającego, że wykonawca nie zalega z opłacaniem podatków i opłat, lub zaświadczenia, że uzyskał przewidziane prawem zwolnienie, odroczenie lub rozłożenie na raty zaległych płatności lub wstrzymanie w całości wykonania decyzji właściwego organu – **wystawionego nie wcześniej niż 3 miesiące przed upływem terminu składania ofert** (oryginał lub kopia poświadczona za zgodność z oryginałem przez wykonawcę);
- d) Aktualnego zaświadczenia właściwego oddziału Zakładu Ubezpieczeń Społecznych lub Kasy Rolniczego Ubezpieczenia Społecznego potwierdzającego, że wykonawca nie zalega z opłacaniem składek na ubezpieczenie zdrowotne i społeczne, lub zaświadczenia, że uzyskał przewidziane prawem zwolnienie, odroczenie lub rozłożenie na raty zaległych płatności lub wstrzymanie w całości wykonania decyzji właściwego organu – **wystawionego nie wcześniej niż 3 miesiące przed upływem terminu składania ofert** (oryginał lub kopia poświadczona za zgodność z oryginałem przez wykonawcę);
- e) Aktualnych informacji z Krajowego Rejestru Karnego w zakresie określonym w art. 24 ust. 1 pkt 4 – 8 ustawy, **wystawionej nie wcześniej niż 6 miesięcy przed upływem terminu składania ofert** (oryginał lub kopia poświadczona za zgodność z oryginałem przez wykonawcę);
- f) Aktualnej informacji z Krajowego Rejestru Karnego w zakresie określonym w art. 24 ust. 1 pkt 9 ustawy, **wystawionej nie wcześniej niż 6 miesięcy przed upływem terminu składania ofert** (oryginał lub kopia poświadczona za zgodność z oryginałem przez wykonawcę);
- g) Wykazu dostaw sprzętu komputerowego i oprogramowania (minimum jedna) wykonanych w okresie ostatnich trzech lat przed wszczęciem postępowania (dzień przesłania *Ogłoszenia o zamówieniu* do publikacji w Dzienniku Urzędowym Wspólnot Europejskich), a jeżeli okres działalności jest krótszy – w tym okresie, o wartości nie mniejszej niż wartość zamówienia, z podaniem ich wartości, przedmiotu, odbiorców i dat wykonania – wg wzoru określonego *w dodatku nr 4 do SIWZ,* który stanowić będzie załącznik nr 3 do oferty wykonawcy, oraz załączenia dokumentów potwierdzających, że dostawy te zostały wykonane należycie - listy referencyjne (oryginały lub kopie poświadczone za zgodność z oryginałem przez wykonawcę).

#### **B) potwierdzających zgodność oferowanego przedmiotu zamówienia z wymaganiami zamawiającego, tj.:**

- a) Specyfikację techniczną zawierającą szczegółowy opis oferowanych urządzeń, stanowiących przedmiot zamówienia, sporządzoną w oparciu o dane zawarte w Załączniku Nr1 do SIWZ. Dopuszcza się możliwość wykorzystania do tego celu sporządzonej przez zamawiającego specyfikacji pod warunkiem, że dokument taki zostanie uzupełniony o podpis wykonawcy oraz miejsce i datę jego podpisania.
- b) Wydruki testów przeprowadzonych i opublikowanych przez producentów komputerów na jego stronach internetowych potwierdzających, że zainstalowany procesor spełnia wymaganie zamawiającego dotyczące minimalnej wydajności procesora (w teście SYSMark 2004 wynik Sysmark Rating – min. 158 punktów oraz wynik Office Produktivity Overall – min.148 pkt) - oryginał lub kopia poświadczona za zgodność z oryginałem przez wykonawcę).
- 4. Dokumentu potwierdzającego wniesienie przez wykonawcę wadium, w wymaganej wysokości. W zależności od wybranej przez wykonawcę formy wnoszenia wadium, określonej w rozdziale VIII pkt 2 niniejszej SIWZ, zamawiający wymaga:
	- − dla formy pieniądza potwierdzenia przelewu wygenerowanego przez elektroniczny system bankowy podpisanego przez wykonawcę lub kopii przyjętego przez bank polecenia przelewu potwierdzonego stemplem bankowym,
	- − w pozostałych formach oryginał dokumentu.
- 5. Pełnomocnictwa określającego jego zakres w przypadku gdy wykonawcę reprezentuje pełnomocnik (oryginał lub kopia poświadczona za zgodność z oryginałem przez osoby wystawiające pełnomocnictwo).
- 6. Pełnomocnictwa do reprezentowania w postępowaniu o udzielenie zamówienia publicznego albo reprezentowania w postępowaniu i zawarcia umowy w sprawie zamówienia publicznego wykonawców występujących wspólnie – w przypadku wspólnego ubiegania się o udzielenie zamówienia (oryginał lub kopia poświadczona za zgodność z oryginałem przez osoby wystawiające pełnomocnictwo).
- 7. W przypadku gdy wykonawca ma siedzibę lub miejsce zamieszkania poza terytorium Rzeczypospolitej Polskiej, zamiast dokumentów, o których mowa:
	- **a) pkt 3 lit. b, c, d, e**  zobowiązany jest załączyć dokument lub dokumenty wystawione w kraju, w którym ma siedzibę lub miejsce zamieszkania potwierdzające odpowiednio, że:
		- − nie otwarto jego likwidacji ani nie ogłoszono upadłości (oryginał lub kopia poświadczona za zgodność z oryginałem przez wykonawcę). Dokument powinien być wystawiony nie wcześniej niż 6 miesięcy przed upływem terminu składania ofert.
		- − nie zalega z uiszczaniem podatków, opłat, składek na ubezpieczenie społeczne i zdrowotne albo że uzyskał przewidziane prawem zwolnienie, odroczenie lub rozłożenie na raty zaległych płatności lub wstrzymanie w całości wykonania decyzji właściwego organu (oryginał lub kopia poświadczona za zgodność z oryginałem przez wykonawcę). Dokument powinien być wystawiony nie wcześniej niż 3 miesiące przed upływem terminu składania ofert.
		- − nie orzeczono wobec niego zakazu ubiegania się o zamówienie (oryginał lub kopia poświadczona za zgodność z oryginałem przez wykonawcę). Dokument powinien być wystawiony nie wcześniej niż 6 miesięcy przed upływem terminu składania ofert.
- **b) pkt 3 lit. f** zobowiązany jest do złożenia zaświadczenia właściwego organu sądowego lub administracyjnego kraju pochodzenia albo miejsca zamieszkania osoby, której dokumenty dotyczą, w zakresie określonym w art. 24 ust. 1 pkt 4 – 8 ustawy (oryginał lub kopia poświadczona za zgodność z oryginałem przez wykonawcę). Dokument powinien być wystawiony nie wcześniej niż 6 miesięcy przed upływem terminu składania ofert.
- 8. Jeżeli w kraju pochodzenia osoby lub w kraju, w którym wykonawca ma siedzibę lub miejsce zamieszkania nie wydaje się dokumentów, o których mowa w pkt 7, zastępuje się je dokumentem zawierającym oświadczenie złożone przed notariuszem, właściwym organem sądowym, administracyjnym albo organem samorządu zawodowego lub gospodarczego odpowiednio kraju pochodzenia osoby lub kraju, w którym wykonawca ma siedzibę lub miejsce zamieszkania (oryginał lub kopia poświadczona za zgodność z oryginałem przez wykonawcę). Dokumenty powinny być wystawione z zachowaniem wymaganych terminów, odpowiednio wg zasad określonych dla dokumentów wymienionych w pkt 7 niniejszego rozdziału.
- 9. Zamawiający wymaga, aby załączone do oferty dokumenty sporządzone w języku obcym złożone zostały wraz z tłumaczeniem na język polski, poświadczonym przez wykonawcę.
- 10. W przypadku braku wymaganych oświadczeń i dokumentów lub w przypadku złożenia dokumentów zawierających błędy, zamawiający wezwie wykonawców do ich uzupełnienia w wyznanym terminie, chyba że mimo ich uzupełnienia konieczne byłoby unieważnienie postępowania.
- 11. Zamawiający zastrzega sobie możliwość wezwania wykonawców do złożenia, w wyznaczonym przez siebie terminie, wyjaśnień dotyczących oświadczeń i dokumentów.
- 12. Z postępowania o udzielenie zamówienia wyklucza się wykonawców, którzy:
	- − podlegają wykluczeniu z postępowania na podstawie art. 24 ust. 1 ustawy,
	- − nie spełniają warunków udziału w postępowaniu, o których mowa w art. 22 ust. 1 pkt 1-3 ustawy,
	- − wykonywali bezpośrednio czynności związane z przygotowaniem prowadzonego postępowania lub posługiwali się w celu sporządzenia oferty osobami uczestniczącymi w dokonywaniu tych czynności, chyba że udział tych wykonawców w postępowaniu nie utrudni uczciwej konkurencji,
	- − złożyli nieprawdziwe informacje mające wpływ na wynik prowadzonego postępowania,
	- − nie złożyli oświadczenia o spełnianiu warunków udziału w postępowaniu lub dokumentów potwierdzających spełnianie tych warunków lub dokumenty zawierają błędy, z zastrzeżeniem pkt. 10 i 11,
	- − nie wnieśli wadium, w tym również na przedłużony okres związania ofertą, lub nie zgodzili się na przedłużenie okresu związania ofertą.
- 13. Za osoby uprawnione do składania oświadczeń woli w imieniu wykonawców uznaje się:
	- − osoby wykazane w prowadzonych przez sądy rejestrach handlowych, rejestrach spółdzielni lub rejestrach przedsiębiorstw państwowych, fundacji, stowarzyszeń itp.;
	- − osoby wykazane w zaświadczeniach o wpisie do ewidencji działalności gospodarczej;
- − osoby legitymujące się odpowiednim pełnomocnictwem udzielonym przez osoby, o których mowa powyżej; w przypadku podpisania oferty przez pełnomocnika wykonawcy, pełnomocnictwo musi być dołączone do oferty;
- − w przypadku, gdy wykonawca prowadzi działalność w formie spółki cywilnej lub ofertę składa konsorcjum, a oferta nie będzie podpisana przez wszystkich wspólników lub uczestników konsorcjum, wykonawca zobowiązany jest dołączyć do oferty odpowiednie pełnomocnictwa udzielone przez pozostałych wspólników lub uczestników konsorcjum;
- 14. Zamawiający zawiadomi równocześnie wykonawców, którzy zostali wykluczeni z postępowania o udzielenie niniejszego zamówienia, podając uzasadnienie faktyczne i prawne, z zastrzeżeniem art. 92 ust. 1 pkt 3 ustawy (przesyłając zawiadomienie o wyborze najkorzystniejszej oferty).
- 15. Ofertę wykonawcy wykluczonego uznaje się za odrzuconą.

#### **VII. INFORMACJE O SPOSOBIE POROZUMIEWANIA SIĘ ZAMAWIAJĄCEGO Z WYKONAWCAMI ORAZ PRZEKAZYWANIA OŚWIADCZEŃ I DOKUMENTÓW, A TAKŻE WSKAZANIE OSÓB UPRAWNIONYCH DO POROZUMIEWANIA SIĘ Z WYKONAWCAMI**

- 1. W niniejszym postępowaniu o udzielenie zamówienia publicznego składane przez wykonawców oświadczenia woli, w tym oferta wraz z załącznikami oraz wszelka korespondencja dotycząca korzystania przez wykonawców z środków ochrony prawnej, w szczególności wnoszone protesty, wymagają formy pisemnej.
- 2. Pozostałe wnioski, zawiadomienia oraz informacje zamawiający i wykonawcy przekazywać mogą sobie: pisemnie, faksem lub drogą elektroniczną.
- 3. Jeżeli wnioski, zawiadomienia oraz informacje przekazane są przez zamawiającego lub przez wykonawcę za pomocą faksu lub drogą elektroniczną, każda ze stron na żądanie drugiej zobowiązana jest do niezwłocznego potwierdzenia faktu ich otrzymania.
- 4. Wykonawca może zwrócić się do zamawiającego o wyjaśnienie treści SIWZ. Zamawiający jest obowiązany niezwłocznie udzielić wyjaśnień, chyba że prośba o wyjaśnienie treści SIWZ wpłynęła do zamawiającego na mniej niż 6 dni przed terminem składania ofert. Treść zapytań wraz z wyjaśnieniami, bez ujawnienia źródła zapytania, zamawiający przekaże wykonawcom, którym przekazana zostanie SIWZ, oraz udostępni na stronie internetowej, której adres podany został w rozdziale I pkt 6 niniejszej SIWZ.
- 5. W szczególnie uzasadnionych przypadkach zamawiający może w każdym czasie, przed upływem terminu składania ofert, zmodyfikować treść SIWZ. Modyfikację SIWZ zamawiający przekaże niezwłocznie wszystkim wykonawcom, którym przekazana zostanie SIWZ oraz zamieści na stronie internetowej, której adres podany został w rozdziale I pkt 6 niniejszej SIWZ.
- 6. W przypadku wystąpienia okoliczności, o których mowa w pkt 4 niniejszego rozdziału, zamawiający przedłuży termin składania ofert jeżeli w wyniku modyfikacji treści SIWZ niezbędny jest dodatkowy czas na wprowadzenie zmian w ofertach. O przedłużeniu terminu składania ofert zamawiający niezwłocznie zawiadomi wszystkich wykonawców, którym przekazano SIWZ oraz zamieści informację na stronie internetowej, której adres podany został w rozdziale I pkt 6 niniejszej SIWZ.

7. Osobą upoważnioną do kontaktu z wykonawcami w sprawach dotyczących niniejszego postępowania jest:

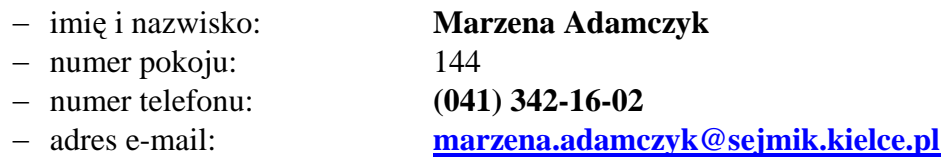

#### **VIII. WYMAGANIA DOTYCZACE WADIUM**

1. Zamawiający żąda wniesienia przez wykonawców wadium, którego wysokość ustalona została na kwotę:

**6.000,00 złotych** (słownie złotych: Sześć tysięcy 00/100)

- 2. Wadium może być wnoszone w jednej lub kilku następujących formach:
	- a) pieniądzu;
	- b) poręczeniach bankowych lub poręczeniach spółdzielczej kasy oszczędnościowo kredytowej, z tym że poręczenie kasy jest zawsze poręczeniem pieniężnym;
	- c) gwarancjach bankowych;
	- d) gwarancjach ubezpieczeniowych;
	- e) poręczeniach udzielanych przez podmioty, o których mowa w art. 6b ust. 5 pkt 2 ustawy z dnia 9 listopada 2000 r. o utworzeniu Polskiej Agencji Rozwoju Przedsiębiorczości (Dz.U. Nr 109, poz. 1158, z późn. zm.).
- 3. Wadium musi być wniesione przez wykonawców przed upływem terminu wyznaczonego do składania ofert.
- 4. W przypadku wnoszenia wadium w formie pieniądza liczy się termin wpływu środków na konto zamawiającego.
- 5. Wadium wnoszone w pieniądzu wpłaca się przelewem na rachunek bankowy zamawiającego wg danych:
	- − Nazwa banku i nr konta zamawiającego**:**

#### **BGŻ OR Kielce**

#### **16 2030 0045 1110 0000 0114 2380**

− Nazwa i adres zamawiającego:

 **Urząd Marszałkowski Województwa Świętokrzyskiego Al. IX Wieków Kielc 3, 25-516 Kielce** 

− Tytuł wpłaty:

#### **Wadium – przetarg nieograniczony na dostawę sprzętu komputerowego i oprogramowania**

- 6. Wadium wniesione w pieniądzu zamawiający przechowuje na rachunku bankowym.
- 7. Wadium wnoszone w formach, o których mowa w **pkt 2 lit b e** musi wskazywać przedmiot zamówienia i zabezpieczać złożoną ofertę na cały okres, na jaki wykonawca jest związany ofertą, tj. na okres 60 dni licząc od dnia otwarcia ofert.
- 8. Zamawiający zwróci niezwłocznie wadium wykonawcom, jeżeli:
	- − upłynął termin związania ofertą,
	- − zawarto umowę w sprawie zamówienia publicznego,
	- − zamawiający unieważnił postępowanie o udzielenie zamówienia, a protesty zostały ostatecznie rozstrzygnięte lub upłynął termin do ich wnoszenia.
- 9. Zamawiający zwraca niezwłocznie wadium na wniosek wykonawcy:
	- a) który wycofał ofertę przed upływem terminu składania ofert;
		- b) który został wykluczony z postępowania;
		- c) którego oferta została odrzucona.
- 10. Zamawiający żądać będzie ponownego wniesienia wadium przez wykonawców, którym zwrócono wadium na podstawie pkt. 9 lit. b i c, jeżeli w wyniku ostatecznego rozstrzygnięcia protestu unieważniono czynność wykluczenia wykonawcy lub odrzucenia oferty. Wykonawcy wnoszą wadium w terminie określonym przez zamawiającego.
- 11. Wadium wniesione w pieniądzu zamawiający zwraca wraz z odsetkami wynikającymi z umowy rachunku bankowego, na którym było ono przechowywane, pomniejszone o koszty prowadzenia rachunku bankowego oraz prowizji bankowej za przelew pieniędzy na rachunek bankowy wskazany przez wykonawcę.
- 12. Zamawiający zatrzymuje wadium wraz z odsetkami, jeżeli wykonawca, którego oferta została wybrana:
	- d) odmówił podpisania umowy w sprawie zamówienia publicznego na warunkach określonych w ofercie,
	- e) zawarcie umowy w sprawie zamówienia publicznego stało się niemożliwe z przyczyn leżących po stronie wykonawcy.

# **IX. TERMIN ZWIĄZANIA OFERTĄ**

- 1. Termin związania ofertą wynosi 60 dni od upływu terminu składania ofert.
- 2. Bieg terminu związania ofertą rozpoczyna się wraz z upływem terminu składania ofert.
- 3. W uzasadnionych przypadkach na co najmniej 7 dni przed upływem terminu związania ofertą zamawiający może zwrócić się do wykonawców o wyrażenie zgody na przedłużenie tego terminu o oznaczony okres, nie dłuższy niż 60 dni.
- 4. Odmowa wyrażenia zgody, o której mowa w pkt 3, nie powoduje utraty wniesionego przez wykonawcę wadium.
- 5. Zgoda wykonawcy na przedłużenie okresu związania ofertą jest dopuszczalna tylko z jednoczesnym przedłużeniem okresu ważności wadium albo, jeżeli nie jest to możliwe, z wniesieniem nowego wadium na przedłużony okres związania ofertą.

# **X. OPIS SPOSOBU PRZYGOTOWYWANIA OFERT**

- 1. Wymagania formalne:
	- a) Oferta musi obejmować całość zamówienia i musi być sporządzona w formie pisemnej pod rygorem nieważności. Treść oferty musi odpowiadać SIWZ.
	- b) W skład oferty powinny wchodzić wszystkie wymagane przez zamawiającego formularze, oświadczenia i dokumenty wskazane w rozdziale VI pkt **1, 2, 3** (lub 7, 8 i 9), **i 4** niniejszej SIWZ. Dokumenty muszą być podpisane przez wykonawcę - osobę

lub osoby uprawnione do składania oświadczeń woli w imieniu wykonawcy, zgodnie z wymogami zawartymi w rozdziale VI pkt 13 niniejszej SIWZ. Pełnomocnictwo do podpisywania oferty (oryginał lub kopia poświadczona za zgodność z oryginałem przez osoby udzielające pełnomocnictwa) musi być załączone do oferty, o ile nie wynika z innych dokumentów dołączonych przez wykonawcę. Pełnomocnictwo musi być podpisane przez wykonawcę (osobę lub osoby uprawnione do składania oświadczeń woli w imieniu wykonawcy).

- c) W przypadku, gdy wykonawcę reprezentuje pełnomocnik lub w przypadku składania oferty przez wykonawców wspólnie ubiegających się o udzielenie zamówienia, do oferty musi być załączone pełnomocnictwo (oryginał lub kopia poświadczona za zgodność z oryginałem przez osoby udzielające pełnomocnictwa) określające jego zakres, podpisane przez wykonawcę (osobę lub osoby uprawnione do składania oświadczeń woli w imieniu wykonawcy).
- d) Zaleca się, aby oferta została złożona przy wykorzystaniu załączonych druków dodatków do niniejszej SIWZ. Zamawiający dopuszcza złożenie oferty i załączników do oferty na drukach sporządzonych przez wykonawcę pod warunkiem, że ich treść, a także opis kolumn i wierszy, odpowiadać będzie treści zawartej przez zamawiającego w dodatkach załączonych do niniejszej SIWZ.
- e) Oferta musi spełnić następujące wymogi:
- − musi być sporządzona w języku polskim, z zachowaniem formy pisemnej pod rygorem nieważności, na maszynie do pisania, komputerze lub ręcznie długopisem;
- − formularze i oświadczenie muszą być podpisane przez wykonawcę osobę lub osoby uprawnione do składania oświadczeń woli w imieniu wykonawcy;
- − załączone do oferty dokumenty, o których mowa w rozdziale **VI pkt 3** (lub w pkt 7, 8 i 9) niniejszej SIWZ, mogą być złożone w formie kserokopii (czytelnej) i winny być wówczas poświadczone **za zgodność z oryginałem** przez wykonawcę - osobę lub osoby uprawnione do składania oświadczeń woli w imieniu wykonawcy (podpis czytelny, lub parafka z pieczęcią imienną),
- − załączone do oferty dokumenty potwierdzające wniesienie przez wykonawcę wadium, muszą spełniać wymagania zamawiającego co do ich formy, opisane w rozdziale **VI pkt 4** niniejszej SIWZ,
- − załączone do oferty pełnomocnictwa muszą spełniać wymagania zamawiającego co do ich formy, opisane w rozdziale **VI pkt 5 i 6** niniejszej SIWZ,
- − wszystkie miejsca, w których wykonawca naniósł poprawki, muszą być podpisane (parafowane) przez wykonawcę - osobę lub osoby uprawnione do składania oświadczeń woli w imieniu wykonawcy,
- f) Wszystkie strony oferty powinny być kolejno ponumerowane i parafowane przez wykonawcę - osobę lub osoby uprawnione do składania oświadczeń woli w imieniu wykonawcy. Oferta wraz z załącznikami powinna być zespolona w sposób uniemożliwiający jej zdekompletowanie.
- g) W przypadku, gdy informacje zawarte w ofercie stanowią tajemnicę przedsiębiorstwa w rozumieniu przepisów ustawy z dnia 16 kwietnia 1997 roku o zwalczaniu nieuczciwej konkurencji (Dz.U. z 2003r. Nr 153, poz. 1503, z późniejszymi zmianami) wykonawca winien w sposób nie budzący wątpliwości zastrzec, że nie mogą być udostępniane innym uczestnikom postępowania. Informacje te winny być oznaczone klauzulą: "**Informacje stanowiące tajemnicę przedsiębiorstwa w rozumieniu art. 11 ust. 4 ustawy o zwalczaniu nieuczciwej konkurencji"** oraz dołączone w osobnej wewnętrznej kopercie, odrębnie od pozostałych informacji

zawartych w ofercie. Strony należy ponumerować w taki sposób, aby umożliwić ich dostosowanie do pozostałej części oferty (należy zachować ciągłość numeracji stron).

- 2. Opakowanie oferty:
	- a) ofertę należy złożyć w trwale zamkniętym, nieprzejrzystym opakowaniu (kopercie), uniemożliwiającym otwarcie i zapoznanie się z treścią oferty przed upływem terminu składania ofert,
	- b) opakowanie (koperta) powinno być oznaczone **nazwą wykonawcy** lub jego imieniem i nazwiskiem **oraz dokładnym jego adresem** (dopuszcza się odcisk pieczęci) i opisane w następujący sposób:

 *Urząd Marszałkowski Województwa Świętokrzyskiego Al. IX Wieków Kielc 25-516 Kielce* 

*Oferta na dostawę sprzętu komputerowego i oprogramowania* 

*OTWIERA KOMISJA PRZETARGOWA w dniu10.09.2007 roku, godz. 13<sup>00</sup>*

3. Wykonawca ponosi wszelkie koszty związane z przygotowaniem i złożeniem oferty.

#### **XI. MIEJSCE ORAZ TERMIN SKŁADANIA I OTWARCIA OFERT**

1. Oferty należy składać w siedzibie zamawiającego:

**Urząd Marszałkowski Województwa Świętokrzyskiego w Kielcach Al. IX Wieków Kielc 3 25-516 Kielce Budynek C-2, pokój 150 (Kancelaria Ogólna, I piętro)**

- 2. Termin składania ofert upływa **w dniu 10.09.2007 roku, o godz. 1200.**
- 3. Otwarcie ofert nastąpi **w dniu 10.09.2007 roku o godz. 13<sup>00</sup>** w siedzibie zamawiającego: **Urząd Marszałkowski Województwa Świętokrzyskiego w Kielcach Al. IX Wieków Kielc 3 25-516 Kielce Budynek C-2, pokój 304 (III piętro)**
- 4. Zmiana i wycofanie oferty:
	- a) wykonawca może zmienić lub wycofać złożoną ofertę pod warunkiem, że zamawiający otrzyma pisemne powiadomienie o zmianie lub o wycofaniu oferty przed terminem składania ofert, określonym w pkt 2 niniejszego rozdziału,
	- b) powiadomienie musi być dostarczone w zamkniętym, nieprzejrzystym opakowaniu (kopercie), oznaczonym i opisanym w sposób wskazany w rozdziale X pkt 2 lit. b niniejszej SIWZ, opatrzone dodatkowo napisem "ZMIANA" lub "WYCOFANIE".

#### **XII. OPIS SPOSOBU OBLICZENIA CENY**

1. Wykonawca oblicza cenę oferty wypełniając rubryki tabeli, zawartej w "Formularzu cenowym" – *dodatek nr 2 do SIWZ*, który stanowić będzie załącznik nr 1 do oferty. Każda pozycja formularza przypisana jest odpowiedniej pozycji Załącznika Nr 1 do SIWZ "Szczegółowy opis przedmiotu zamówienia". W każdej pozycji Formularza cenowego

wykonawca podaje wyliczoną wartość brutto, przy uwzględnieniu ilości wszystkich elementów wchodzących w jej zakres, oraz określa stawkę podatku VAT i okres gwarancji.

- 2. Cenę oferty należy obliczyć jako sumę wszystkich wartości określonych przez wykonawcę w poszczególnych pozycjach "Formularza cenowego" (wartość z pozycji  $RAZEM$ ").
- 3. Cena oferty musi obejmować wszystkie koszty związane z wykonywaniem zamówienia, łącznie z transportem i rozładunkiem w miejscu dostawy, tj. w siedzibie zamawiającego.
- 4. Zamawiający wymaga, aby wszystkie obliczenia dokonane zostały z dokładnością do dwóch miejsc po przecinku, zgodnie z zasadami matematycznymi (o zaokrągleniu drugiej cyfry po przecinku w "dół" lub w "górę" decyduje trzecia cyfra po przecinku).
- 5. Wyliczoną w w/w sposób cenę oferty (w "Formularzu cenowym"), wykonawca podaje liczbowo i słownie w odpowiedniej części "Formularza oferty" – *dodatek nr 1 do SIWZ*. Cena musi być wyrażona w złotych polskich niezależnie od wchodzących w jej skład elementów. Cena ta będzie brana pod uwagę przez komisję przetargową w trakcie wyboru najkorzystniejszej oferty w odpowiedniej części zamówienia.
- 6. Jeżeli złożona zostanie oferta, której wybór prowadziłby do powstania obowiązku podatkowego zamawiającego zgodnie z przepisami o podatku od towarów i usług w zakresie dotyczącym wspólnotowego nabycia towarów i usług, zamawiający w celu oceny takiej oferty doliczy do przedstawionej ceny podatek od towarów i usług, który miałby obowiązek wpłacić zgodnie z obowiązującymi przepisami.

#### **XIII. OPIS KRYTERIÓW, KTÓRYMI ZAMAWIAJĄCY BĘDZIE SIĘ KIEROWAŁ PRZY WYBORZE OFERTY WRAZ Z PODANIEM ZNACZENIA TYCH KRYTERIÓW I SPOSOBU OCENY OFERT**

- 1. Kryterium, którym zamawiający będzie się kierował przy wyborze oferty jest: cena, obliczona w sposób określony w rozdziale XII niniejszej SIWZ.
- 2. Znaczenie kryterium:
	- − **Cena oferty 100 %**
- 3. Ilość punktów dla każdej ocenianej oferty zostanie wyliczona wg poniższego wzoru:
	- − **Kryterium ceny: C min**   $C =$  ------------------- x 100 pkt gdzie 1 pkt = 1%  **C bad**

gdzie:

- **C** ilość punktów badanej oferty w kryterium ceny
- **C min** cena oferty (brutto) najniższa spośród wszystkich ofert
- **C bad** cena oferty (brutto) badanej oferty
- 4. W toku badania i oceny ofert zamawiający może żądać wyjaśnień dotyczących treści złożonych ofert. Nie dopuszcza się prowadzenia między zamawiającym a wykonawcą negocjacji dotyczących złożonej oferty oraz dokonywanie jakiejkolwiek zmiany w jej treści.
- 5. Zamawiający w celu ustalenia, czy oferta zawiera rażąco niską cenę w stosunku do przedmiotu zamówienia, może zwrócić się w formie pisemnej do wykonawcy o udzielenie w określonym terminie wyjaśnień dotyczących elementów oferty mających wpływ na wysokość ceny. Zamawiający odrzuci ofertę wykonawcy, który nie złoży wymaganych wyjaśnień lub jeżeli dokonana ocena wyjaśnień wraz z dostarczonymi dowodami potwierdzi, że oferta zawiera rażąco niską cenę w stosunku do przedmiotu zamówienia.
- 6. Zamawiający poprawi w tekście oferty oczywiste omyłki pisarskie oraz omyłki rachunkowe w obliczeniu ceny w sposób określony w art. 88 ustawy, niezwłocznie zawiadamiając o tym wszystkich wykonawców, którzy złożyli oferty. Jeżeli w ciągu 7 dni od dnia otrzymania zawiadomienia wykonawca nie zgodzi się na poprawienie omyłki rachunkowej w obliczeniu ceny, jego oferta zostanie przez zamawiającego odrzucona.
- 7. Jeżeli w toku oceny złożonych ofert okaże się, że nie można dokonać wyboru najkorzystniejszej oferty ze względu na to, że zostały złożone oferty o takiej samej cenie, zamawiający wezwie wykonawców, którzy złożyli te oferty, do złożenia w terminie określonym przez zamawiającego ofert dodatkowych. Wykonawcy składający oferty dodatkowe nie mogą zaoferować cen wyższych niż zaoferowane w złożonych już ofertach.
- 8. Zamawiający nie przewiduje przeprowadzania aukcji elektronicznej.
- 9. Zamawiający odrzuci ofertę, jeżeli wystąpi co najmniej jedna przesłanka unormowana w art. 89 ust. 1 ustawy.
- 10. Za najkorzystniejszą zostanie uznana oferta, która uzyska najwyższą liczbę punktów wyliczonych wg wzoru, podanego w pkt 3 niniejszego rozdziału SIWZ.

#### **XIV. INFORMACJA O FORMALNOŚCIACH, JAKIE POWINNY ZOSTAĆ DOPEŁNIONE PO WYBORZE OFERTY W CELU ZAWARCIA UMOWY**

- 1. Niezwłocznie po wyborze najkorzystniejszej oferty zamawiający zawiadomi wykonawców, którzy złożyli oferty, o:
	- a. wyborze najkorzystniejszej oferty, podając nazwę (firmę), siedzibę i adres wykonawcy, którego ofertę wybrano oraz uzasadnienie jej wyboru, a także nazwy (firmy), siedziby i adresy wykonawców, którzy złożyli swoje oferty wraz ze streszczeniem oceny i porównania złożonych ofert zawierającym punktację przyznaną ofertom w kryterium ceny (łączną punktację).
	- b. wykonawcach, których oferty zostały odrzucone, podając uzasadnienie faktyczne i prawne,
	- c. wykonawcach, którzy zostali wykluczeni z postępowania o udzielenie zamówienia, podając uzasadnienie faktyczne i prawne.
- 2. Informacje, o których mowa w pkt 1 lit a, zamawiający zamieści niezwłocznie na stronie internetowej, której adres podany został w rozdziale I pkt 6 niniejszej SIWZ, oraz w miejscu publicznie dostępnym w swojej siedzibie.
- 3. Wykonawca, którego oferta zostanie uznana za najkorzystniejszą zostanie powiadomiony przez zamawiającego o terminie i miejscu podpisania umowy.

#### **XV. WYMAGANIA DOTYCZĄCE ZABEZPIECZENIA NALEŻYTEGO WYKONANIA UMOWY**

Zamawiający nie żąda od wykonawcy wnoszenia zabezpieczenia należytego wykonania umowy.

#### **XVI. ISTOTNE DLA STRON POSTANOWIENIA UMOWY**

Wzór umowy stanowi *dodatek nr 5 do niniejszej SIWZ*. Zamawiający wymaga od wykonawcy, aby zawarł z nim umowę w sprawie udzielenia zamówienia publicznego na zawartych w niej warunkach.

#### **XVII. POUCZENIE O ŚRODKACH OCHRONY PRAWNEJ PRZYSŁUGUJĄCYCH WYKONAWCY W TOKU POSTĘPOWANIA O UDZIELENIE ZAMÓWIENIA**

Środkami ochrony prawnej w niniejszym postępowaniu są: protest, odwołanie i skarga do sądu, przewidziane w Dziale VI Rozdział 2 ustawy**,** które przysługują wykonawcom, a także innym osobom, jeżeli ich interes prawny w uzyskaniu zamówienia doznał lub może doznać uszczerbku w wyniku naruszenia przez zamawiającego przepisów ustawy. Przed upływem terminu do składania ofert w przypadku naruszenia przez zamawiającego przepisów ustawy środki ochrony prawnej przysługują również organizacjom zrzeszającym wykonawców, wpisanym na listę organizacji uprawnionych do wnoszenia środków ochrony prawnej, prowadzoną przez Prezesa Urzędu Zamówień Publicznych.

#### **A) PROTEST**

- 1. Protest można wnieść do zamawiającego wobec treści ogłoszenia o zamówieniu, czynności podjętych przez zamawiającego w toku postępowania oraz w przypadku zaniechania przez zamawiającego czynności, do której jest obowiązany na podstawie ustawy.
- 2. Protest wnosi się w terminie 7 dni od dnia, w którym powzięto lub można było powziąć wiadomość o okolicznościach stanowiących podstawę jego wniesienia, za wyjątkiem protestów, o których mowa w pkt 3. Formą przewidzianą do wnoszenia protestów w niniejszym postępowaniu jest forma pisemna. Protest uważa się za wniesiony z chwilą, gdy dotarł on do zamawiającego w wymaganej formie pisemnej (drogą pocztową, pocztą kurierską, dostarczony osobiście) oraz w taki sposób, że zamawiający mógł zapoznać się z jego treścią.
- 3. Protest dotyczący treści ogłoszenia a także postanowień SIWZ wnosi się w terminie 14 dni od dnia:
	- − publikacji ogłoszenia w Dzienniku Urzędowym Unii Europejskiej, lub
	- − zamieszczenia SIWZ na stronie internetowej wskazanej przez Zamawiającego w rozdziale I pkt 6 niniejszej SIWZ.
- 4. Wniesienie protestu jest dopuszczalne tylko przed zawarciem umowy.
- 5. Zamawiający odrzuci protest wniesiony po terminie lub wniesiony przez podmiot nieuprawniony, lub protest niedopuszczalny na podstawie art. 181 ust. 6 ustawy.
- 6. Protest powinien wskazywać oprotestowaną czynność lub zaniechanie zamawiającego, a także zawierać żądanie, zwięzłe przytoczenie zarzutów oraz okoliczności faktycznych i prawnych uzasadniających wniesienie protestu.
- 7. W przypadku wniesienia protestu po upływie terminu składania ofert bieg terminu związania ofertą ulega zawieszeniu do czasu ostatecznego rozstrzygnięcia protestu. O zawieszeniu biegu terminu związania ofertą zamawiający niezwłocznie poinformuje wykonawców, którzy złożyli oferty.
- 8. Zamawiający w dowolnym czasie, jednak nie później niż na 7 dni przed upływem ważności wadiów, wezwie wykonawców, pod rygorem wykluczenia z postępowania, do przedłużenia ważności wadium albo wniesienia nowego wadium na okres niezbędny do zabezpieczenia postępowania do zawarcia umowy, po ostatecznym rozstrzygnięciu protestu.
- 9. Kopię wniesionego protestu zamawiający niezwłocznie przekazuje wykonawcom uczestniczącym w postępowaniu o udzielenie zamówienia, a jeżeli protest dotyczy treści ogłoszenia lub postanowień SIWZ, zamieszcza ją również na stronie internetowej, na której udostępniona jest SIWZ, wzywając wykonawców do wzięcia udziału w postępowaniu toczącym się w wyniku wniesienia protestu..
- 10. Uczestnikami postępowania toczącego się w wyniku wniesienia protestu stają się wykonawcy, którzy mają interes prawny w tym, aby protest został rozstrzygnięty na korzyść jednej ze stron, i którzy przystąpili do postępowania:
	- − w terminie 3 dni od dnia otrzymania wezwania,
	- − do upływu terminów, o których mowa w pkt 3, jeżeli protest dotyczy treści ogłoszenia lub postanowień SIWZ.
- 11. Wykonawca zgłasza przystąpienie do postępowania toczącego się w wyniku wniesienia protestu, wskazując swój interes prawny w przystąpieniu i określając swoje żądanie w zakresie zarzutów zawartych w proteście. Zgłoszenie przystąpienia wykonawca wnosi do zamawiającego przekazując jednocześnie jego kopię wykonawcy wnoszącemu protest.
- 12. Wykonawca wnoszący protest oraz wykonawca wezwany do przystąpienia zgodnie z pkt 9, nie mogą następnie wnieść protestu, powołując się na te same okoliczności.
- 13. Do czasu ostatecznego rozstrzygnięcia protestu zamawiający nie może zawrzeć umowy.
- 14. Protest jest ostatecznie rozstrzygnięty:
	- a) jeżeli nie wniesiono odwołania z upływem terminu do wniesienia odwołania,
	- b) w przypadku wniesienia odwołania z dniem wydania postanowienia kończącego postępowanie odwoławcze albo wyroku zespołu arbitrów.
- 15. Zamawiający rozstrzyga równocześnie wszystkie protesty dotyczące:
	- − treści ogłoszenia,
	- − postanowień SIWZ,
	- − wykluczenia wykonawcy z postępowania o udzielenie zamówienia publicznego, odrzucenia ofert i wyboru najkorzystniejszej oferty
	- w terminie 10 dni od upływu ostatniego z terminów na wniesienie protestu.
- 16. Protest inny, niż wymienione w pkt 15 zamawiający rozstrzyga w terminie 10 dni od dnia jego wniesienia.
- 17. Brak rozstrzygnięcia protestu w terminach, o których mowa w pkt 15 i 16, uznaje się za jego oddalenie.
- 18. Rozstrzygnięcie protestu wraz z uzasadnieniem oraz pouczeniem o sposobie i terminie wniesienia odwołania zamawiający przekaże jednocześnie podmiotowi, który wniósł protest, oraz wykonawcom, którzy przystąpili do postępowania toczącego się w wyniku wniesienia protestu, a jeżeli protest dotyczy treści ogłoszenia lub postanowień SIWZ, zamieści również na stronie internetowej wskazanej w rozdziale I pkt 6 SIWZ.
- 19. W przypadku uwzględnienia protestu zamawiający powtórzy oprotestowaną czynność lub dokona czynności bezprawnie zaniechanej:
	- − niezwłocznie jeżeli uwzględnił wszystkie zgłoszone żądania;
	- − po ostatecznym rozstrzygnięciu protestu jeżeli co najmniej jedno ze zgłoszonych żądań nie zostało uwzględnione.
- 20. O powtórzeniu lub dokonaniu czynności zamawiający poinformuje niezwłocznie wszystkich wykonawców.

#### **B) ODWOŁANIE**

- 1. Od rozstrzygnięcia protestu przysługuje odwołanie.
- 2. Odwołanie wnosi się do Prezesa Urzędu Zamówień Publicznych w terminie 5 dni od dnia doręczenia rozstrzygnięcia protestu lub upływu terminu do rozstrzygnięcia protestu, jednocześnie przekazując jego kopię zamawiającemu. Niedopełnienie tego obowiązku skutkuje obligatoryjnym odrzuceniem odwołania. Złożenie odwołania w placówce operatora publicznego jest równoznaczne z wniesieniem do Prezesa Urzędu.
- 3. Odwołanie powinno zawierać w szczególności:
	- − Imię i nazwisko lub nazwę (firmę) oraz adres i numer telefonu odwołującego się;
	- − Nazwę oraz adres i numer telefonu zamawiającego;
	- − Określenie przedmiotu zamówienia;
	- − Wskazanie strony internetowej, na której została udostępniona SIWZ;
	- − Datę wniesienia protestu;
	- − Zwięzłe przytoczenie zarzutów;
	- − Wniosek co do rozstrzygnięcia odwołania;
	- − Uzasadnienie faktyczne i prawne odwołania;
	- − Podpis wnoszącego odwołanie lub jego przedstawiciela albo pełnomocnika;
	- − Załączniki kopię protestu, kopię rozstrzygnięcia protestu, jeżeli protest został rozpatrzony, dowód uiszczenia wpisu od odwołania, o którym mowa w pkt 6 i 7, a także ewentualne pełnomocnictwo.
- 4. Kopię odwołania zamawiający przekazuje jednocześnie wszystkim uczestnikom postępowania toczącego się w wyniku wniesienia protestu, nie później niż w terminie 2 dni od dnia jej otrzymania, wzywając ich wzięcia udziału w postępowaniu odwoławczym.
- 5. Wykonawca może zgłosić przystąpienie do postępowania odwoławczego najpóźniej do czasu otwarcia posiedzenia zespołu arbitrów, wskazując swój interes prawny w przystąpieniu i stronę do której przystępuje. Zgłoszenie przystąpienia doręcza się Prezesowi Urzędu, przekazując jego kopię zamawiającemu oraz wykonawcy wnoszącemu odwołanie. Czynności wykonawcy, który przystąpił do postępowania odwoławczego, nie mogą pozostawać w sprzeczności z czynnościami i oświadczeniami strony, do której przystąpił.
- 6. Odwołanie podlega rozpoznaniu, jeżeli uiszczono wpis. Wpis uiszcza się najpóźniej w dniu wniesienia odwołania, a dowód jego uiszczenia dołącza się do odwołania.
- 7. Wysokość wpisu, określona w Rozporządzeniu Prezesa Rady Ministrów z dnia 19 maja 2006 roku w sprawie wysokości oraz szczegółowych zasad pobierania wpisu od odwołania oraz szczegółowych zasad rozliczania kosztów w postępowaniu (Dz.U. Nr 87, poz. 608), wynosi **20.000,00 złotych.**
- 8. Wpis należy wpłacać na rachunek bankowy:

#### **Urząd Zamówień Publicznych Kredyt Bank S.A. IV O/Warszawa 56 1500 1777 1217 7001 8764 0000**

- 9. W przypadku nieuiszczenia wpisu, Prezes Urzędu w drodze postanowienia zwraca odwołanie.
- 10. Odwołanie rozpoznaje zespół trzech arbitrów z listy prowadzonej przez Prezesa Urzędu w terminie 15 dni od dnia jego doręczenia Prezesowi Urzędu.
- 11. Zespól arbitrów rozpoznając odwołanie orzeka tylko w granicach zarzutów podniesionych w proteście, a następnie w odwołaniu.
- 12. Zespól arbitrów odrzuca odwołanie w drodze postanowienia, na posiedzeniu niejawnym, jeżeli stwierdzi, że:
	- − w sprawie nie mają zastosowania przepisy ustawy;
	- − odwołanie nie zostało poprzedzone protestem z wyjątkiem przystępujących do postępowania protestacyjnego;
	- − protest lub odwołanie zostały wniesione z uchybieniem terminów określonych w ustawie;
	- − odwołujący się powołuje się na te same okoliczności, które były przedmiotem rozstrzygnięcia przez zespół arbitrów w sprawie innego odwołania wniesionego przez tego samego odwołującego się w tym samym postępowaniu;
	- − odwołanie wniesione przez wykonawcę wnoszącego protest lub wezwanego przez zamawiającego do przystąpienia do postępowania protestacyjnego, dotyczy czynności, które zamawiający wykonał zgodnie z ostatecznym rozstrzygnięciem protestu;
	- − odwołujący się nie przekazał zamawiającemu kopii odwołania, o którym mowa w pkt 5.
- 13. Jeżeli odwołanie nie zostanie odrzucone, zespół arbitrów otwiera jawną rozprawę w celu merytorycznego rozpatrzenia zarzutów podniesionych w odwołaniu.
- 14. Wydając wyrok po merytorycznym rozpatrzeniu odwołania, zespól arbitrów oddala lub uwzględnia odwołanie. Uwzględniając odwołanie zespół arbitrów może nakazać dokonanie lub powtórzenie czynności przez zamawiającego, albo ją unieważnić. Okoliczności skutkujące unieważnieniem postępowania o udzielenie zamówienia zespół arbitrów bierze pod uwagę z urzędu.
- 15. Wydając wyrok, zespół arbitrów orzeka również o kosztach postępowania odwoławczego. Koszty postępowania uczestnicy postępowania odwoławczego ponoszą stosownie do jego wyników, tj. w przypadku oddalenia odwołania kosztami postępowania obciążany jest wnoszący odwołanie, a przypadku uwzględnienia odwołania – zamawiający.
- 16. Odwołujący się może cofnąć wniesione odwołanie na każdym etapie postępowania. W przypadku cofnięcia odwołania przed rozprawą, odwołującemu przysługuje zwrot wpisu w połowie jego wysokości.
- 17. W przypadku wycofania odwołania, od którego został wniesiony wpis, zespół arbitrów wydaje postanowienie o umorzeniu postępowania odwoławczego.
- 18. Zespół arbitrów z urzędu sporządza uzasadnienie wyroku oraz postanowienia kończącego postępowanie odwoławcze.

#### **C) SKARGA**

- 1. Na wyrok zespołu arbitrów oraz postanowienia zespołu arbitrów kończące postępowanie odwoławcze przysługuje skarga do sądu okręgowego, właściwego dla siedziby zamawiającego. Skargę może wnieść również zamawiający.
- 2. Skargę wnosi się za pośrednictwem Prezesa Urzędu w terminie 7 dni od dnia doręczenia orzeczenia zespołu arbitrów, przesyłając jednocześnie jej odpis przeciwnikowi. Prezes Urzędu przekazuje skargę wraz z aktami postępowania odwoławczego sądowi właściwemu w terminie 7 dni od dnia jej otrzymania.
- 3. Skarga powinna czynić zadość wymaganiom przewidzianym dla pisma procesowego oraz zawierać:
	- − oznaczenie zaskarżonego orzeczenia;
	- − przytoczenie zarzutów z ich zwięzłym uzasadnieniem
	- − wskazanie dowodów;
	- − wniosek o zmianę orzeczenia w całości lub części.
- 4. Prawo wniesienia skargi na orzeczenie zespołu arbitrów przysługuje również Prezesowi Urzędu, w terminie 21 dni od daty wydania orzeczenia.
- 5. Sąd rozpoznaje sprawę niezwłocznie, nie później jednak niż w terminie 1 miesiąca od dnia wpłynięcia skargi do sądu.
- 6. Sąd oddala skargę, jeżeli jest ona bezzasadna. W razie uwzględnienia skargi sąd zmienia zaskarżone orzeczenie i orzeka co do istoty sprawy.
- 7. Jeżeli odwołanie zostaje odrzucone albo zachodzi podstawa do umorzenia postępowania, sąd uchyla wyrok oraz odrzuca odwołanie lub umarza postępowanie.
- 8. Od wyroku sądu kasacja nie przysługuje.

#### **XVIII.WYKAZ ZAŁĄCZNIKÓW DO SIWZ**

1. **Szczegółowy opis przedmiotu zamówienia –** Załącznik Nr 1 do SIWZ

#### **XIX. WYKAZ DODATKÓW**

- *1. Formularz oferty dodatek nr 1,*
- *2. Formularz cenowy dodatek nr 2,*
- *3. Oświadczenie o spełnianiu warunków udziału w postępowaniu dodatek nr 3,*
- *4. Wykaz dostaw sprzętu komputerowego i oprogramowania wykonanych w okresie ostatnich trzech lat – dodatek nr 4,*
- *5. Wzór umowy dodatek nr 5*.

ZATWIERDZAM:

# **MARSZAŁEK WOJEWÓDZTWA**

#### *Adam Jarubas*

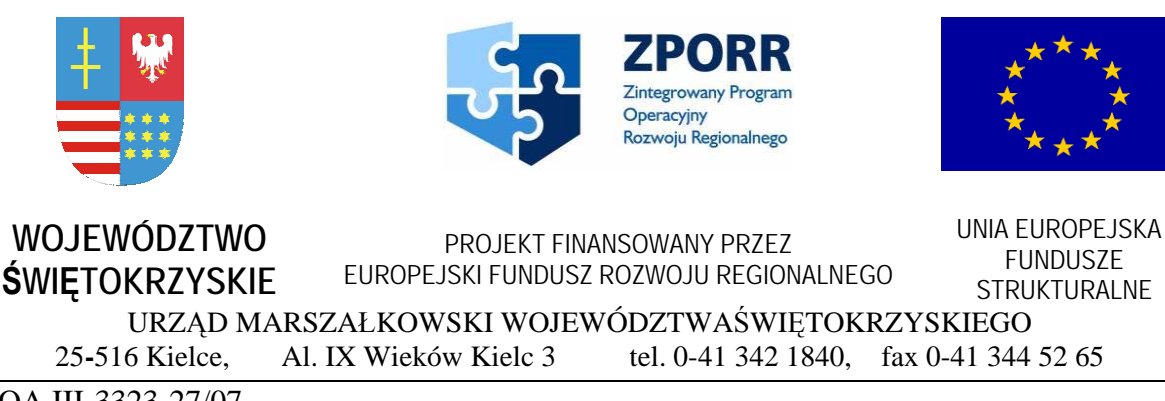

DOA.III-3323-27/07

**Załącznik nr 1 do SIWZ** 

# **Szczegółowy opis przedmiotu zamówienia**

# **SPECYFIKACJA TECHNICZNA**

# **A. Zestaw komputerowy PC(kod CPV 30231100-8) - szt. 3**

Ilość zainstalowanych procesorów 1 szt. Maksymalna ilość procesorów 1 szt.

Częstotliwość procesora min. Procesor uzyskujący w teście SYSMark 2004 wynik Sysmark Rating min. 158 punktów oraz wynik Office Productivity Overall min. 148 punktów według testów przeprowadzonych i opublikowanych przez producenta komputera i potwierdzonych stosownym wydrukiem z jego strony Pojemność zainstalowanej pamięci min. 1024 MB (2 x 512 MB, praca w trybie dual Chanel)

Częstotliwość szyny FSB 800 MHz Pojemność pamięci cache [L2] 512 kB Ilość zainstalowanych dysków 1 szt. Maksymalna możliwa ilość dysków 2 szt. Pojemność zainstalowanego dysku min. 80 GB Typ zainstalowanego dysku SATA II Zainstalowane sterowniki dysków 4 x SATA Maksymalna pojemność pamięci min. 4096 MB Rodzaj zainstalowanej pamięci DDR2-800 Typ pamięci Non-ECC

Częstotliwość szyny pamięci min. 800 MHz Ilość banków pamięci 4 szt. Ilość wolnych banków pamięci 2 szt. Zintegrowana karta graficzna Tak Zintegrowana karta dźwiękowa Tak Zintegrowana karta sieciowa Tak

1

Typ zintegrowanej karty sieciowej 10/100 Mbit/s lub 10/100/1000 Mbit/s Płyta główna chipset dedykowany do zainstalowanego

Dodatkowe informacje n/t slotów PCI 2 x slot PCI (standard)

Ilość wolnych kieszeni 3,5 (zewnętrznych) 2 szt. Ilość wolnych kieszeni 3,5 (wewnętrznych) 1 szt. Ilość wolnych kieszeni 5,25 (zewnętrznych) 1 szt.

Interfejsy 1 x serial

Dodatkowe informacje o portach USB 2.0 6 x USB 2.0 (tylny panel)

Zainstalowane dodatkowe oprogramowanie: Microsoft Office 2007 Pro OEM PL

Szerokość min. 200 mm Wysokość min. 385 mm Głębokość min. 390 mm

# procesora, wbudowany TPM1.2, czujnik otwarcia obudowy 1 x slot PCI-E 1x (standard) 1 x slot PCI-E 16x (standard) 1 x 15-stykowe D-Sub (wyjście na monitor) 1 x wejście liniowe 1 x wyjście liniowe 1 x wejście na mikrofon (mono) 1 x wejście na mikrofon (na froncie obudowy) 1 x wyjście słuchawkowe (na froncie obudowy) 1 x RJ-45 (LAN) 10 x USB 2.0

 2 x USB 2.0 (przedni panel) 2 x USB 2.0 (opcja)

Napedy wbudowane  $DVD \pm RW$  DL (Dual Layer) + oprogramowanie do pełnej obsługi napędu System operacyjny Microsoft Windows XP Professional PL

Dołączone wyposażenie klawiatura standardowa USB **(kod CPV 30233211-3)** mysz optyczna USB z pokrętłem **(kod CPV 30232120-1)** Wyposażenie dodatkowe: patchcord UTP kat. 5e o dł. 3 m niebieski

#### **Dodatkowe wymagania:**

Poziom hałasu w trybie pracy dysku twardego nie większy niż 24 dB. Dostarczony z każdym komputerem komplet licencji, nośników, sterowników i dokumentacji.

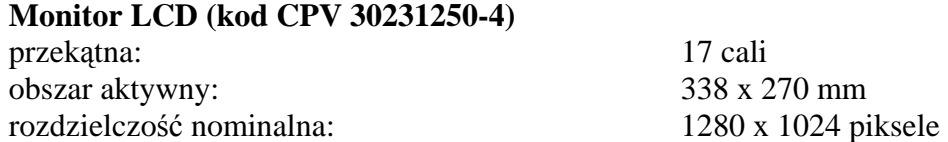

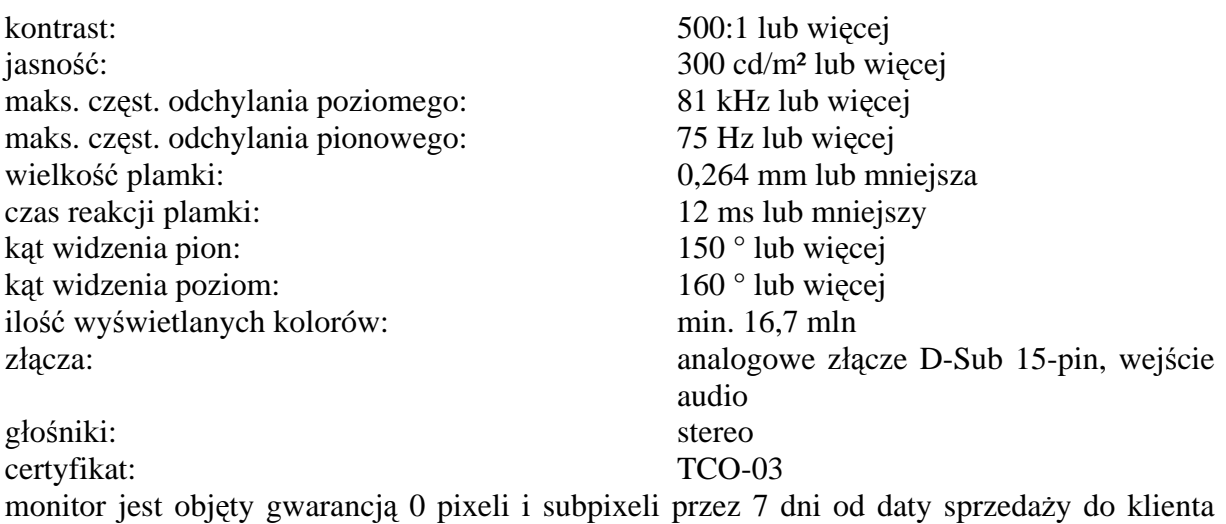

końcowego

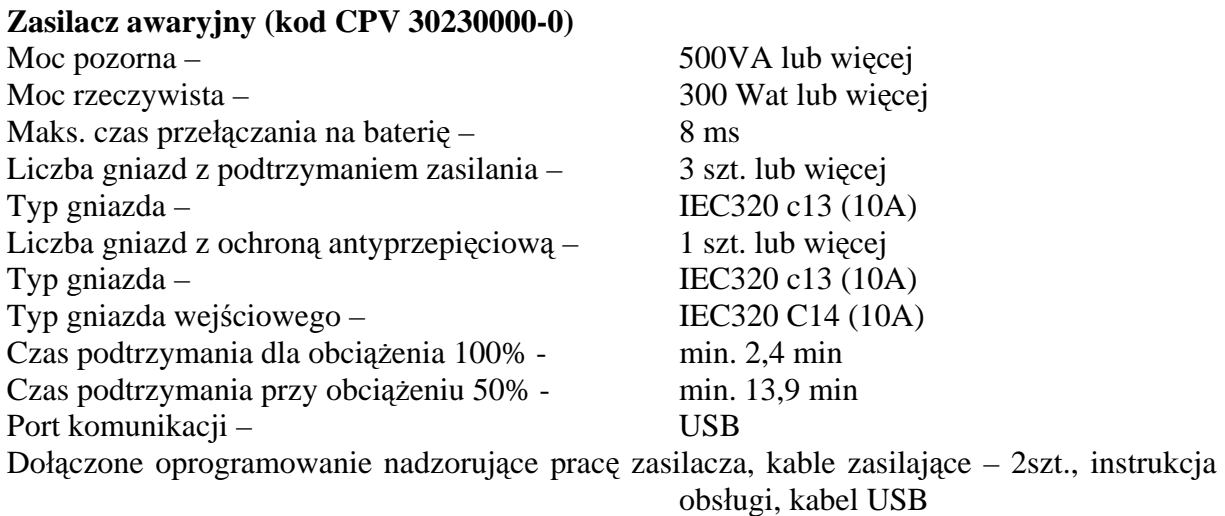

Gwarancja na wszystkie elementy zestawu: 36 miesięcy; UPS: 24 miesiące Warunki gwarancji reakcja na zgłoszenie awarii 1 dzień

roboczy, postawienie sprzętu zastępczego o nie gorszych parametrach na czas naprawy, zastrzegamy możliwość oddania komputera do naprawy po uprzednim wyjęciu dysku twardego

#### **B. Zestaw komputerowy PC (kod CPV 30231100-8) - szt. 48**

Ilość zainstalowanych procesorów 1 szt. Maksymalna ilość procesorów 1 szt.

Częstotliwość procesora min. Procesor uzyskujący w teście SYSMark 2004 wynik Sysmark Rating min. 158 punktów oraz wynik Office Productivity Overall min. 148 punktów według testów przeprowadzonych i opublikowanych przez producenta komputera i potwierdzonych stosownym wydrukiem z jego strony

Częstotliwość szyny FSB 800 MHz Pojemność pamięci cache [L2] 512 kB Ilość zainstalowanych dysków 1 szt. Maksymalna możliwa ilość dysków 2 szt. Pojemność zainstalowanego dysku min. 80 GB Typ zainstalowanego dysku SATA II Zainstalowane sterowniki dysków 4 x SATA Pojemność zainstalowanej pamięci min. 1024 MB (2 x 512 MB, praca w trybie dual Chanel) Maksymalna pojemność pamięci min. 4096 MB Rodzaj zainstalowanej pamięci DDR2-800 Typ pamięci Non-ECC Częstotliwość szyny pamięci min. 800 MHz Ilość banków pamięci 4 szt. Ilość wolnych banków pamięci 2 szt. Zintegrowana karta graficzna Tak Zintegrowana karta dźwiękowa Tak Zintegrowana karta sieciowa Tak Typ zintegrowanej karty sieciowej 10/100 Mbit/s lub 10/100/1000 Mbit/s Płyta główna chipset dedykowany do zainstalowanego procesora, wbudowany TPM1.2, czujnik otwarcia obudowy Dodatkowe informacje n/t slotów PCI 2 x slot PCI (standard) 1 x slot PCI-E 1x (standard) 1 x slot PCI-E 16x (standard) Ilość wolnych kieszeni 3,5 (zewnętrznych) 2 szt. Ilość wolnych kieszeni 3,5 (wewnętrznych) 1 szt. Ilość wolnych kieszeni 5,25 (zewnętrznych) 1 szt. Interfejsy 1 x serial 1 x 15-stykowe D-Sub (wyjście na monitor) 1 x wejście liniowe 1 x wyjście liniowe 1 x wejście na mikrofon (mono) 1 x wejście na mikrofon (na froncie obudowy) 1 x wyjście słuchawkowe (na froncie obudowy) 1 x RJ-45 (LAN) 10 x USB 2.0 Dodatkowe informacje o portach USB 2.0 6 x USB 2.0 (tylny panel) 2 x USB 2.0 (przedni panel) 2 x USB 2.0 (opcja) Napędy wbudowane  $DVD \pm RW$  DL (Dual Layer) oprogramowanie do pełnej obsługi napędu System operacyjny Microsoft Windows XP Professional PL

Zainstalowane dodatkowe oprogramowanie: Microsoft Office 2007 SBE OEM PL

Dołączone wyposażenie klawiatura standardowa USB

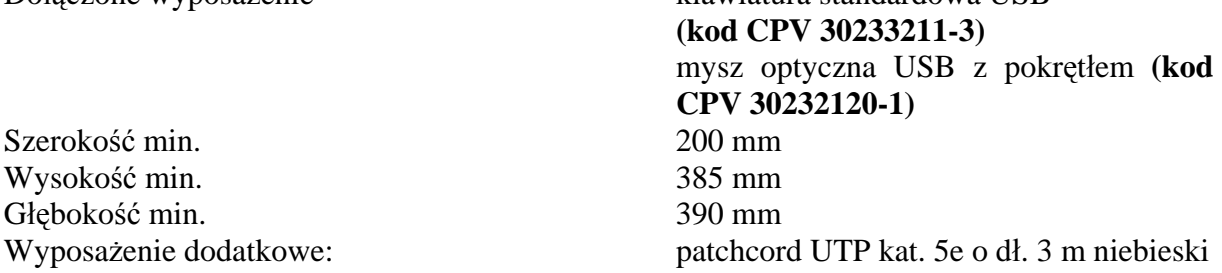

### **Dodatkowe wymagania:**

Poziom hałasu w trybie pracy dysku twardego nie większy niż 24 dB. Dostarczony z każdym komputerem komplet licencji, nośników, sterowników i dokumentacji.

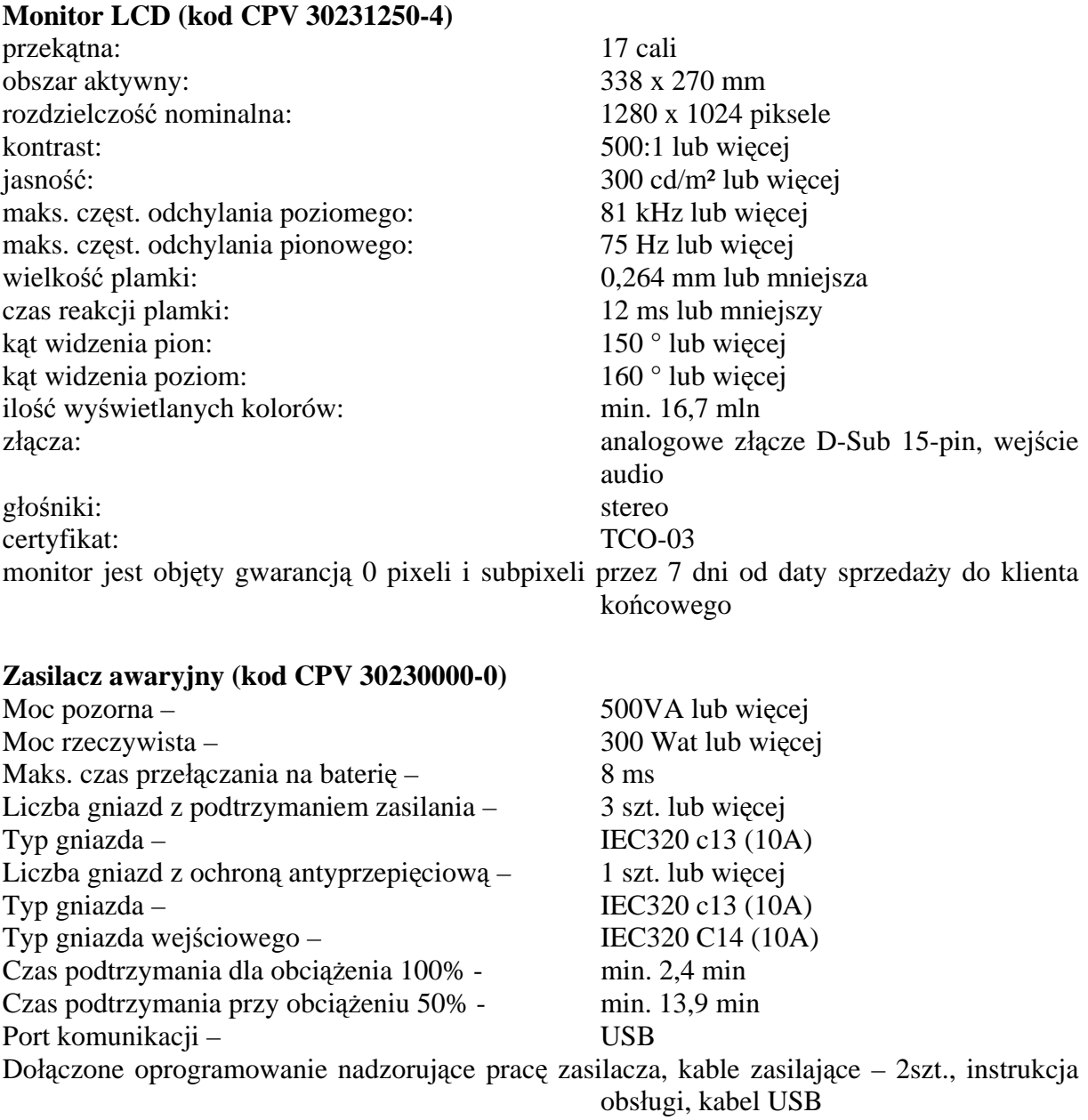

Gwarancja na wszystkie elementy zestawu: 36 miesięcy; UPS: 24 miesiące

Warunki gwarancji reakcja na zgłoszenie awarii 1 dzień roboczy, postawienie sprzętu zastępczego o nie gorszych parametrach na czas naprawy, zastrzegamy możliwość oddania komputera do naprawy po uprzednim wyjęciu dysku twardego

# **C. Zestaw komputerowy PC (kod CPV 30231100-8) - szt. 1**

Ilość zainstalowanych procesorów 1 szt. Maksymalna ilość procesorów 1 szt.

Częstotliwość szyny FSB 800 MHz Pojemność pamięci cache [L2] 512 kB Ilość zainstalowanych dysków 1 szt. Maksymalna możliwa ilość dysków 2 szt. Pojemność zainstalowanego dysku min. 80 GB Typ zainstalowanego dysku SATA II Zainstalowane sterowniki dysków 4 x SATA

Maksymalna pojemność pamięci min. 4096 MB Rodzaj zainstalowanej pamięci DDR2-800 Typ pamięci Non-ECC Częstotliwość szyny pamięci min. 800 MHz Ilość banków pamięci 4 szt. Ilość wolnych banków pamięci 2 szt. Zintegrowana karta graficzna Tak Zintegrowana karta dźwiękowa Tak Karta dźwiękowa Creative X-Fi mx Xtreme Audio Zintegrowana karta sieciowa Tak

Dodatkowe informacje n/t slotów PCI 2 x slot PCI (standard)

Ilość wolnych kieszeni 3,5 (zewnętrznych) 2 szt. Ilość wolnych kieszeni 3,5 (wewnętrznych) 1 szt. Ilość wolnych kieszeni 5,25 (zewnętrznych) 1 szt. Interfejsy 1 x serial

monitor)

Częstotliwość procesora min. Procesor uzyskujący w teście SYSMark 2004 wynik Sysmark Rating min. 158 punktów oraz wynik Office Productivity Overall min. 148 punktów według testów przeprowadzonych i opublikowanych przez producenta komputera i potwierdzonych stosownym wydrukiem z jego strony Pojemność zainstalowanej pamięci min. 1024 MB (2 x 512 MB, praca w trybie dual Chanel) Typ zintegrowanej karty sieciowej 10/100 Mbit/s lub 10/100/1000 Mbit/s Płyta główna chipset dedykowany do zainstalowanego procesora, wbudowany TPM1.2, czujnik otwarcia obudowy 1 x slot PCI-E 1x (standard) 1 x slot PCI-E 16x (standard) 1 x 15-stykowe D-Sub (wyjście na

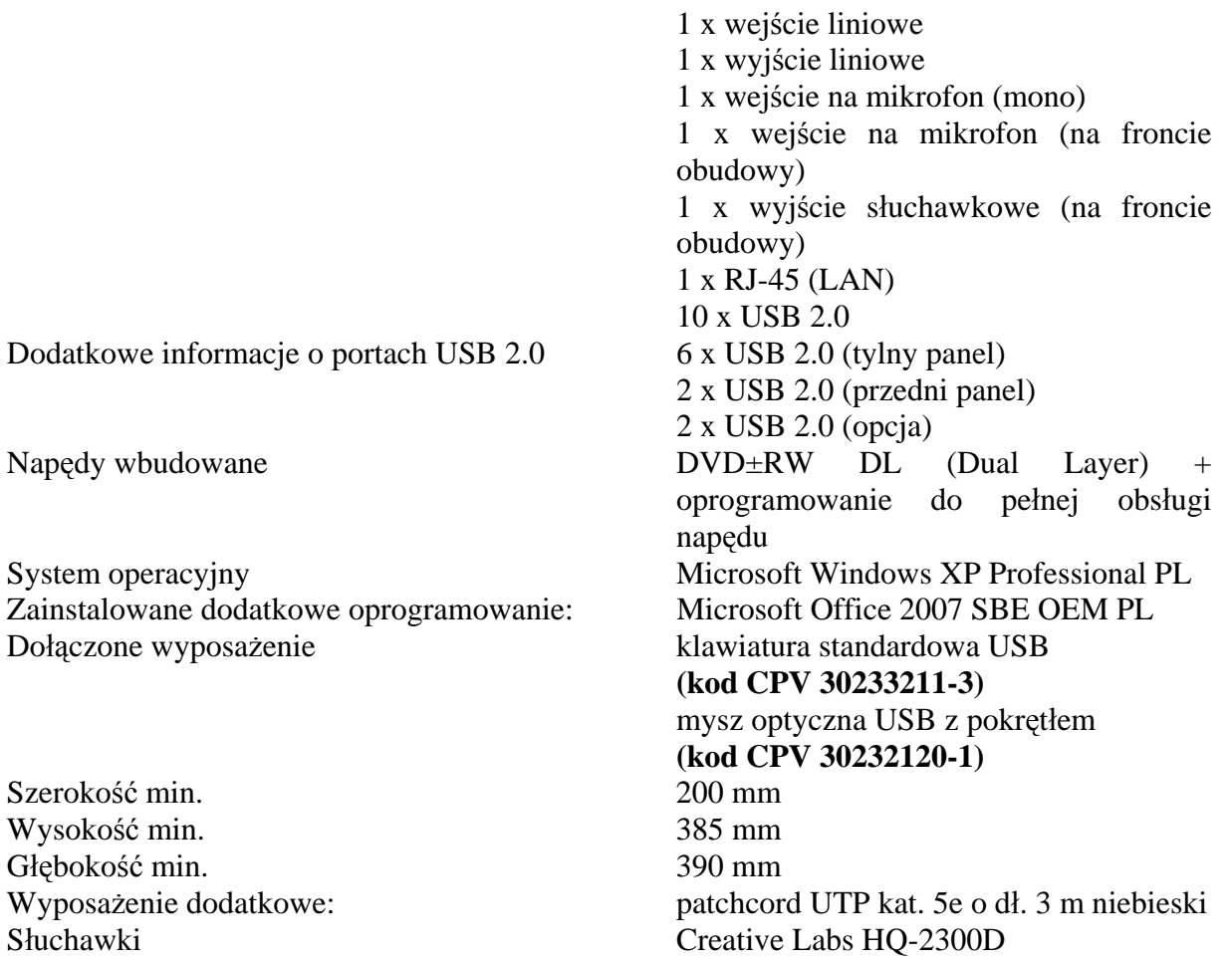

#### **Dodatkowe wymagania:**

Poziom hałasu w trybie pracy dysku twardego nie większy niż 24 dB. Dostarczony z każdym komputerem komplet licencji, nośników, sterowników i dokumentacji.

# **Monitor LCD (kod CPV 30231250-4)**

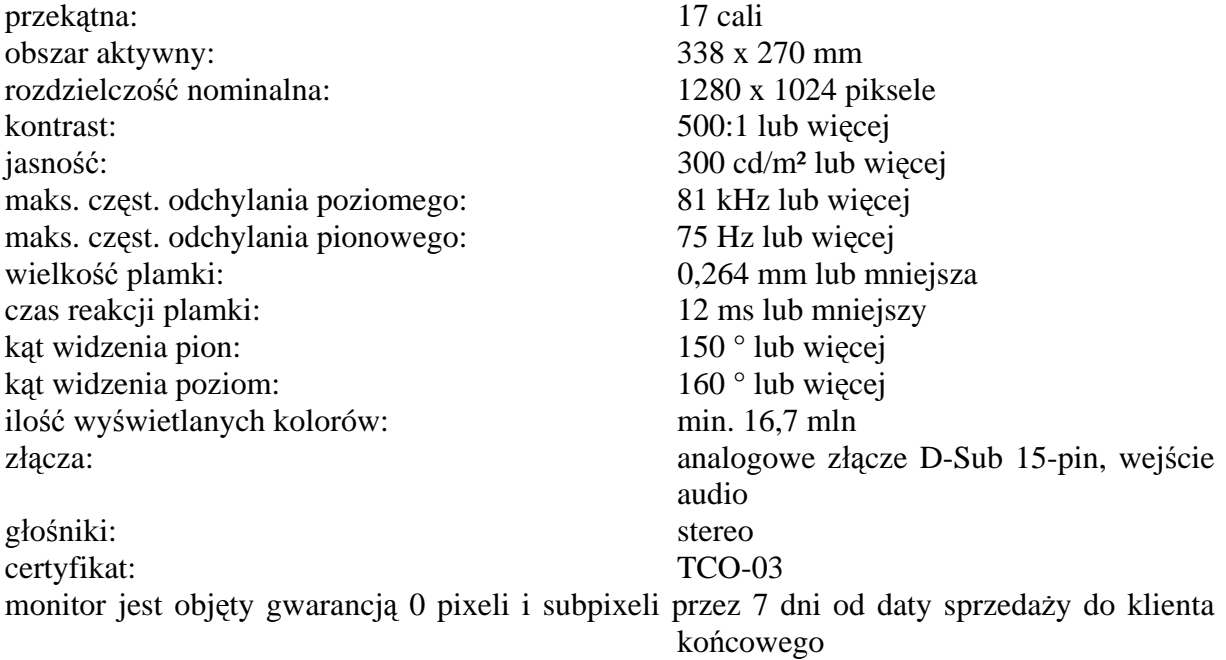

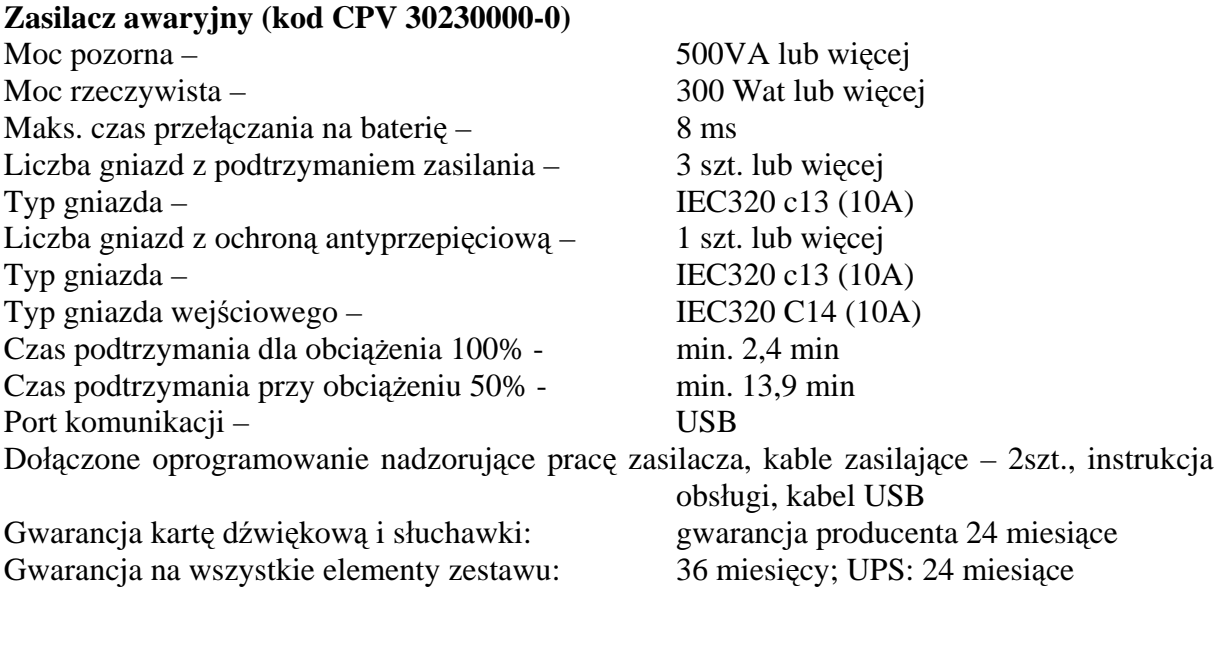

Warunki gwarancji reakcja na zgłoszenie awarii 1 dzień roboczy, postawienie sprzętu zastępczego o nie gorszych parametrach na czas naprawy, zastrzegamy możliwość oddania komputera do naprawy po uprzednim wyjęciu dysku twardego

# **D. Zestaw komputerowy PC (kod CPV 30231100-8) - szt. 1**

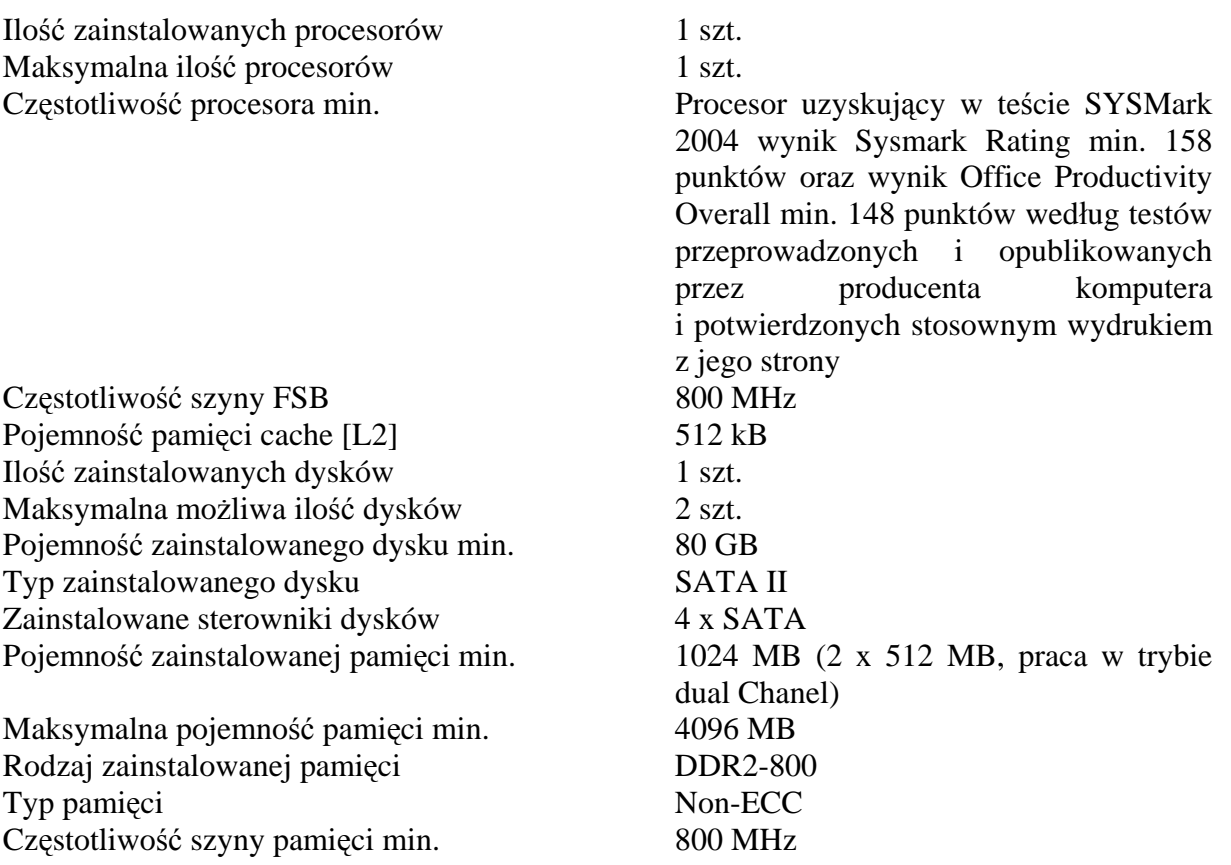

Ilość banków pamięci 4 szt. Ilość wolnych banków pamięci 2 szt. Zintegrowana karta graficzna Tak Zintegrowana karta dźwiękowa Tak Zintegrowana karta sieciowa Tak Typ zintegrowanej karty sieciowej 10/100 Mbit/s lub 10/100/1000 Mbit/s Płyta główna chipset dedykowany do zainstalowanego procesora, wbudowany TPM1.2, czujnik otwarcia obudowy Dodatkowe informacje n/t slotów PCI 2 x slot PCI (standard) 1 x slot PCI-E 1x (standard) 1 x slot PCI-E 16x (standard) Ilość wolnych kieszeni 3,5 (zewnętrznych) 2 szt. Ilość wolnych kieszeni 3,5 (wewnętrznych) 1 szt. Ilość wolnych kieszeni 5,25 (zewnętrznych) 1 szt. Interfejsy 1 x serial 1 x 15-stykowe D-Sub (wyjście na monitor) 1 x wejście liniowe 1 x wyjście liniowe 1 x wejście na mikrofon (mono) 1 x wejście na mikrofon (na froncie obudowy) 1 x wyjście słuchawkowe (na froncie obudowy) 1 x RJ-45 (LAN) 10 x USB 2.0 Dodatkowe informacje o portach USB 2.0 6 x USB 2.0 (tylny panel) 2 x USB 2.0 (przedni panel) 2 x USB 2.0 (opcja) Napędy wbudowane  $DVD \pm RW$  DL (Dual Layer) + oprogramowanie do pełnej obsługi napędu System operacyjny Microsoft Windows XP Professional PL Zainstalowane dodatkowe oprogramowanie: Microsoft Office 2007 Pro OEM PL Dołączone wyposażenie klawiatura standardowa USB **(kod CPV 30233211-3)** mysz optyczna USB z pokrętłem  **(kod CPV 30232120-1)** Szerokość min. 200 mm Wysokość min. 385 mm Głębokość min. 390 mm Wyposażenie dodatkowe: patchcord UTP kat. 5e o dł. 3 m niebieski

#### **Dodatkowe wymagania:**

Poziom hałasu w trybie pracy dysku twardego nie większy niż 24 dB. Dostarczony z każdym komputerem komplet licencji, nośników, sterowników i dokumentacji.

#### **Monitor LCD (kod CPV 30231250-4)**

przekątna: 22 cali obszar aktywny: 473 x 296 mm rozdzielczość nominalna: 1680 x 1050 piksele

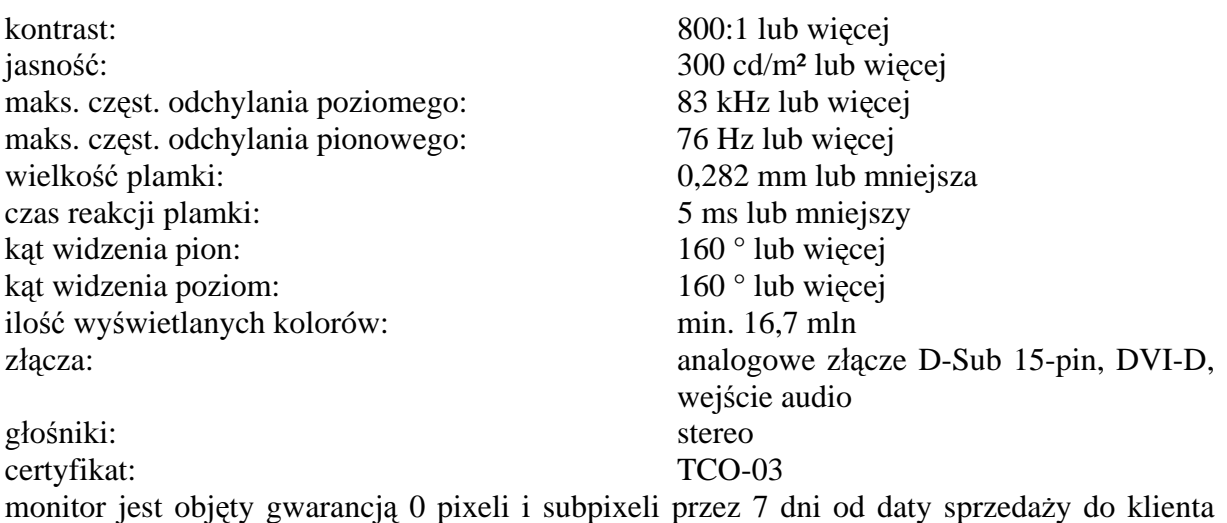

końcowego

# **Zasilacz awaryjny (kod CPV 30230000-0)**

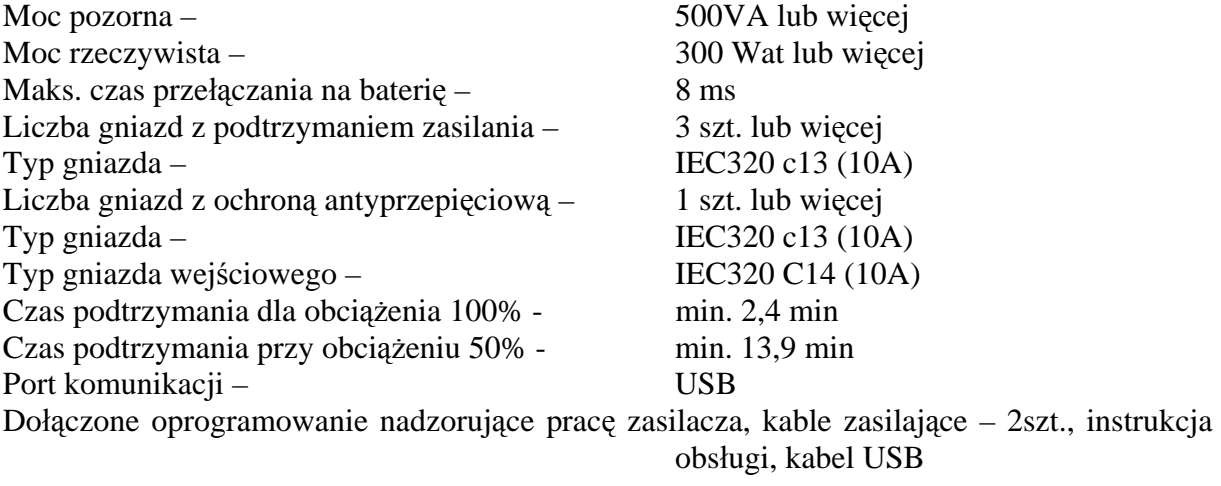

Gwarancja na wszystkie elementy zestawu: 36 miesięcy; UPS: 24 miesiące Warunki gwarancji reakcja na zgłoszenie awarii 1 dzień

roboczy, postawienie sprzętu zastępczego o nie gorszych parametrach na czas naprawy, zastrzegamy możliwość oddania komputera do naprawy po uprzednim wyjęciu dysku twardego

# **E. Zestaw komputerowy PC (kod CPV 30231100-8) - szt. 2**

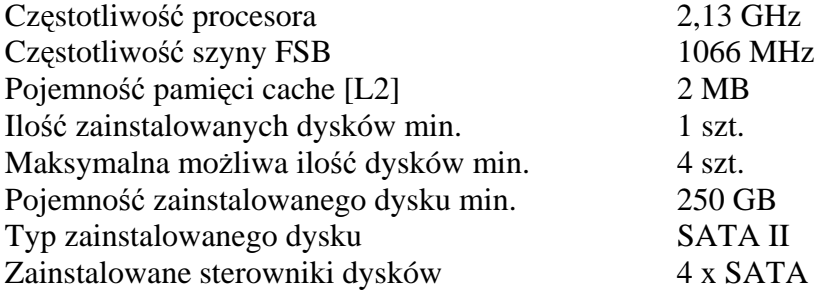

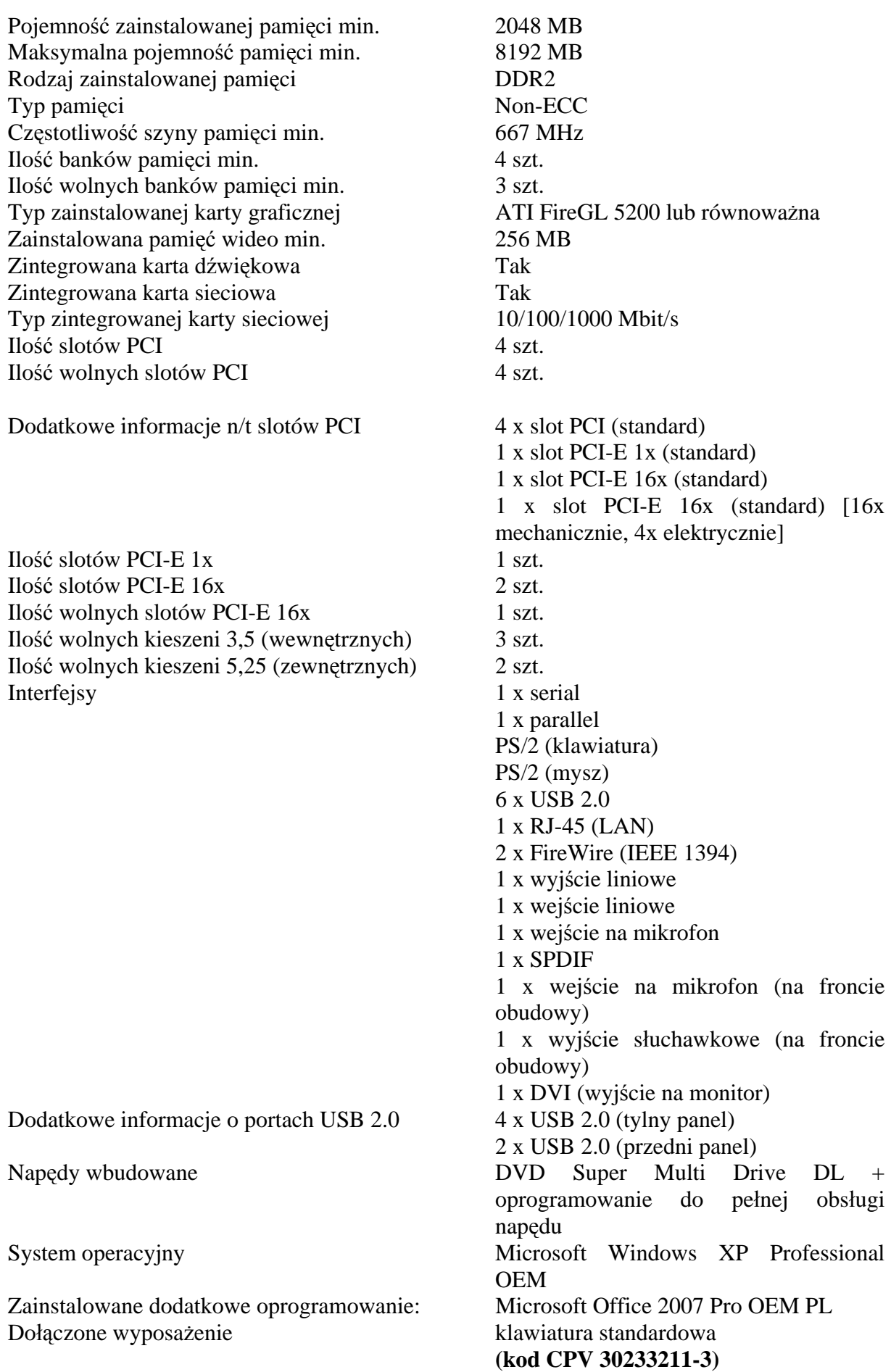

 mysz optyczna z pokrętłem **EXECUTE: EXECUTE: EXECUTE: EXECUTE: EXECUTE: EXECUTE: EXECUTE: EXECUTE: EXECUTE: EXECUTE: EXECUTE: EXECUTE: EXECUTE: EXECUTE: EXECUTE: EXECUTE: EXECUTE: EXECUTE: EXECUTE: EXECUTE: E** patchcord UTP kat. 5e o dł. 3 m niebieski

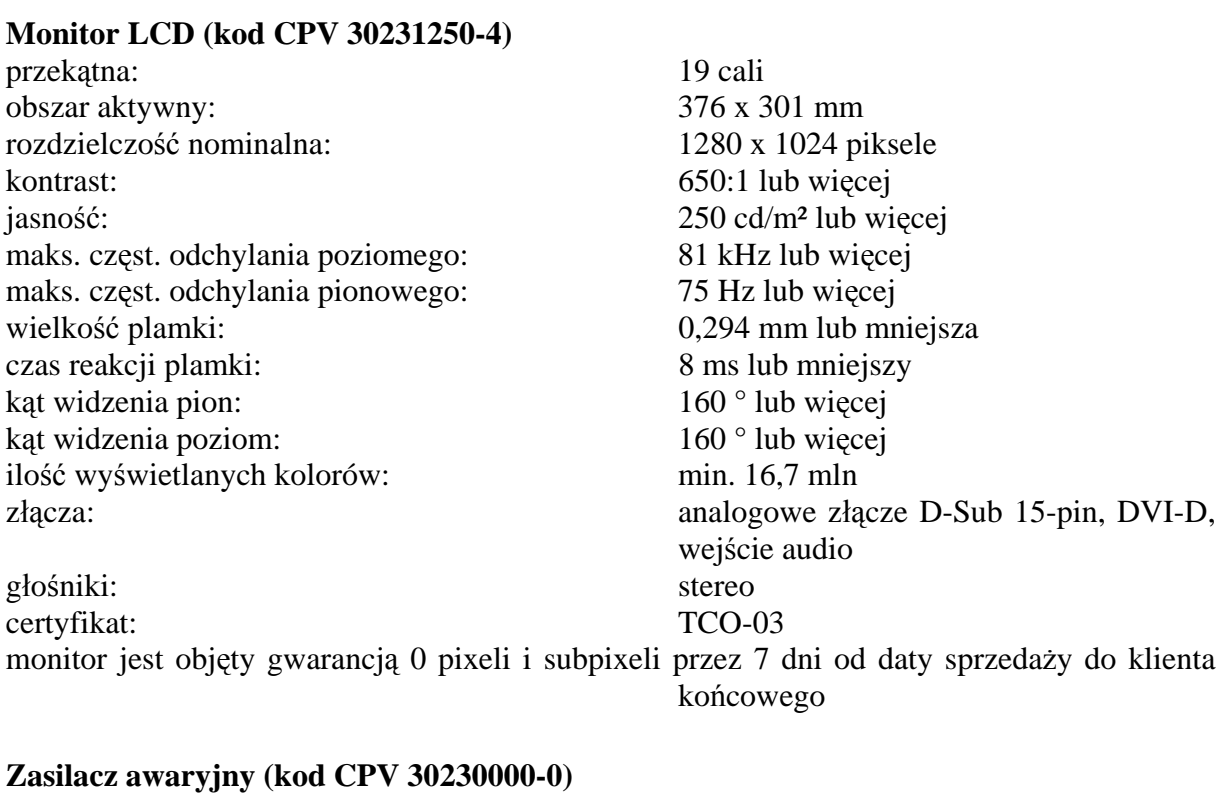

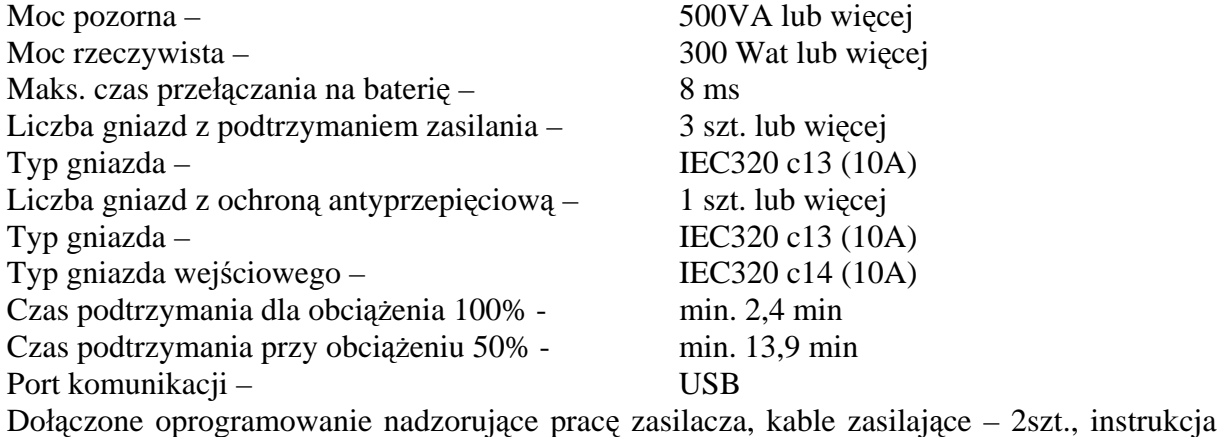

Gwarancja na wszystkie elementy zestawu: 36 miesięcy; UPS: 24 miesiące

reakcja na zgłoszenie awarii 1 dzień roboczy, postawienie sprzętu zastępczego o nie gorszych parametrach na czas naprawy, zastrzegamy możliwość oddania komputera do naprawy po uprzednim wyjęciu dysku twardego

obsługi, kabel USB

# **F. Notebook (kod CPV 30213100-6) - szt. 26**

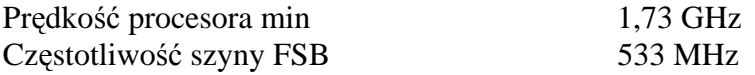

Pojemność pamięci podręcznej 2 MB Technologia Centrino Duo Tak Pojemność dysku min 120 GB Zainstalowana pamięć 1024 MB Rodzaj pamięci SODIMM DDR2 Częstotliwość szyny pamięci 533 MHz Maksymalna wielkość pamięci 2048 MB Ilość banków pamięci 2 szt. Przekątna ekranu LCD 15,4 cali Typ ekranu TFT WXGA Maksymalna rozdzielczość LCD 1280 x 800 Typ karty graficznej **Intel Graphics Media Accelerator 950** Dodatkowe informacje n/t zainst. pamięci Przydzielana dynamicznie Karta dźwiękowa **Realtek ALC861** Napedy wbudowane DVD±RW DL (Dual Layer) Typ gniazda rozszerzeń 1 x PC Card Slot (typ I/II) Urządzenia wskazujące Touchpad All-in-one Nie Rodzaj baterii Li-Ion Przybliżony czas pracy na bateriach do: 3,5 godz. Złącza zewn. • 4 x USB 2.0

Bezprzewodowa karta sieciowa Tak Typ bezprzewodowej karty sieciowej IEEE 802.11a/b/g Bluetooth Tak Czytnik kart pamięci Tak Typy odczytywanych kart pamięci • SecureDigital Card

(RJ45)

Zainstalowane dodatkowe oprogramowanie: Microsoft Office 2007 SBE OEM PL

• TV-out (s-video) • 15-stykowe D-Sub (wyjście na monitor) • RJ-11 • RJ-45 • wyjście słuchawkowe • wejście na mikrofon • Wejście zasilania (DC-in) • MultiMedia Card • MemoryStick Wyposażenie standardowe • 1x10/100/1000BaseT Gigabitethernet • Modem 56K V.92 • głośniki Dodatkowo: zabezpieczenie przed kradzieżą z 4 cyfrowym zamkiem szyfrowym z kablem stalowym z łatwością owijającym się wokół przedmiotów o długości min 1,7 m. Zestaw akcesoriów do notebooka: Mysz optyczna USB wyprodukowana przez producenta komputera Torba na notebooka wyprodukowana przez producenta komputera Wyposażenie dodatkowe: patchcord UTP kat. 5e o dł. 3 m niebieski Zainstalowany system operacyjny Microsoft Windows XP Profesional PL

Masa brutto max 2,7 kg

Gwarancja/rękojmia Gwarancja producenta 12 miesięcy Warunki gwarancji reakcja na zgłoszenie awarii 1 dzień roboczy, postawienie sprzętu zastępczego o nie gorszych parametrach na czas naprawy, zastrzegamy możliwość oddania komputera do naprawy po uprzednim wyjęciu dysku twardego

#### **G. Notebook (kod CPV 30213100-6) - szt. 3**

Prędkość procesora min 1,73 GHz Częstotliwość szyny FSB 533 MHz Pojemność pamięci podręcznej 2 MB Technologia Centrino Duo Tak Pojemność dysku min 120 GB Zainstalowana pamięć 1024 MB Rodzaj pamięci SODIMM DDR2 Częstotliwość szyny pamięci 533 MHz Maksymalna wielkość pamięci 2048 MB Ilość banków pamięci 2 szt. Przekątna ekranu LCD 15,4 cali Typ ekranu TFT WXGA Maksymalna rozdzielczość LCD 1280 x 800 Typ karty graficznej **Intel Graphics Media Accelerator 950** Dodatkowe informacje n/t zainst. pamięci Przydzielana dynamicznie Karta dźwiękowa Realtek ALC861 Napędy wbudowane DVD±RW DL (Dual Layer) Typ gniazda rozszerzeń 1 x PC Card Slot (typ I/II) Urządzenia wskazujące Touchpad All-in-one Nie Rodzaj baterii Li-Ion Przybliżony czas pracy na bateriach do: 3,5 godz. Złącza zewn. • 4 x USB 2.0

Bezprzewodowa karta sieciowa Tak Typ bezprzewodowej karty sieciowej IEEE 802.11a/b/g Bluetooth Tak Czytnik kart pamięci Tak Typy odczytywanych kart pamięci • SecureDigital Card

Wyposażenie standardowe • 1x10/100/1000BaseT Gigabitethernet (RJ45)

• TV-out (s-video) • 15-stykowe D-Sub (wyjście na monitor) • RJ-11 •  $RI-45$  • wyjście słuchawkowe • wejście na mikrofon • Wejście zasilania (DC-in) • MultiMedia Card

- MemoryStick
- 

Zainstalowany system operacyjny Microsoft Windows VISTA Business PL Zainstalowane dodatkowe oprogramowanie: Microsoft Office 2007 Pro OEM PL

Masa brutto max 2,7 kg

- Modem 56K V.92
- głośniki

Dodatkowo: zabezpieczenie przed kradzieżą z 4 cyfrowym zamkiem szyfrowym z kablem stalowym z łatwością owijającym się wokół przedmiotów o długości min 1,7 m.

Zestaw akcesoriów do notebooka: Mysz optyczna USB wyprodukowana przez producenta komputera

Torba na notebooka wyprodukowana przez producenta komputera

Wyposażenie dodatkowe: patchcord UTP kat. 5e o dł. 3 m niebieski

Gwarancja/rękojmia Gwarancja producenta 12 miesięcy

Warunki gwarancji reakcja na zgłoszenie awarii 1 dzień roboczy, postawienie sprzętu zastępczego o nie gorszych parametrach na czas naprawy, zastrzegamy możliwość oddania komputera do naprawy po uprzednim wyjęciu dysku twardego

#### **H. Notebook (kod CPV 30213100-6) - szt. 1**

Prędkość procesora min 1,73 GHz Częstotliwość szyny FSB 533 MHz Pojemność pamięci podręcznej 2 MB Technologia Centrino Duo Tak Pojemność dysku min 120 GB Zainstalowana pamięć 1024 MB Rodzaj pamięci SODIMM DDR2 Częstotliwość szyny pamięci 533 MHz Maksymalna wielkość pamięci 2048 MB Ilość banków pamięci 2 szt. Przekątna ekranu LCD 15,4 cali Typ ekranu TFT WXGA Maksymalna rozdzielczość LCD 1280 x 800 Zainstalowana pamięć wideo 256 MB Dodatkowe informacje n/t zainst. pamięci Przydzielana dynamicznie Karta dźwiękowa **Realtek ALC861** Napędy wbudowane DVD±RW DL (Dual Layer) Typ gniazda rozszerzeń 1 x PC Card Slot (typ I/II) Urządzenia wskazujące **Touchpad** All-in-one Nie Rodzaj baterii Li-Ion Przybliżony czas pracy na bateriach do: 3,5 godz.  $Z$ łącza zewn. • 4 x USB 2.0

Typ karty graficznej ATI Mobility Radon X1600 lub równoważna • TV-out (s-video)

Bezprzewodowa karta sieciowa Tak Typ bezprzewodowej karty sieciowej IEEE 802.11a/b/g Bluetooth Tak Czytnik kart pamięci Tak Typy odczytywanych kart pamięci • SecureDigital Card

(RJ45)

Zainstalowany system operacyjny Microsoft Windows XP Profesional PL Zainstalowane dodatkowe oprogramowanie: Microsoft Office 2007 SBE OEM PL

Masa brutto max 2,7 kg

• 15-stykowe D-Sub (wyjście na monitor)

- RJ-11
- RJ-45
- wyjście słuchawkowe
- wejście na mikrofon
- Wejście zasilania (DC-in)

- 
- MultiMedia Card
- MemoryStick
- Wyposażenie standardowe 1x10/100/1000BaseT Gigabitethernet
	- Modem 56K V.92
	- głośniki

Dodatkowo: zabezpieczenie przed kradzieżą z 4 cyfrowym zamkiem szyfrowym z kablem stalowym z łatwością owijającym się wokół przedmiotów o długości min 1,7 m.

Zestaw akcesoriów do notebooka: Mysz optyczna USB wyprodukowana przez producenta komputera

Torba na notebooka wyprodukowana przez producenta komputera Wyposażenie dodatkowe: patchcord UTP kat. 5e o dł. 3 m niebieski

Gwarancja/rękojmia Gwarancja producenta 12 miesięcy

Warunki gwarancji reakcja na zgłoszenie awarii 1 dzień roboczy, postawienie sprzętu zastępczego o nie gorszych parametrach na czas naprawy, zastrzegamy możliwość oddania komputera do naprawy po uprzednim wyjęciu dysku twardego

# **I. Drukarka atramentowa A3 (kod CPV 30233234-0) - szt. 3**

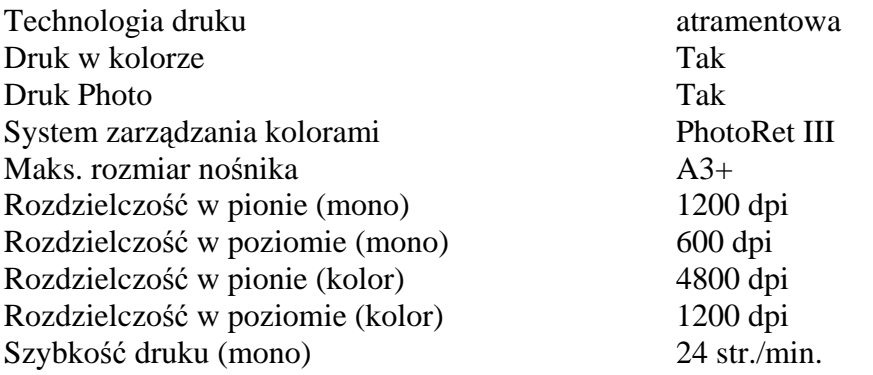

Szybkość druku (kolor) 21 str./min. Wydajność 12000 str./mies.

Zainstalowana pamięć 96 MB Maksymalna wielkość pamięci min. 540 MB Obsługiwane systemy operacyjne Windows 98/ME/NT/2000/XP

Złącze zewnętrzne USB 2.0

Ilość pojemników z tuszem 4 szt. Pojemność podajnika papieru 150 szt. Pojemność tacy odbiorczej ale 100 szt. Maksymalna pojemność podajników 400 szt. Obsługiwane nośniki papier A3+

Gramatura papieru min. 60-280 g/m2 Zawartość zestawu

Obsługiwane języki drukarek HP PCL 6, HP PCL 5c, Adobe Postscript 3 Mac OS 10.1.5 lub nowszy IEEE 1284 EIO papier A3 papier A4 papier A5 papier A6 papier B4 papier B5 papier B6 papier C4 papier C5 papier C6 koperty

- drukarka
- cztery głowice atramentowe drukujące (kpl)
- przewód zasilający
- oprogramowanie i sterowniki na CD
- podręczny przewodnik

Wyposażenie dodatkowe: kabel połączeniowy USB o dług. min. 1,8 m

Gwarancja/rękojmia gwarancja producenta 12 miesięcy

# **J. Drukarka atramentowa A4 (kod CPV 30233234-0) - szt. 2**

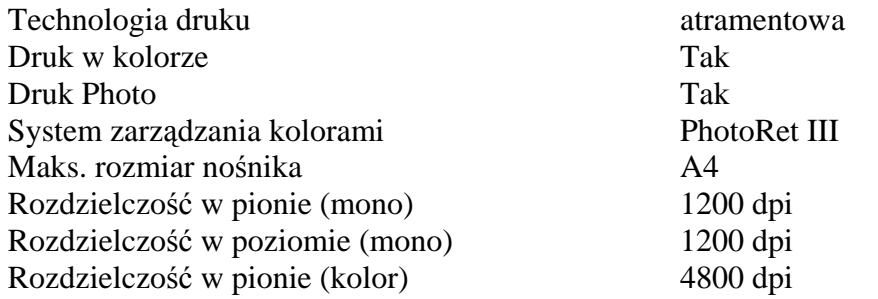

Rozdzielczość w poziomie (kolor) 1200 dpi Szybkość druku (mono) 23 str./min. Szybkość druku (kolor) 18 str./min. Wydajność 6000 str./mies. Obsługiwane języki drukarek HP PCL 3 HPA Zainstalowana pamięć 8 MB Obsługiwane systemy operacyjne Windows 98/ME/NT/2000/XP Mac OS 10.1 lub nowszy Złącze zewnętrzne USB 2.0 Ilość pojemników z tuszem 4 szt. Pojemność podajnika papieru 150 szt. Pojemność tacy odbiorczej ale ale szt. 80 szt. Maks. pojemność podajników 150 szt. Obsługiwane nośniki papier zwykły papier foto koperty folia naklejki karty papier na transparenty Gramatura papieru 60-240 g/m2 Cechy dodatkowe Prędkość procesora: 96 MHz OPCJA: Moduł automatycznego druku dwustronnego Pobór mocy (praca/spoczynek): 80/2 W Maksymalne pole zadruku: 203x339 mm zasilacz i kabel zasilający oprogramowanie i sterowniki na CD podręczny przewodnik arkusz instalacyjny Wyposażenie dodatkowe: kabel połączeniowy USB o dług. min. 1,8 m Gwarancja/rękojmia Gwarancja producenta 12 miesiący

### **K. Drukarka laser A4 kolor (kod CPV 30233231-9) - szt. 20**

Klasa produktu: drukarka laserowa kolorowa Druk w kolorze: tak Obszar zastosowań: biurowy Szybkość druku (kolor): min. 17 str./min. Szybkość druku (mono): min. 17 str./min. Maks. rozmiar nośnika: A4 Rozdzielczość w pionie (mono): min. 600 dpi Rozdzielczość w poziomie (mono): min. 600 dpi Rozdzielczość w pionie (kolor): min. 600 dpi Rozdzielczość w poziomie (kolor): min. 600 dpi Wydajność: min. 50000 str./mies. Gramatura papieru: min.  $60 - \text{max. } 220 \text{ g/m2}$ Pojemność podajnika papieru: min. 350 szt.

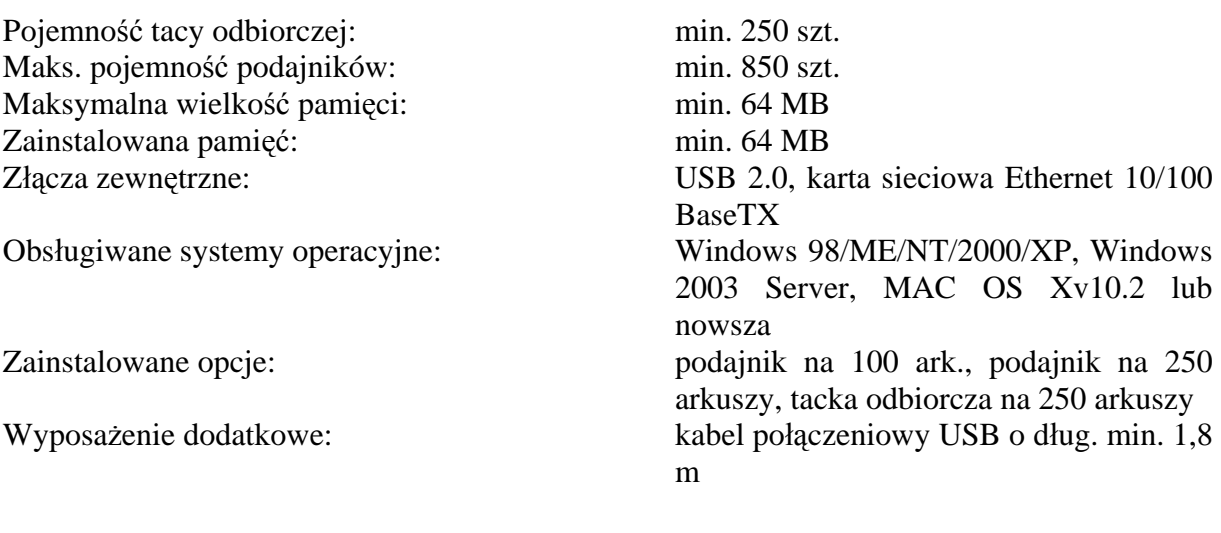

Gwarancja : gwarancja producenta 12 miesięcy

## **L. Drukarka laser A4 mono (kod CPV 30233231-9) - szt. 8**

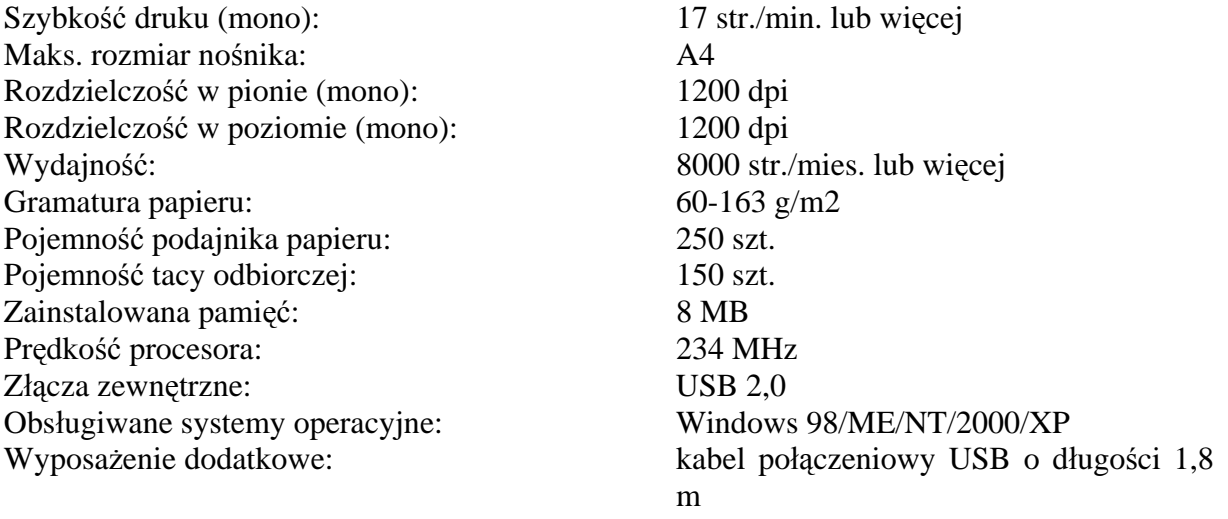

Gwarancja: gwarancja producenta 12 miesięcy

# **M. Urządzenie wielofunkcyjne (kod CPV 30233231-9) - szt. 4**

Podstawowe funkcje urządzenia Drukarka, Kopiarka, Skaner, Faks Technologia druku laserowa Maks. rozmiar nośnika A4 Prędkość procesora 264 MHz Szybkość druku (mono) 18 str./min. Zainstalowana pamięć 64 MB Wydajność 7000 str./mies. Obsługiwane języki drukarek HP PCL 6, HP PCL 5e Emulacje PostScript Level 3 Rozdzielczość w poziomie (mono) 1200 dpi Rozdzielczość w pionie (mono) 1200 dpi Gramatura papieru 60-163 g/m2 Pojemność podajnika papieru 250 szt. Pojemność podajnika dokumentów 50 szt.

Typ skanera stolikowy

Optyczna rozdzielczość skanowania 1200x1200 dpi Maksymalna rozdzielczość skanowania interpolowana-19200 dpi Poziomy wymiar obszaru skanowania 216 mm Pionowy wymiar obszaru skanowania 381 mm Głębia koloru 24 bit Skalowanie 25-400 % Złącze zewnętrzne USB 2.0

Szybkość wysyłania danych (Upstream) 33,6 kB/s Pojemność pamięci faksu 110 stron Zawartość zestawu Toner black

#### **N. Monitor 17" (kod CPV 30231250-4) - szt. 7**

przekątna: 17 cali obszar aktywny: 338 x 270 mm rozdzielczość nominalna: 1280 x 1024 piksele kontrast: 500:1 lub więcej jasność: 300 cd/m² lub więcej maks. częst. odchylania poziomego: 81 kHz lub więcej maks. częst. odchylania pionowego: 75 Hz lub więcej

Obsługiwane nośniki papier zwykły papier dziurkowany papier typu bond papier kolorowy papier szorstki papier wstępnie zadrukowany papier na transparenty etykiety papierowe, koperty, kartony Obsługiwane systemy operacyjne Microsoft Windows 98 SE, ME, 2000, XP, 2003 Serwer, Linux, MAC OS Xv10.3 lub nowsza, Microsoft Windows NT 4.0, Novell NetWare, Red Hat Linux, SuSE Linux, HP-UX, Solaris, IBM AIX, MPE-iX, Citrix MetaFrame, Microsoft Windows Terminal Services

 kolorowy karta sieciowa Ethernet 10/100BaseTx Zainstalowane opcje ADF (automatyczny podajnik dokumentów) pojemność: 50 arkuszy Podajnik na 250 arkuszy tacka odbiorcza na 100 arkuszy kabel zasilający instrukcja użytkownika oprogramowanie i sterowniki na CD kabel telefoniczny urządzenie wielofunkcyjne Wyposażenie dodatkowe: patchcord UTP kat. 5e o dł. 3 m niebieski Gwarancja/rękojmia gwarancja producenta 12 miesięcy

wielkość plamki:  $0,264$  mm lub mniejsza czas reakcji plamki: 12 ms lub mniejszy kąt widzenia pion: 150 ° lub więcej kąt widzenia poziom: 160 ° lub więcej ilość wyświetlanych kolorów: min. 16,7 mln złącza: analogowe złącze D-Sub 15-pin, wejście audio głośniki: stereo gwarancja/rękojmia gwarancja producenta 36 miesięcy certyfikat: TCO-03 monitor jest objęty gwarancją 0 pixeli i subpixeli przez 7 dni od daty sprzedaży do klienta końcowego

#### **O. Monitor 19" (kod CPV 30231250-4) - szt. 1**

#### przekątna: 19 cali obszar aktywny: 376 x 301 mm rozdzielczość nominalna: 1280 x 1024 piksele kontrast: 650:1 lub więcej jasność: 250 cd/m² lub więcej maks. częst. odchylania poziomego: 81 kHz lub więcej maks. częst. odchylania pionowego: 75 Hz lub więcej wielkość plamki: 0,294 mm lub mniejsza czas reakcji plamki: 8 ms lub mniejszy kąt widzenia pion: 160 ° lub więcej kąt widzenia poziom: 160 ° lub więcej ilość wyświetlanych kolorów: min. 16,7 mln złącza: analogowe złącze D-Sub 15-pin, DVI-D, wejście audio głośniki: stereo gwarancja/rękojmia gwarancja producenta 36 miesięcy certyfikat: TCO-03 monitor jest objęty gwarancją 0 pixeli i subpixeli przez 7 dni od daty sprzedaży do klienta końcowego

### **P. Nagrywarka DVD (kod CPV 30233150-7) - szt. 8**

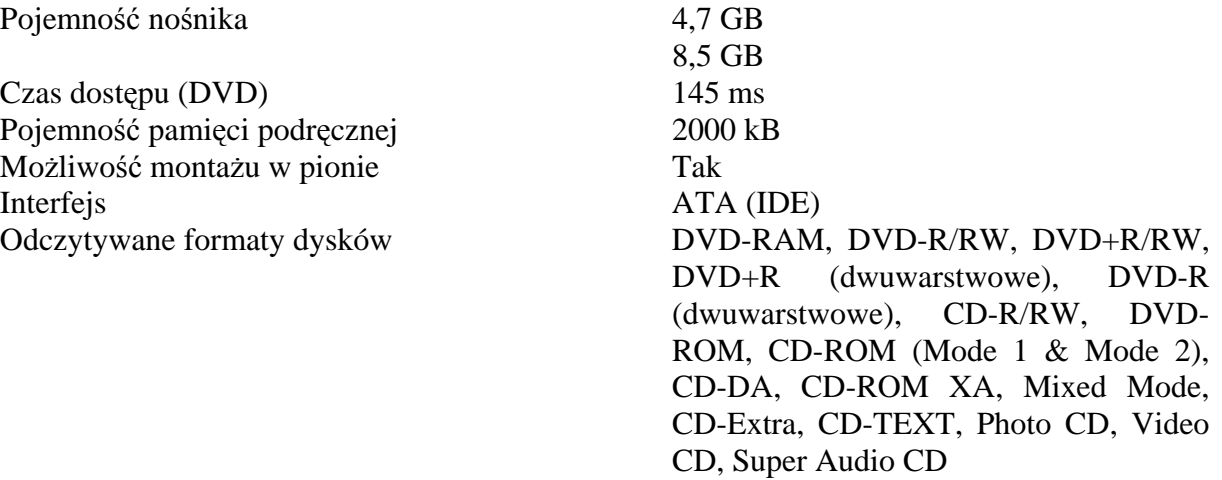

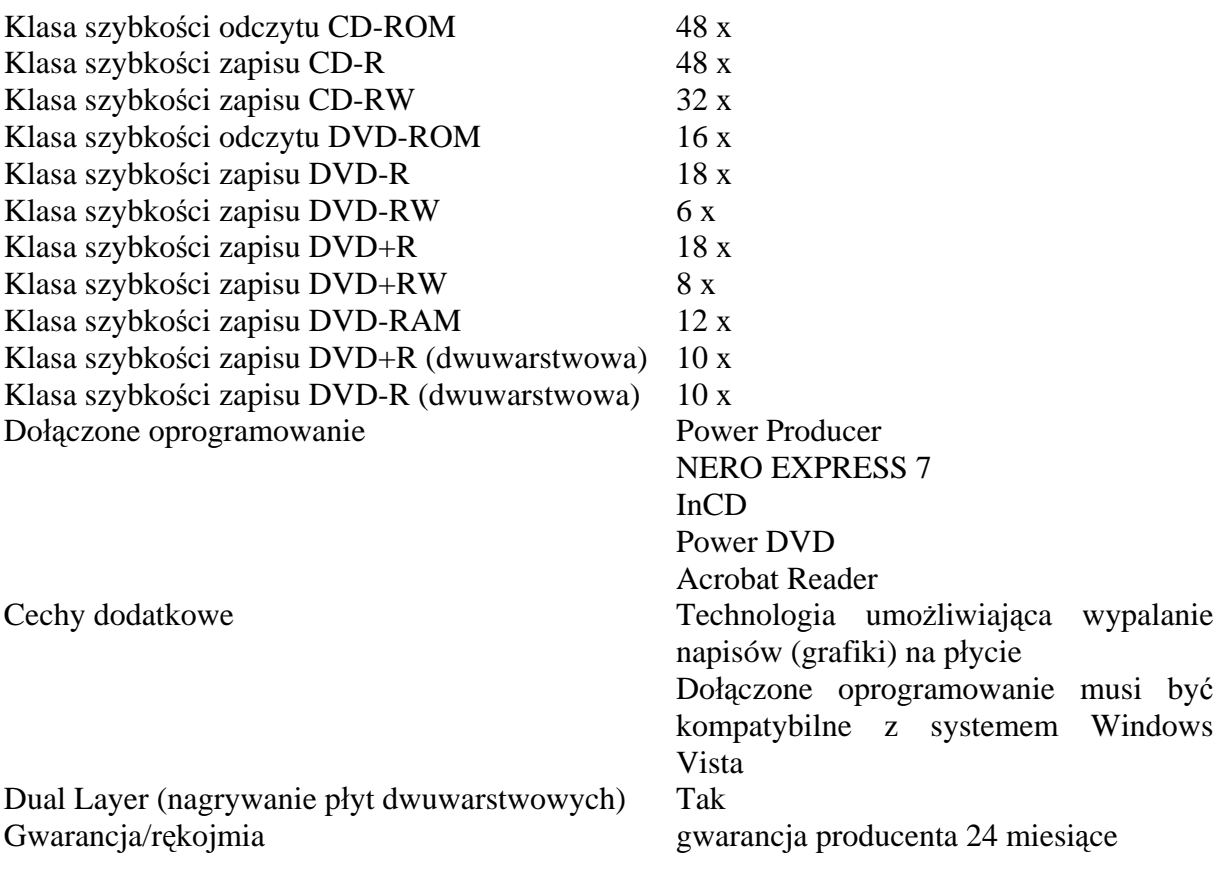

### **Q. Pendrive 1 GB** (**kod CPV 30217230-4) - szt. 76**

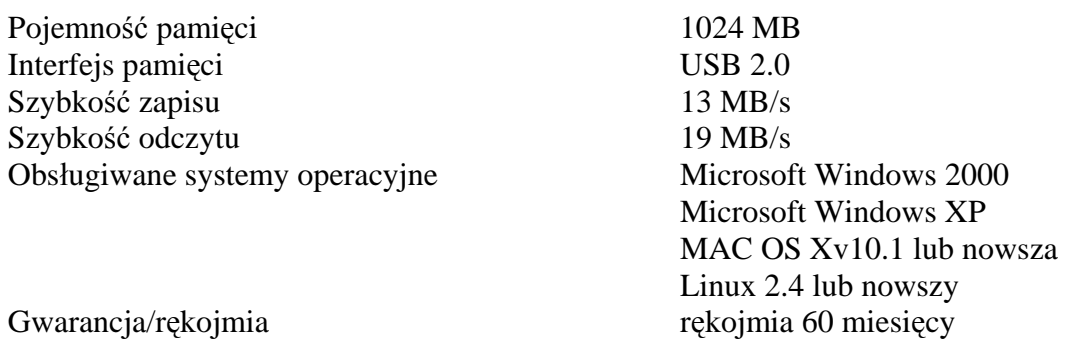

# **R. Pendrive 4 GB** (**kod CPV 30217230-4) - szt. 8**

Pojemność pamięci 4096 MB<br>Interfeis pamieci 11SB 2.0 Interfejs pamięci Szybkość zapisu 25 MB/s Szybkość odczytu 34 MB/s Obsługiwane systemy operacyjne Microsoft Windows 2000

Gwarancja/rękojmia

 Microsoft Windows XP Microsoft Windows Vista Windows ME MAC OS Xv10.1 lub nowsza Linux 2.4 lub nowszy Dodatkowe informacje wodoodporny, wstrząsoodporny

### **S. Rzutnik multimedialny (CPV-32322000-6) - szt. 2**

Rozdzielczość rzeczywista 800 x 600 (SVGA) pikseli Ilość pikseli 480,000 pikseli Liczba wyświetlanych kolorów 16,7 mln Rzeczywisty współczynnik proporcji obrazu 4:3 Ogniskowa obiektywu 20,4-23,5 mm Przesłona 2,6-2,77 Zoom Optyczny (manualny) Współczynnik powiększenia (optyczny) 1,15 : 1 Cyfrowa korekcja Keystona Tak Moc lampy 200 Wat Żywotność lampy (tryb normalny) 3000 godz. Żywotność lampy (tryb cichy) 4000 godz. Jasność (tryb normalny) 2100 ANSI Lum. Kontrast (tryb normalny) 2000:1 Poziom hałasu (tryb normalny) 28 dB Poziom hałasu (tryb cichy) 24 dB Odległość projekcji 2-12 m Wielkość obrazu 31-300 cali Wielkość obrazu (przy 2 m) 52 cali Głośniki Tak Ilość wbudowanych głośników 1 szt. Złącza (wejścia) 1 x D-sub 15-pin

Złącza (wyjścia) 1 x D-sub 15-pin Pilot w zestawie Tak Torba w zestawie Tak Zawartość opakowania: kabel zasilający

Masa netto 2,8 kg

#### **T. Skaner A3 (kod CPV 30216110-0) - szt. 1**

Typ skanera stolikowy Element światłoczuły CCD Optyczna rozdzielczość skanowania 1800x3600 dpi Maksymalna rozdzielczość skanowania interpolowana-19200 dpi Głębia koloru 48 bit Pionowy wymiar obszaru skanowania 431,8 mm Poziomy wymiar obszaru skanowania 304,8 mm Interfeis USB 2.0 Obsługiwane systemy operacyjne Windows 98/ME/2000/XP Zawartość zestawu oprogramowanie i sterowniki na CD Dołączone oprogramowanie w pełni obsługujące skaner

 1 x Mini DIN 4-pin (S-Video) 1 x RCA (wideo) 1 x stereo mini-jack 1 x Mini DIN (PC control) 1 x USB 1 x czujnik IR kabel D-Sub 15-pin Gwarancja gwarancja producenta 36 miesięcy

# Gwarancja/rękojmia rękojmia 24 miesiące

# **U. Skaner A4 (kod CPV 30216110-0) - szt. 5**

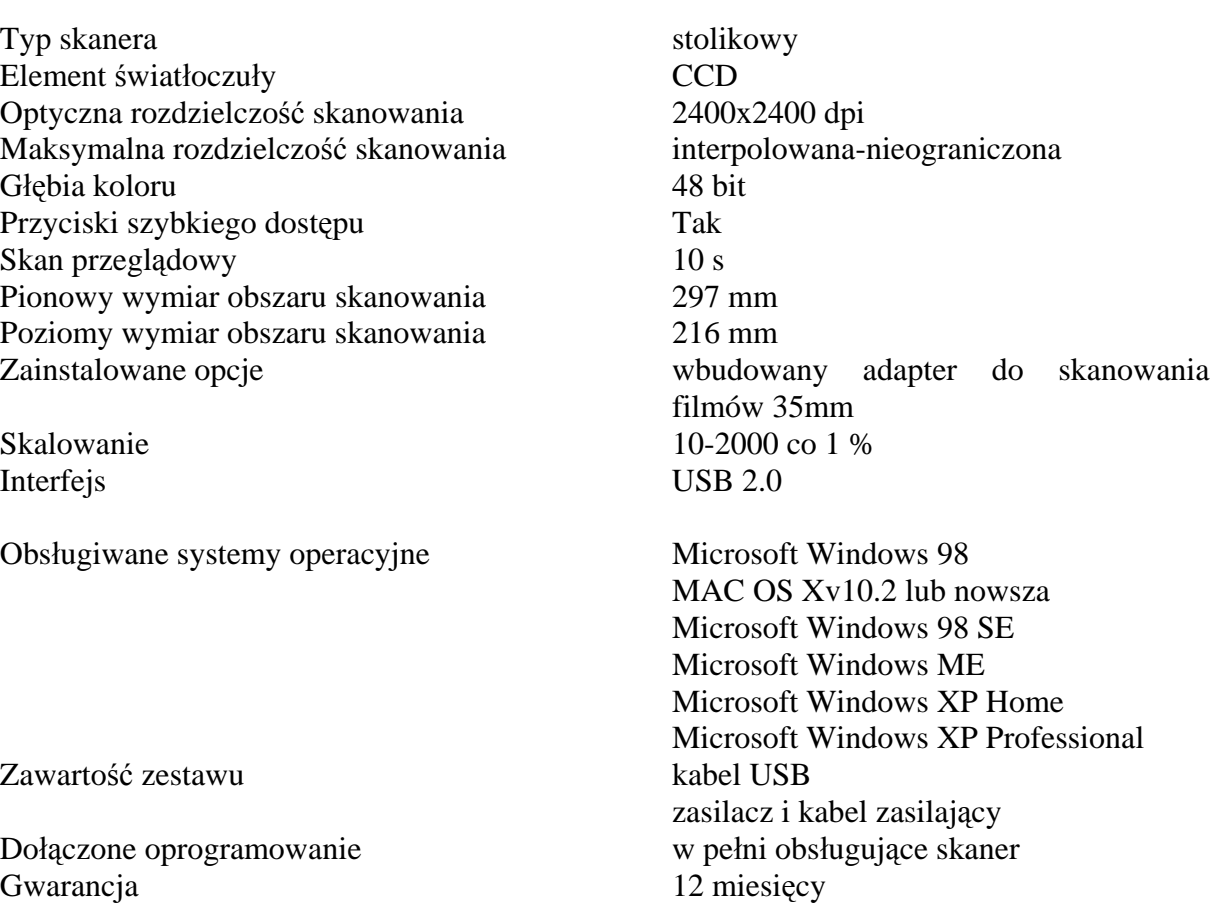

# **V. FDD 3,5" zewnętrzny USB (kod CPV 30233131-8)- szt. 2**

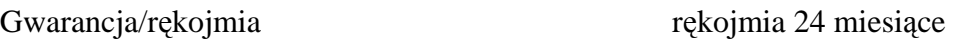

# **W. Oprogramowanie (kod CPV 30241600-6):**

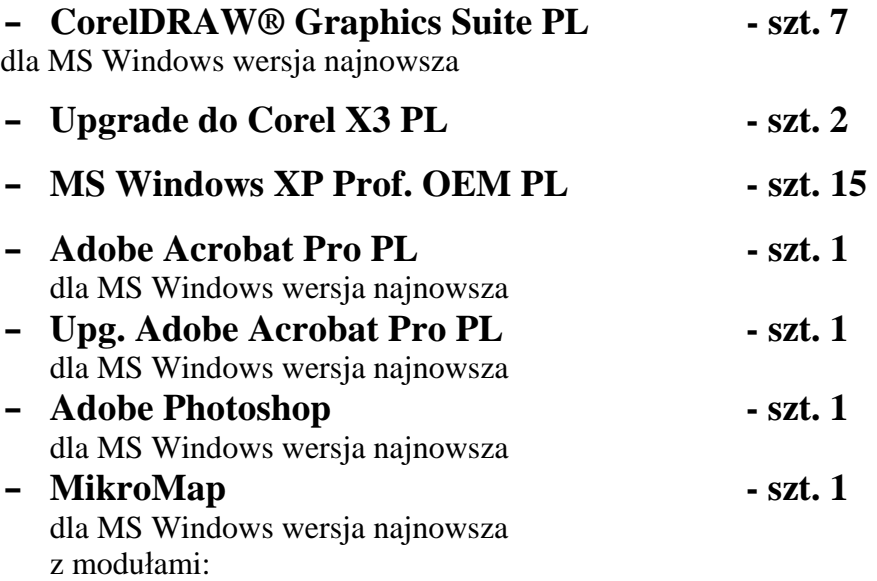

- **1.** Rastry + import/eksport (możliwość pracy na zeskanowanych mapach)
- **2.** Automatyczna wektoryzacja rastrów
- **3.** Warstwice (automatyczna interpolacja warstwic, tworzenie przekrojów)

### **X. Oprogramowanie: (kod CPV 30244000-1) - kpl. 1**

HP ProCurve Manager Plus najnowsza wersja - upg. z wersji 1.5 - do 50 urządzeń

- **Y. Licencje dostępowe CAL Win Server 2003 (kod CPV 30248200-1) szt. 200**
- **Z. Licencje dostępowe CAL Exchange 2003 (kod CPV 30248200-1) szt. 150**

#### **AA. Oprogramowanie: (kod CPV 30241600-6)**

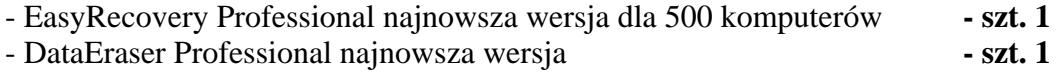

### **BB. Oprogramowanie: (kod CPV 30248200-1)** Narzędzie do samodzielnych audytów IT - kpl. 1 (400 licencji)

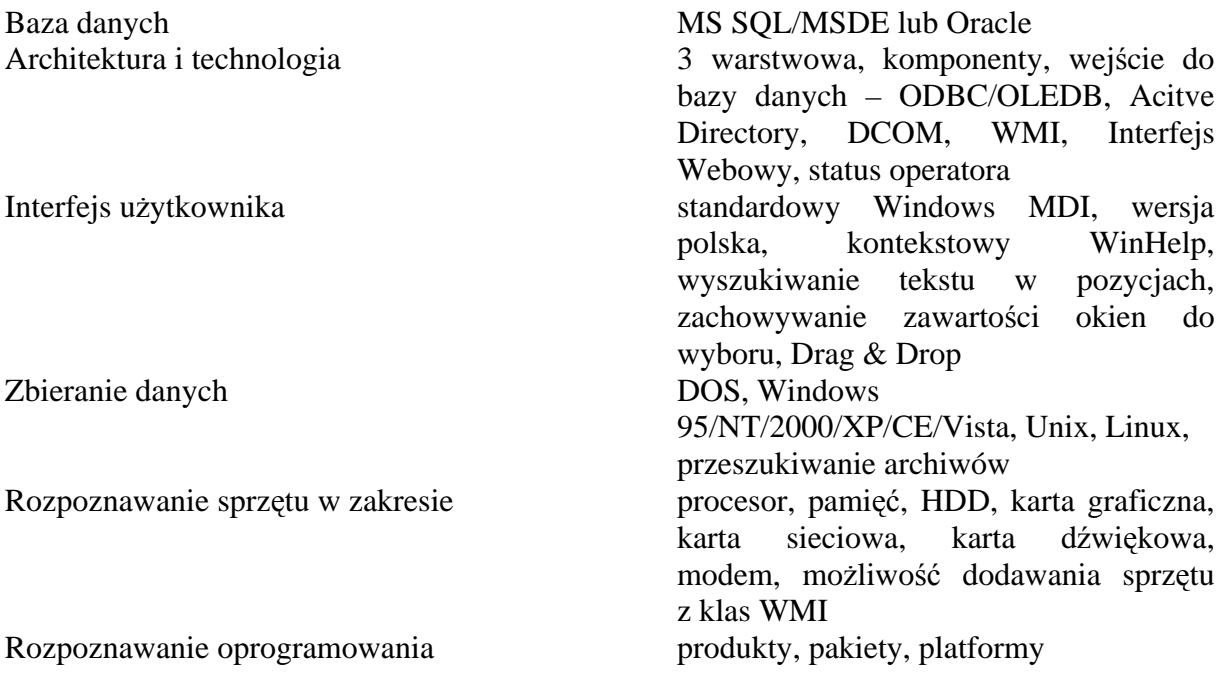

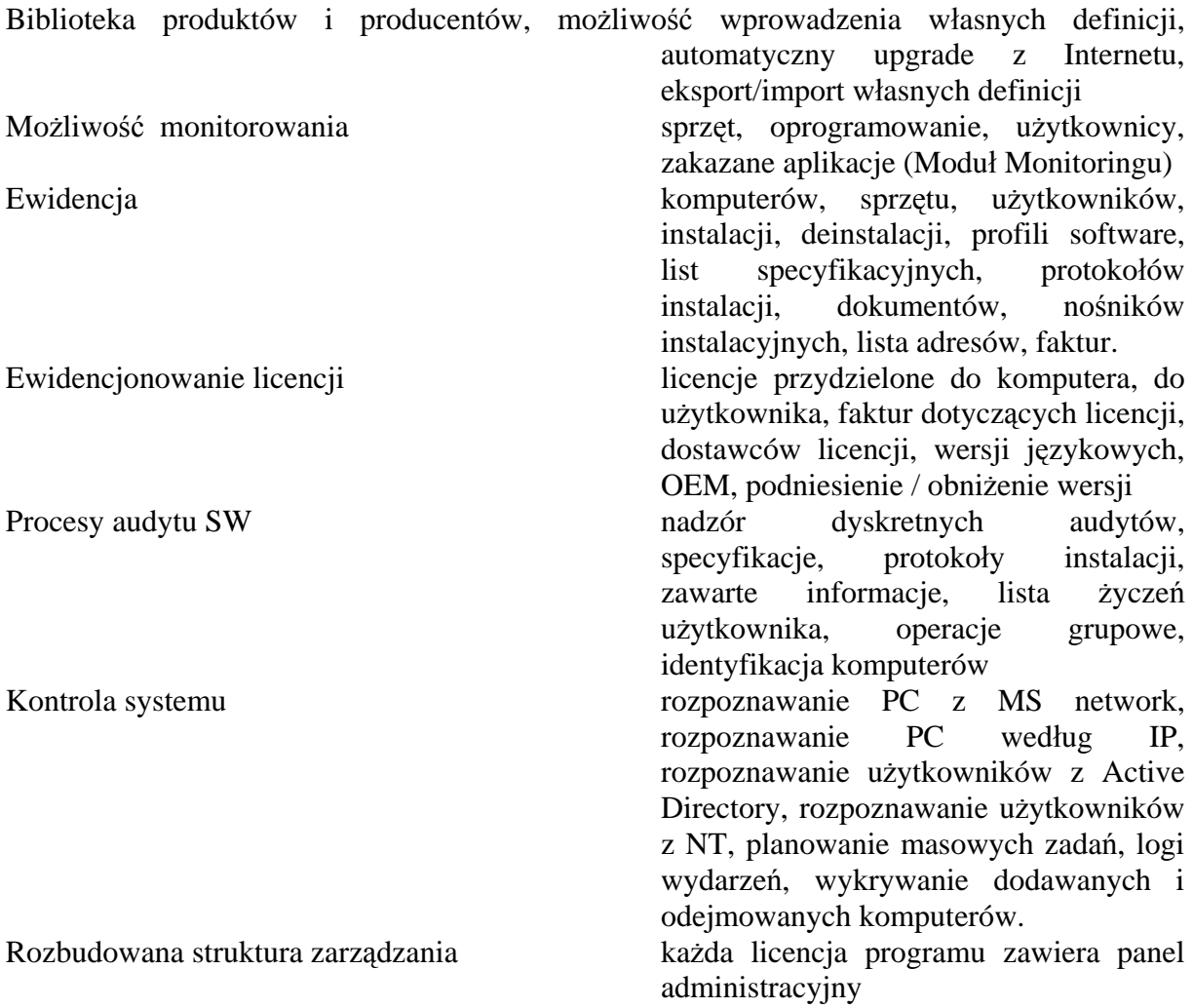

Możliwość integracji z programem *Microsoft's Systems Management Server (MS SMS)* Kompatybilność z Windows Vista lub XP.

# **CC. Pamięć DDR2 1GB 533 MHz** (**kod CPV 30217230-4) - szt. 2**

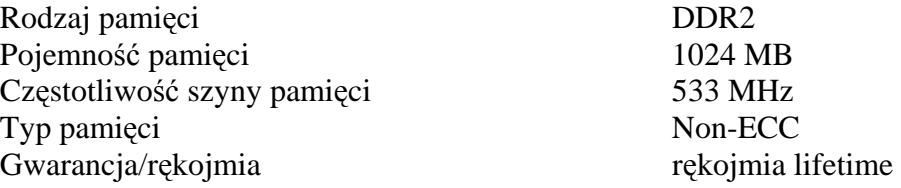

# **DD. Pamięć RAM 512 MB** (**kod CPV 30217230-4) - szt. 20**

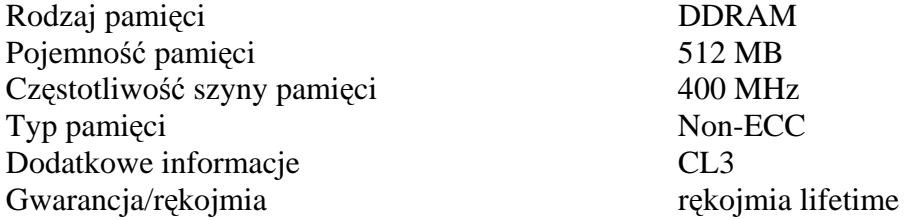

# **EE. Pamięć RAM 512 SDRAM** (**kod CPV 30217230-4) - szt. 20**

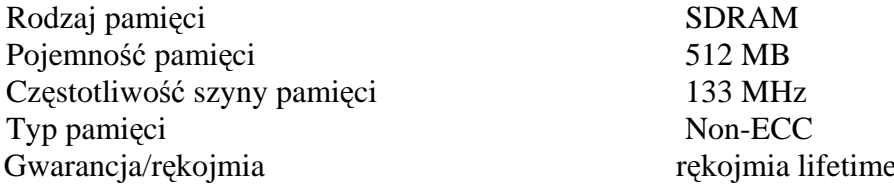

### **FF. Switch HP (kod CPV 32420000-3) - szt. 4**

Przełącznik HP ProCurve 2650 (J4899B)

gwarancja producenta lifetime

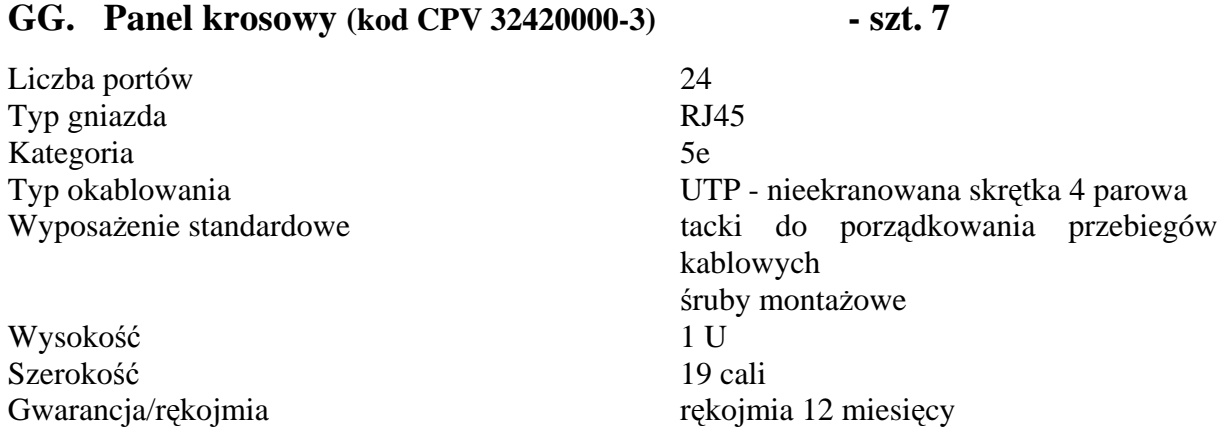

# **HH. Kable krosowe (kod CPV 32420000-3)**

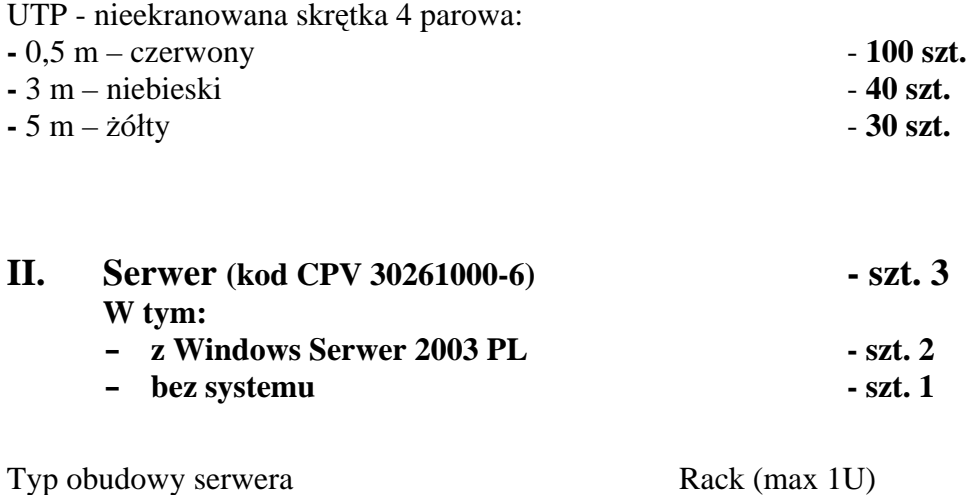

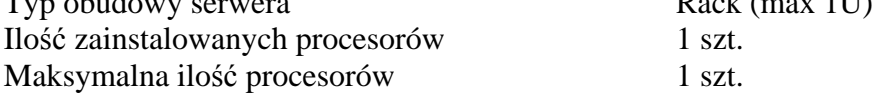

Typ zainstalowanego procesora Intel Xeon /Dual-Core/ Częstotliwość procesora 2,4 GHz Częstotliwość szyny FSB 1066 MHz Pojemność pamięci cache [L2] 4 MB Ilość zainstalowanych dysków 2 szt.

Typ zainstalowanego dysku SATA Zainstalowane sterowniki dysków 2 x SATA Sterownik macierzy SATA-RAID Pojemność zainstalowanej pamięci 2048 MB Maksymalna pojemność pamięci 8192 MB Rodzaj zainstalowanej pamięci DDR2 Typ pamięci ECC Częstotliwość szyny pamięci 533 MHz Ilość banków pamięci 4 szt. Ilość wolnych banków pamięci 2 szt. Ilość slotów PCI-E 8x 1 szt. Ilość slotów PCI-E 1x 1 szt.

Typ karty graficznej ATI Rage Karta sieciowa 2 x 10/100/1000 Mbit/s Ilość półek na dyski Non Hot Swap 2 szt.

Maksymalna możliwa ilość dysków 2 szt., Możliwość rozbudowy wewnętrznej pamięci masowej do 1.5 TB SATA Dodatkowe wymagania odnośnie PCI-E przynajmniej jeden slot pełnowymiarowy. Możliwość rozbudowy do slotu pełnowymiarowego 64 bit/133MHz PCI-X. Interfejsy 1 x 15-stykowe D-Sub (wyjście na monitor) z tyłu, opcja dołożenia drugiego portu z przodu obudowy; 4 x USB 2.0: - 1 przód - 1 wewnętrzny - 2 tył 1 x serial PS/2 (klawiatura) PS/2 (mysz) 2 x RJ-45 (LAN) 1 x RJ-45 (iLO) Oprogramowanie 2 szt. - Windows Serwer 2003 PL Zarządzanie Serwer musi być wyposażony w kartę zdalnego zarządzania (konsoli) pozwalającej na: włączenie, wyłączenie i restart serwera, podgląd logów sprzętowych serwera i karty, przejęcie pełnej konsoli tekstowej serwera niezależnie od jego stanu (także podczas startu, restartu OS). Możliwość rozbudowy o funkcjonalność przejęcia zdalnej konsoli graficznej i podłączania wirtualnych napędów CD i FDD bez

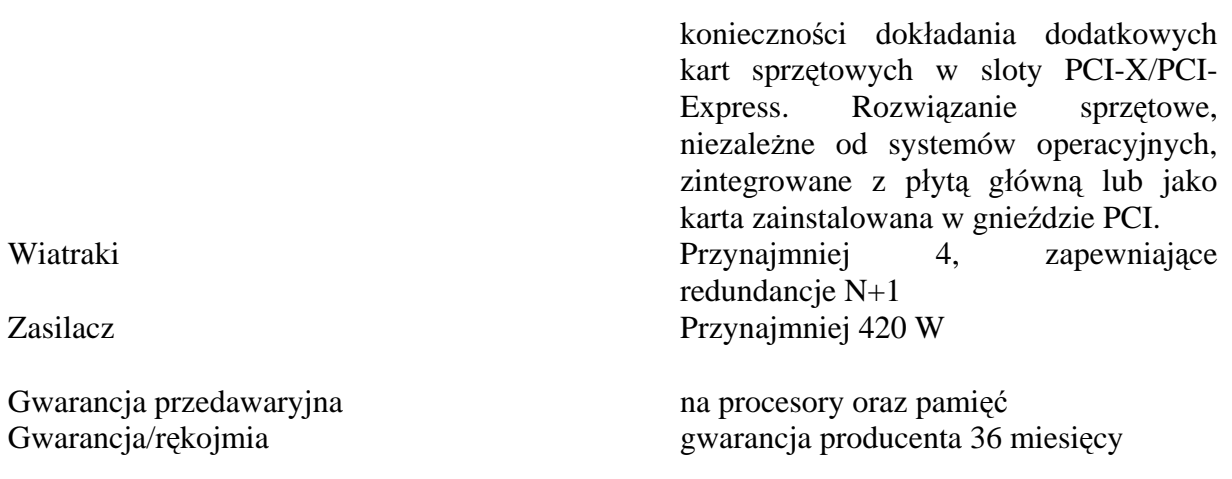

# **JJ. Przełącznik KVM (kod CPV 30217000-3) - szt. 1**

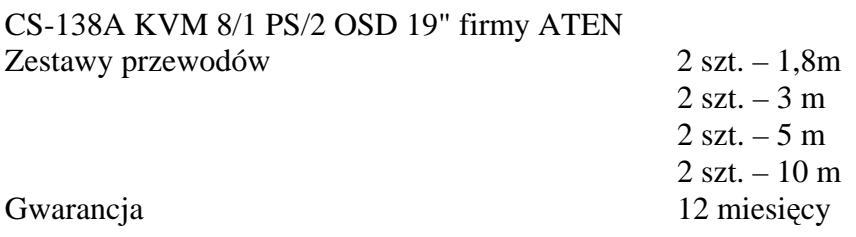

# **KK. Zasilacz samochodowy (kod CPV 30217000-3) - szt. 4**

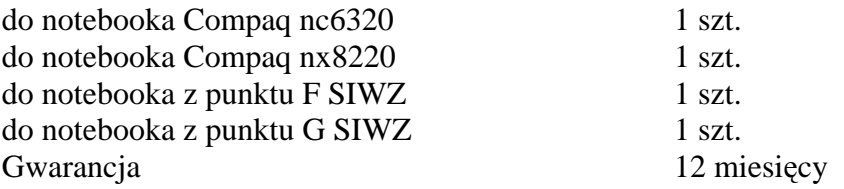

# **LL. Zasilacz awaryjny RACK (kod CPV 30230000-0) - szt. 1**

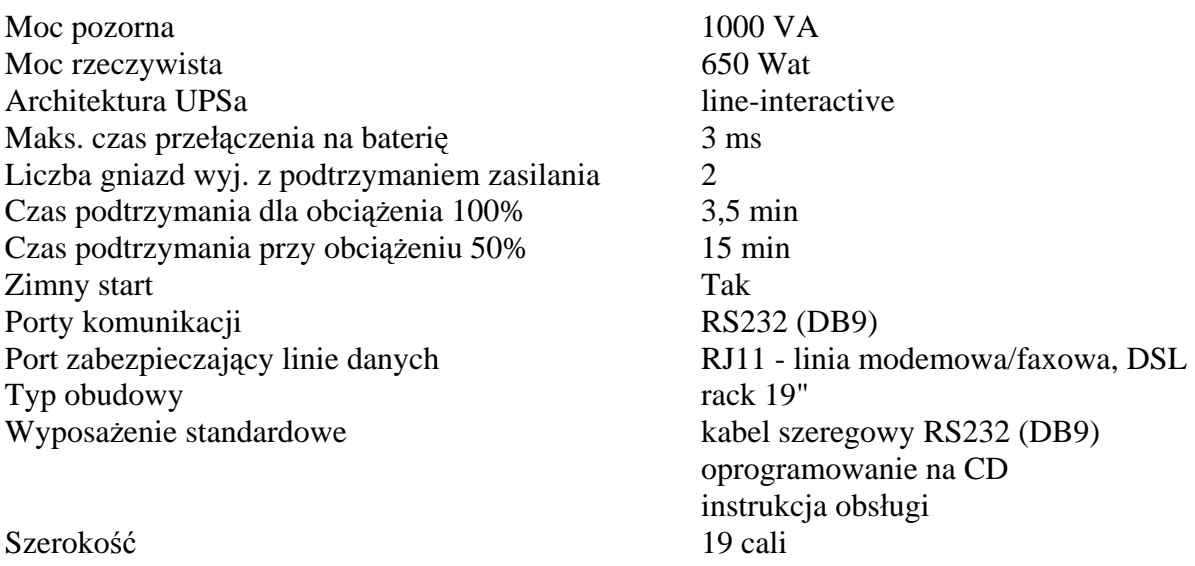

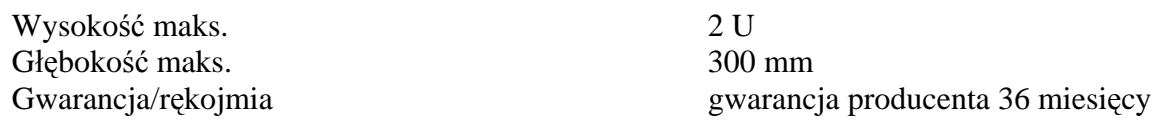

#### **MM. Zintegrowane urządzenie bezpieczeństwa sieciowego - szt. 1 (kod CPV 30236000-2) o następującej funkcjonalności i parametrach:**

# **Urządzenie musi posiadać następującą funkcjonalność:**

- Zapora ogniowa (Firewall)
- Antywirus
- System detekcji i prewencji włamań (IDP/IDS)
- Szyfracja danych (VPN)
- Filtracja antyspamowa poczty
- Filtracja stron WWW
- Zarządzanie pasmem (Traffic Management)
- Urządzenie powinno umożliwiać zarządzanie nim poprzez:
	- graficzny interfejs użytkownika (przez HTTPS)
	- dostęp do konsoli systemu operacyjnego (przez SSH)
	- dostęp do konsoli systemu operacyjnego (przez port szeregowy)
- Wszystkie funkcje muszą być realizowane w oparciu o technologie i podzespoły oraz oprogramowanie jednego producenta.
- Urządzenie powinno pozwalać na tworzenie klastrów złożonych z co najmniej 2 urządzeń w celu zwiększenia ich niezawodności.
- Urządzenie powinno być przystosowane do montażu w szafie *19"*
- Firewall powinien umożliwiać uwierzytelnienie i autoryzację użytkowników w oparciu o bazę lokalną, zewnętrzny serwer RADIUS lub LDAP
- Antywirus powinien skanować protokoły HTTP, FTP, POP3, IMAP i SMTP
- Antywirus powinien skanować zarówno na bazie sygnatur wirusów jak i analizy heurystycznej
- Moduł antyspamowy powinien działać na protokołach SMTP, POP3 i IMAP
	- Antyspam powinien bazować na wielu czynnikach, takich jak:
		- sprawdzenie zdefiniowanych adresów pocztowych,
		- sprawdzenie treści pod kątem zadanych słów kluczowych
- Ponadto mechanizm antyspamowy powinien korzystać z wieloczynnikowej bazy spamu
- Moduł filtracji stron www powinien mieć możliwość filtracji:
	- w oparciu o tzw. białą i czarną listę adresów URL
	- w oparciu o zawarte na stronie słowa kluczowe
	- plików Java, cookies i ActiveX
- Oprócz powyższego moduł filtracji powinien umożliwiać kategoryzację tematyczną w oparciu o bazę przynajmniej 20 mln stron www.
- Urządzenie powinno umożliwić pracę zarówno jako router jak również w trybie transparentnym.
- Urządzenie powinno wspierać routing statyczny i dynamiczny w oparciu o protokoły RIP i OSPF
- Urządzenie powinno umożliwiać automatyczną aktualizację sygnatur wirusów, sygnatur ataków oraz aktualizację oprogramowania wewnętrznego
- Full Inspection Firewall zapora ogniowa z pełną analizą pakietów tzn. również w warstwie 7 (aplikacji)
- Translacia PAT/NAT
- Obsługa VLAN w standardzie 802.1q
- Możliwość zdefiniowania stref bezpieczeństwa
- Szyfrowanie za pomocą DES, 3DES, AES
- Możliwość zdefiniowania co najmniej 1500 kanałów IPsec VPN
- Hybrydowe wykrywanie włamań:
	- za pomocą detektora anomalii
	- za pomocą sygnatur ataków
- Możliwość definiowania własnych sygnatur ataków
- Predefiniowane co najmniej 1300 sygnatur ataków, w tym typu DOS
- Narzędzia do monitorowania i alarmowania w przypadku detekcji próby ataku, wykrycia wirusów lub próby wejścia na zablokowaną stronę www
- Obsługa wielu żądań skanowania jednocześnie
- Blokowanie plików typu spyware, adware, dealer
- Urządzenie powinno posiadać co najmniej 4 dowolnie konfigurowalne interfejsy (porty) Ethernetowe 10/100 Mb/s oraz 2 dowolnie konfigurowalne interfejsy (porty) Gigabit Ethernet. 10/100/1000 Mb/s
- Urządzenie powinno posiadać co najmniej 2 porty USB.

#### **Urządzenie powinno charakteryzować się następującą minimalną wydajnością:**

- $\blacksquare$  Liczba jednoczesnych sesji 400 000
- $\blacksquare$  Liczba nowych sesji/s 10 000
- **Przepustowość Firewall' a 400 Mb/s**
- Wydajność szyfrowania 168 bit 3DES 120 Mbps
- Wydajność skanowania antywirusowego (HTTP, FTP, SMTP, POP3, IMAP) - 70 Mb/s.

Dostarczone urządzenia powinny być objęte roczną gwarancją oraz wsparciem technicznym gwarantującym skuteczną naprawę w terminie do 28 dni roboczych i dostarczenie na czas naprawy urządzenia o parametrach nie gorszych od oferowanego w następnym dniu roboczym od dnia zgłoszenia awarii przez Zamawiającego oraz skonfigurowane i podłączone przez serwisanta posiadającego uprawnienia do konfiguracji tego typu sprzętu potwierdzone przez jego producenta.

Urządzenie powinno być objęte subskrypcją na każdą z funkcjonalności (antywirus, filtracja treści, firewall, antyspam) przez okres 1 roku na nieograniczoną liczbę użytkowników/komputerów. Po upływie tego okresu urządzenie powinno posiadać pełną funkcjonalność i korzystać z posiadanych baz sygnatur.

Urządzenia powinny posiadać licencje sprzętową bez limitu użytkowników.

**Certyfikowane szkolenie techniczne dla 4 osób (2 szkolenia po 2 osoby) w języku polskim (przeprowadzone przez wykonawcę lub przez firmę zewnętrzną na zlecenie wykonawcy).**

#### **Zakres szkolenia technicznego:**

- Konfiguracja routera
- Konfiguracja firewalla
- Konfiguracja modułu antyspamowego
- Konfiguracja modułu filtracji treści
- Konfiguracja VPN

Szkolenie powinno odbyć się w formie warsztatów praktycznych na urządzeniach tego samego producenta i funkcjonalności porównywalnej ze sprzętem zaoferowanym przez Wykonawcę.

#### **NN. Zintegrowane urządzenie bezpieczeństwa sieciowego - szt. 1 (kod CPV 30236000-2) o następującej funkcjonalności i parametrach:**

### **Urządzenie musi posiadać następującą funkcjonalność:**

- Zapora ogniowa (Firewall)
- Antywirus
- System detekcji i prewencji włamań (IDP/IDS)
- Szyfracja danych (VPN)
- Filtracja antyspamowa poczty
- Filtracia stron WWW
- Urządzenie powinno umożliwiać zarządzanie nim poprzez:
	- graficzny interfejs użytkownika (przez HTTPS)
	- dostęp do konsoli systemu operacyjnego (przez SSH)
	- dostęp do konsoli systemu operacyjnego (przez port szeregowy)
- Wszystkie funkcje muszą być realizowane w oparciu o technologie i podzespoły oraz oprogramowanie jednego producenta.
- Firewall powinien umożliwiać uwierzytelnienie i autoryzację użytkowników w oparciu o bazę lokalną, zewnętrzny serwer RADIUS lub LDAP
- Antywirus powinien skanować protokoły HTTP, FTP, POP3, IMAP i SMTP
- Antywirus powinien skanować zarówno na bazie sygnatur wirusów jak i analizy heurystycznej
- Moduł antyspamowy powinien działać na protokołach SMTP, POP3 i IMAP
- Antyspam powinien bazować na wielu czynnikach, takich jak:
	- sprawdzenie zdefiniowanych adresów pocztowych,
	- sprawdzenie treści pod kątem zadanych słów kluczowych
- Ponadto mechanizm antyspamowy powinien korzystać z wieloczynnikowej bazy spamu
- Moduł filtracji stron www powinien mieć możliwość filtracji:
	- w oparciu o tzw. białą i czarną listę adresów URL
	- w oparciu o zawarte na stronie słowa kluczowe
	- plików Java, cookies i ActiveX
- Oprócz powyższego moduł filtracji powinien umożliwiać kategoryzację tematyczną w oparciu o bazę stron www.
- Urządzenie powinno umożliwić pracę zarówno jako router jak również w trybie transparentnym.
- Urządzenie powinno wspierać routing statyczny i dynamiczny w oparciu o protokoły RIP i OSPF
- Urządzenie powinno umożliwiać automatyczną aktualizację sygnatur wirusów, sygnatur ataków oraz aktualizację oprogramowania wewnętrznego
- Full Inspection Firewall zapora ogniowa z pełną analizą pakietów tzn. również w warstwie 7 (aplikacji)
- Translacja PAT/NAT
- Obsługa VLAN w standardzie 802.1q
- Możliwość zdefiniowania stref bezpieczeństwa
- Szyfrowanie za pomocą DES, 3DES, AES
- Możliwość zdefiniowania co najmniej 80 kanałów IPsec VPN
- Hybrydowe wykrywanie włamań:
	- za pomocą detektora anomalii
	- za pomocą sygnatur ataków
- Możliwość definiowania własnych sygnatur ataków
- Predefiniowane co najmniej 1300 sygnatur ataków, w tym typu DOS oraz DDoS;
- Narzędzia do monitorowania i alarmowania w przypadku detekcji próby ataku, wykrycia wirusów lub próby wejścia na zablokowaną stronę www
- Obsługa wielu żądań skanowania jednocześnie
- Blokowanie plików typu spyware, adware, dealer
- Urządzenie powinno posiadać co najmniej 4 dowolnie konfigurowalne interfejsy (porty) Ethernetowe 10/100 Mb/s
- Urządzanie powinno posiadać co najmniej 2 interfejsy WAN
- Urządzenie powinno posiadacz co najmniej 2 interfejsy DMZ
- Urządzenie powinno posiadać co najmniej 2 porty USB.

#### **Urządzenie powinno charakteryzować się następującą minimalną wydajnością:**

- $\blacksquare$  Liczba jednoczesnych sesii 200 000
- $\blacksquare$  Liczba nowych sesji/s 4 000
- **Przepustowość Firewall' a 100 Mb/s**
- Wydajność szyfrowania 168 bit 3DES 40 Mbps
- Wydajność skanowania antywirusowego (HTTP, FTP, SMTP, POP3, IMAP) - 8 Mb/s.

Dostarczone urządzenia (z punktów MM i NN) powinny być objęte roczną gwarancją oraz wsparciem technicznym gwarantującym skuteczną naprawę w terminie do 28 dni roboczych i dostarczenie na czas naprawy urządzenia o parametrach nie gorszych od oferowanego w następnym dniu roboczym od dnia zgłoszenia awarii przez Zamawiającego oraz skonfigurowane i podłączone przez serwisanta posiadającego uprawnienia do konfiguracji tego typu sprzętu potwierdzone przez jego producenta.

Urządzenie powinno być objęte subskrypcją na każdą z funkcjonalności (antywirus, filtracja treści, firewall, antyspam) przez okres 1 roku na nieograniczoną liczbę użytkowników/komputerów. Po upływie tego okresu urządzenie powinno posiadać pełną funkcjonalność i korzystać z posiadanych baz sygnatur.

Urządzenia powinny posiadać licencje sprzętową bez limitu użytkowników.

*Oświadczam, że oferowany przez nas przedmiot zamówienia spełnia minimalne wymagania postawione przez zamawiającego, określone w niniejszym załączniku i dokument ten stanowi załącznik do naszej oferty - Specyfikację techniczną.\** 

........................................... ...................................................... Miejscowość, data Podpis/y osoby/osób upoważnionej/ych do reprezentowania wykonawcy

**\*Oświadczenie podpisuje Wykonawca, który wykorzystuje załącznik jako Specyfikację techniczną.** 

......................................................................... Pieczęć, nazwa i dokładny adres wykonawcy

**Urząd Marszałkowski Województwa Świętokrzyskiego Al. IX Wieków Kielc 3 25-516 Kielce** 

Znak sprawy: DOAIII 3323/27/07

#### **FORMULARZ OFERTY**

Przystępując do postępowania prowadzonego w trybie przetargu nieograniczonego, gdzie przedmiotem zamówienia jest dostawa sprzętu komputerowego i oprogramowania**:** 

1. Oferujemy wykonanie zamówienia w zakresie objętym Specyfikacją Istotnych Warunków Zamówienia (SIWZ) za cenę obliczoną w "Formularzu cenowym", stanowiącym załącznik Nr 1 do naszej oferty:

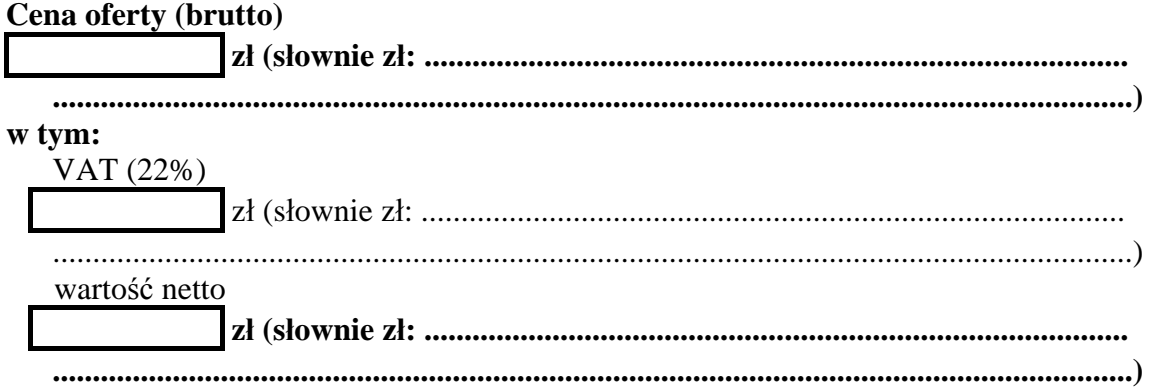

- 2. Oświadczamy, że cena ofertowa zawiera wszystkie koszty wykonania zamówienia, które poniesie zamawiający i w toku realizacji zamówienia nie ulegnie zmianie.
- 3. Zgodnie z art. 44 ustawy oświadczamy, że spełniamy warunki udziału w postępowaniu.
- 4. Oświadczamy, że uzyskaliśmy od zamawiającego wszystkie niezbędne informacje dotyczące niniejszego zamówienia.
- 5. Oświadczamy, że zapoznaliśmy się z SIWZ i akceptujemy określone w niej warunki oraz zasady postępowania.
- 6. Oświadczamy, że oferowany przedmiot zamówienia zgodny jest z wymaganiami i warunkami opisanymi przez zamawiającego w SIWZ.
- 7. Oświadczamy, że oferowane przez nas urządzenia są fabrycznie nowe, kompletne, posiadają wymagane prawem atesty i certyfikaty oraz nie wymagają żadnych dodatkowych nakładów.
- 8. Oświadczamy, że przyjmujemy warunki gwarancji określone przez Zamawiającego w SIWZ i na dostarczony przedmiot umowy udzielamy gwarancji na okres określony w Załączniku Nr 1 do naszej oferty – Formularz cenowy.
- 9. Oświadczamy, że zapewniamy serwis gwarancyjny z zobowiązaniem przystąpienia do naprawy w czasie nie dłuższym niż 24 godziny od chwili zgłoszenia awarii (z wyłączeniem dni ustawowo wolnych od pracy). Na czas naprawy trwającej dłużej niż trzy dni robocze zobowiązujemy się do postawienia sprzętu zastępczego, o parametrach nie gorszych niż dostarczony w ramach realizacji zamówienia.
- 10. Oświadczany, że w przypadku wyboru naszej oferty wyrażamy zgodę na realizację zamówienia w terminie 30 dni, licząc od dnia podpisania umowy.
- 11. Oświadczamy, że uważamy się za związanych niniejszą ofertą na czas wskazany w SIWZ, tj. 60 dni od upływu terminu do składania ofert.
- 12. Oświadczamy, że wzór umowy stanowiący dodatek nr 5 do SIWZ, został przez nas zaakceptowany i zobowiązujemy się w przypadku wyboru naszej oferty do zawarcia umowy na wymienionych w nim warunkach, w miejscu i terminie wyznaczonym przez zamawiającego.
- 13. Pod groźbą odpowiedzialności karnej oświadczamy, że załączone do oferty dokumenty opisują stan faktyczny i prawny na dzień sporządzania oferty (art. 297 Kodeksu Karnego).
- 14. Załącznikami do niniejszej oferty są:
	- − Formularz cenowy zał. Nr 1
	- − Oświadczenie o spełnianiu warunków udziału w postępowaniu– zał. Nr 2
	- − .......................................................................................
	- − ………………………………………………………………………………

− ………………………………………………………...

- − ………………………………………………………...
- − ……………………………………………………...… − ………………………………………………………...
- − ……………………………………………………………………………………
- − ………………………………………………………………………………………
- − ........................................................................................
- − .......................................................................................
- 15. Oferta nasza wraz z załącznikami zawiera …………. kolejno ponumerowanych stron.
- 16. Nasze dane kontaktowe:
	- − nr telefonu: …………………………...
	- − nr faksu: ……………………………..
	- − adres e-mail: ………………………….

........................................... ...................................................... Miejscowość, data Podpis/y osoby/osób upoważnionej/ych do reprezentowania wykonawcy

*Dodatek Nr 2 do SIWZ* 

 **Załącznik nr 1 do oferty** 

......................................................................... Pieczęć, nazwa i dokładny adres wykonawcy

### **Znak sprawy: DOAIII-3323/27/07**

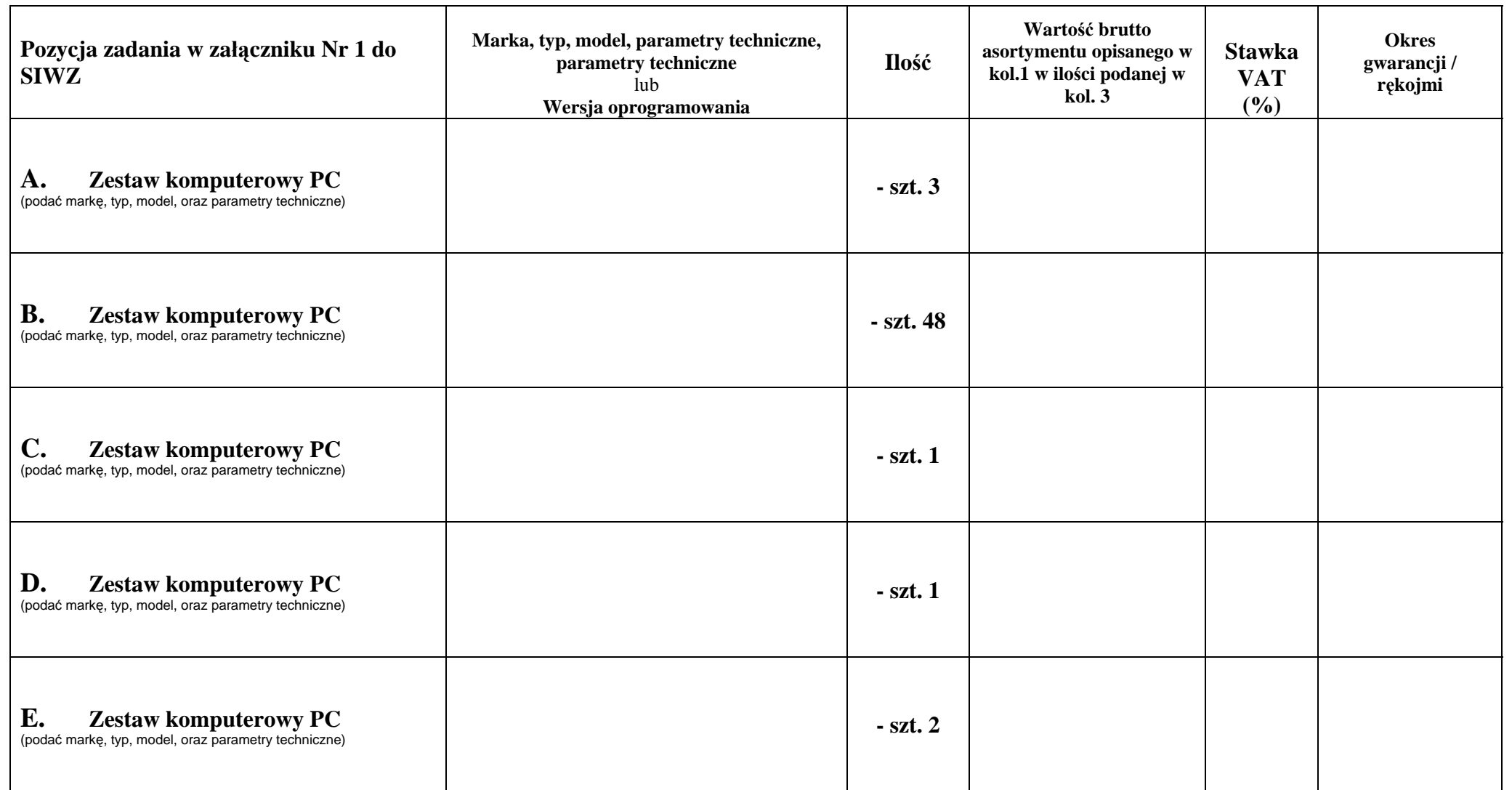

### **FORMULARZ CENOWY**

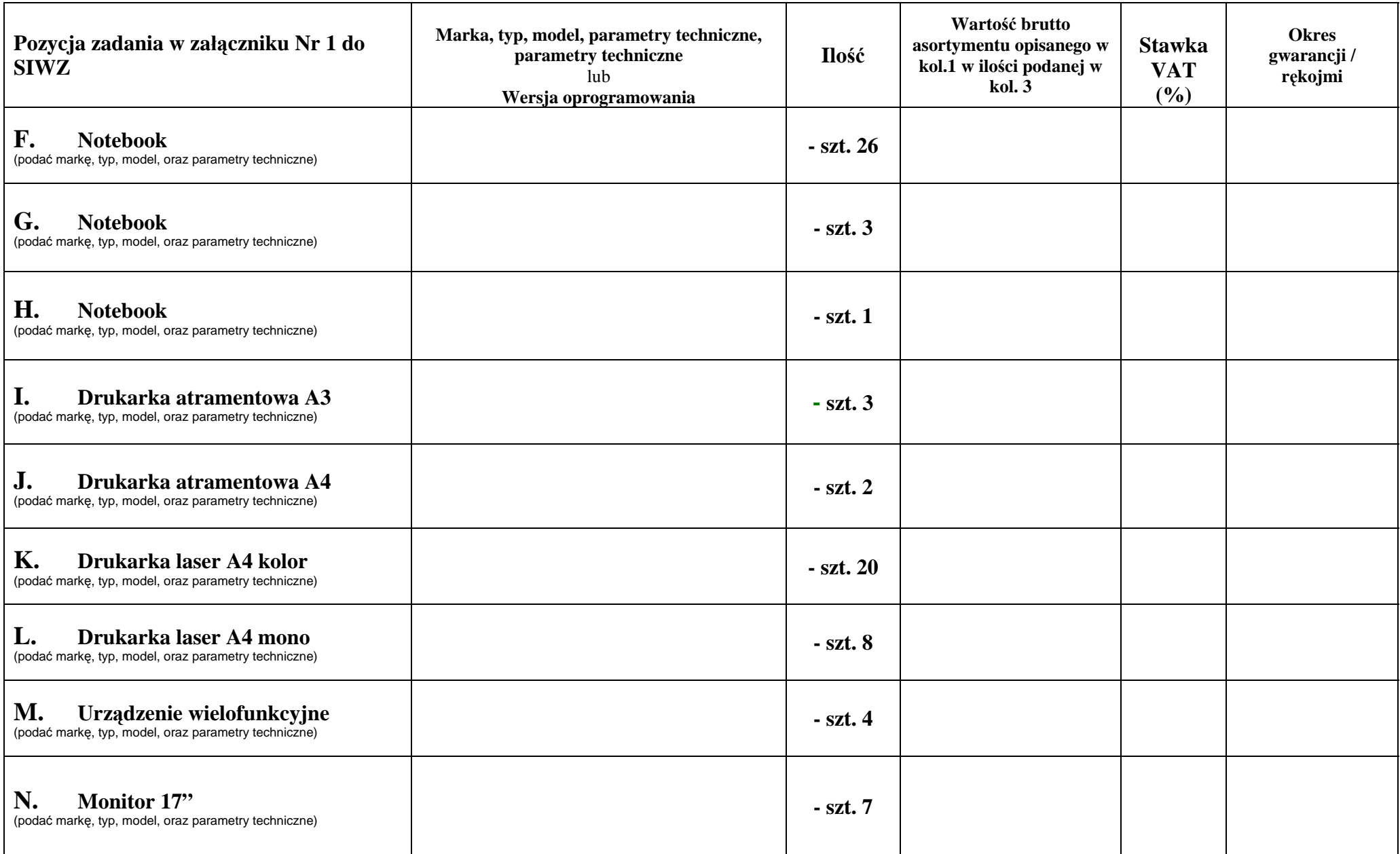

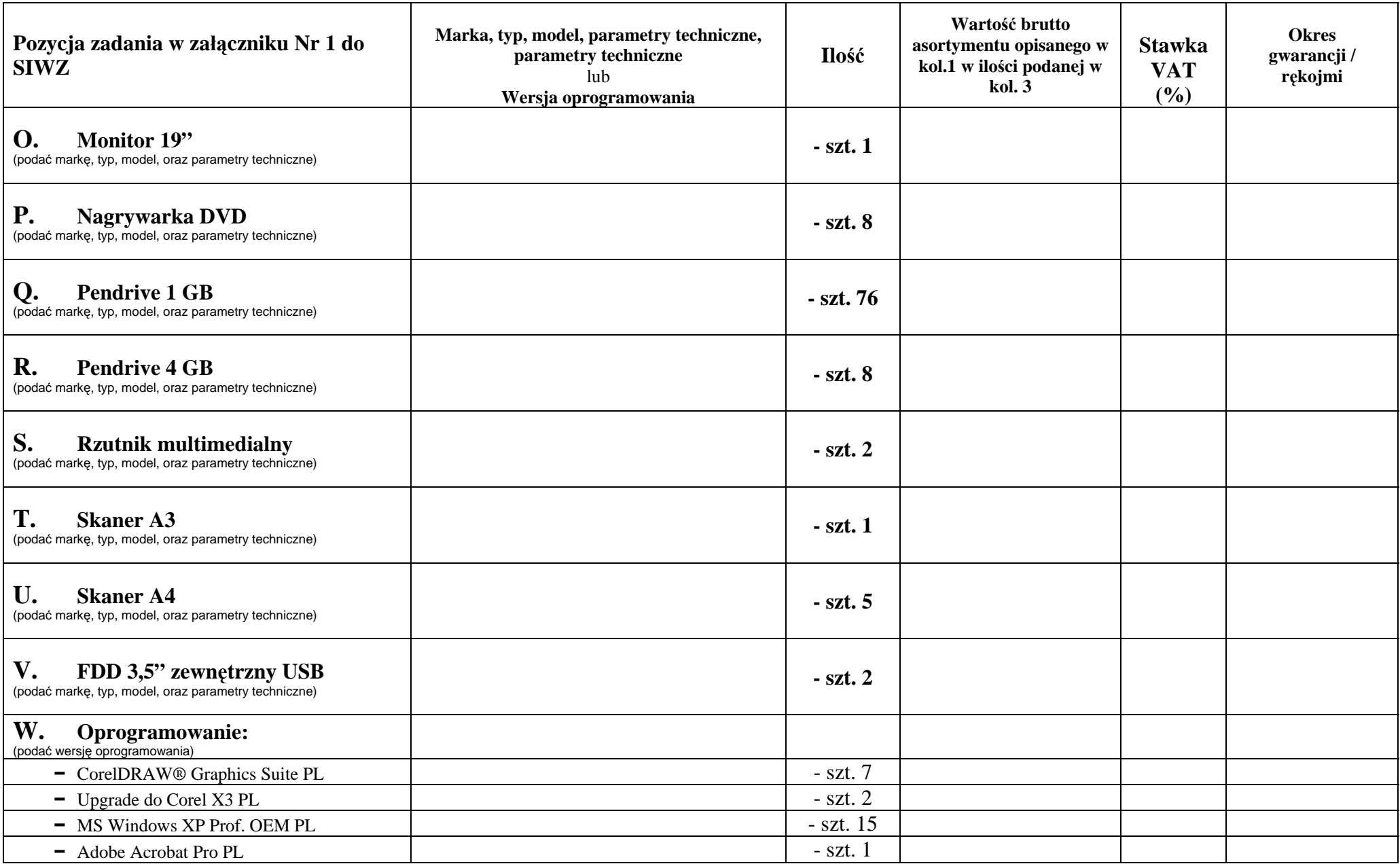

**Znak sprawy: DOAIII-3323/27/07** 

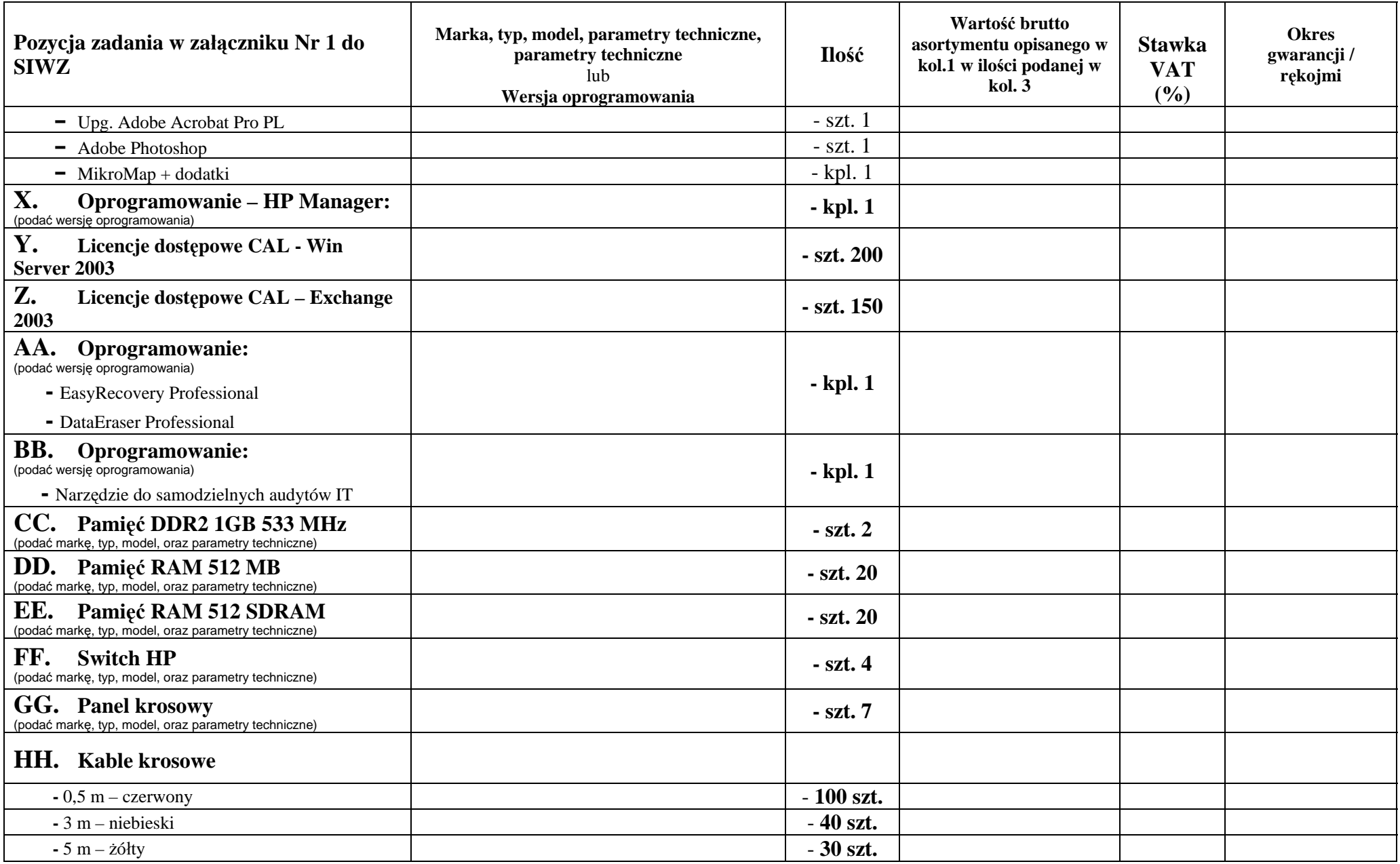

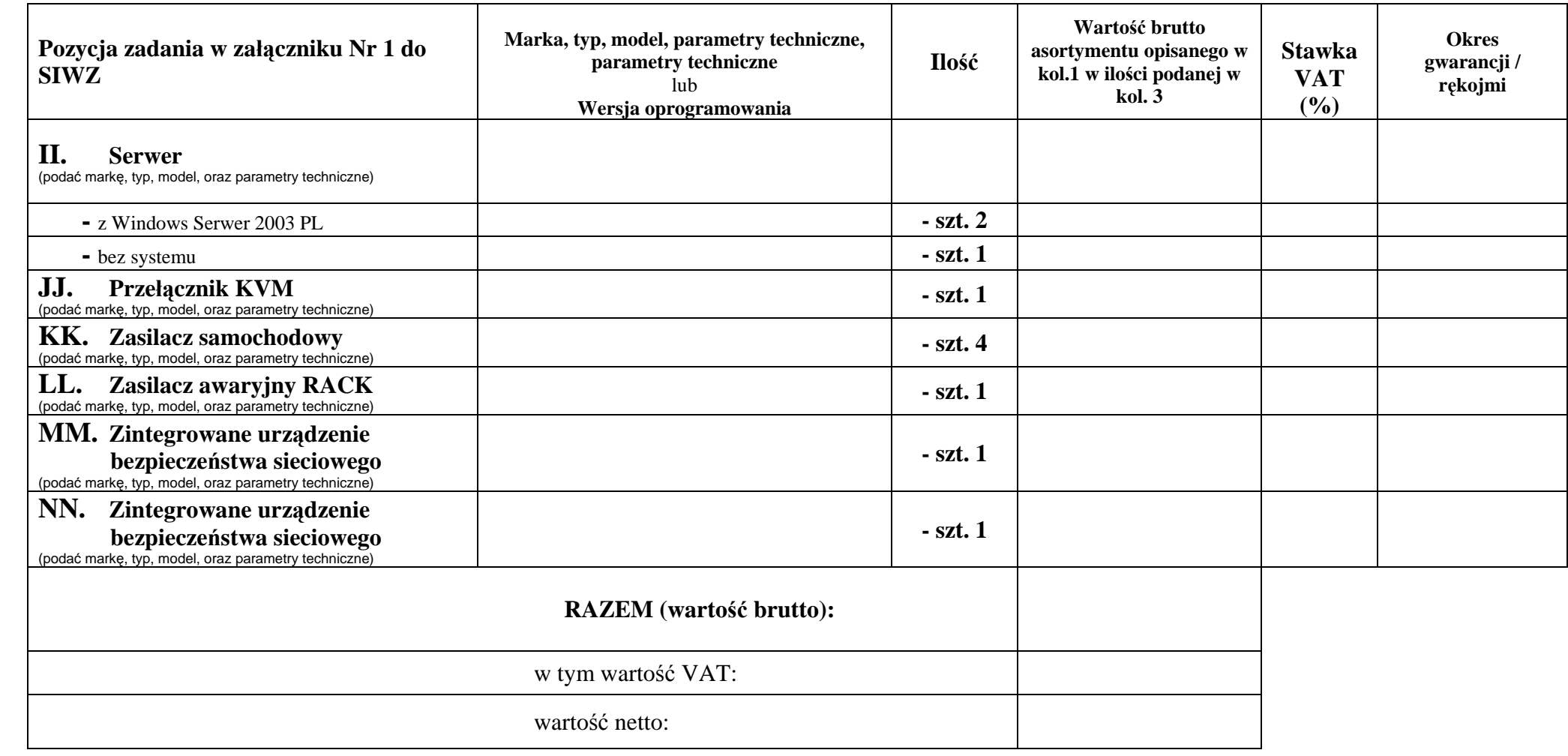

........................................... ......................................................

Pieczęć, nazwa i dokładny adres wykonawcy

Znak sprawy: DOAIII 3323/27/07

.........................................................................

#### **Oświadczenie**

#### **o spełnieniu warunków udziału w postępowaniu**

zgodnie z art. 22 ust. 1 ustawy z dnia 29 stycznia 2004r. Prawo zamówień publicznych (tekst jednolity Dz.U. z 2006 roku Nr 164, poz. 1163 z późniejszymi zmianami), zwanej dalej .ustawa"

 Przystępując do postępowania w sprawie zamówienia publicznego prowadzonego w trybie przetargu nieograniczonego na dostawę sprzętu komputerowego i oprogramowania

**Ja/My (imię i nazwisko) ............................................................................................................** 

#### **Jako upoważniony/upoważnieni przedstawiciel/przedstawiciele**

**firmy ...........................................................................................................................................** 

oświadczam/oświadczamy, że:

- 1. Posiadamy uprawnienia do wykonywania określonej działalności lub czynności, jeżeli ustawy nakładają obowiązek posiadania takich uprawnień.
- 2. Posiadamy niezbędną wiedzę i doświadczenie oraz dysponujemy potencjałem technicznym i osobami zdolnymi do wykonania zamówienia.
- 3. Znajdujemy się w sytuacji ekonomicznej i finansowej zapewniającej wykonanie zamówienia.
- 4. Nie podlegamy wykluczeniu z postępowania o udzielenie zamówienia na podstawie art. 24 ust. 1 i 2 ustawy, zgodnie z którym z ubiegania się o udzielenie zamówienia publicznego wyklucza się:
	- a) wykonawców, którzy w ciągu ostatnich 3 lat przed wszczęciem postępowania wyrządzili szkodę nie wykonując zamówienia lub wykonując je nienależycie, a szkoda ta nie została dobrowolnie naprawiona do dnia wszczęcia postępowania, chyba że niewykonanie lub nienależyte wykonanie jest następstwem okoliczności, za które wykonawca nie ponosi odpowiedzialności;
	- b) wykonawców, w stosunku do których otwarto likwidację lub których upadłość ogłoszono; z wyjątkiem wykonawców, którzy po ogłoszeniu upadłości zawarli układ zatwierdzony prawomocnym postanowieniem sądu, jeżeli układ nie przewiduje zaspokojenia wierzycieli poprzez likwidację majątku upadłego;
	- c) wykonawców, którzy zalegają z uiszczeniem podatków, opłat lub składek na ubezpieczenie społeczne lub zdrowotne, z wyjątkiem przypadków gdy uzyskali oni przewidziane prawem zwolnienie, odroczenie, rozłożenie na raty zaległych płatności lub wstrzymanie w całości wykonania decyzji właściwego organu;
	- d) osoby fizyczne, które prawomocnie skazano za przestępstwo popełnione w związku z postępowaniem o udzielenie zamówienia, przestępstwo przeciwko prawom osób wykonujących pracę zarobkową, przestępstwo przekupstwa, przestępstwo przeciwko obrotowi gospodarczemu lub inne przestępstwo popełnione w celu osiągnięcia korzyści majątkowych, a także za przestępstwo skarbowe lub przestępstwo udziału w zorganizowanej grupie albo związku mających na celu popełnienie przestępstwa lub przestępstwa skarbowego;
- e) spółki jawne, których wspólnika prawomocnie skazano za przestępstwo popełnione w związku z postępowaniem o udzielenie zamówienia, przestępstwo przeciwko prawom osób wykonujących pracę zarobkową, przestępstwo przekupstwa, przestępstwo przeciwko obrotowi gospodarczemu lub inne przestępstwo popełnione w celu osiągnięcia korzyści majątkowych, a także za przestępstwo skarbowe lub przestępstwo udziału w zorganizowanej grupie albo związku mających na celu popełnienie przestępstwa lub przestępstwa skarbowego;
- f) spółki partnerskie, których partnera lub członka zarządu prawomocnie skazano za przestępstwo popełnione w związku z postępowaniem o udzielenie zamówienia, przestępstwo przeciwko prawom osób wykonujących pracę zarobkową, przestępstwo przekupstwa, przestępstwo przeciwko obrotowi gospodarczemu lub inne przestępstwo popełnione w celu osiągnięcia korzyści majątkowych, a także za przestępstwo skarbowe lub przestępstwo udziału w zorganizowanej grupie albo związku mających na celu popełnienie przestępstwa lub przestępstwa skarbowego;
- g) spółki komandytowe oraz spółki komandytowo-akcyjne, których komplementariusza prawomocnie skazano za przestępstwo popełnione w związku z postępowaniem o udzielenie zamówienia, przestępstwo przeciwko prawom osób wykonujących pracę zarobkową, przestępstwo przekupstwa, przestępstwo przeciwko obrotowi gospodarczemu lub inne przestępstwo popełnione w celu osiągnięcia korzyści majątkowych, a także za przestępstwo skarbowe lub przestępstwo udziału w zorganizowanej grupie albo związku mających na celu popełnienie przestępstwa lub przestępstwa skarbowego;
- h) osoby prawne, których urzędującego członka organu zarządzającego prawomocnie skazano za przestępstwo popełnione w związku z postępowaniem o udzielenie zamówienia, przestępstwo przeciwko prawom osób wykonujących pracę zarobkową, przestępstwo przekupstwa, przestępstwo przeciwko obrotowi gospodarczemu lub inne przestępstwo popełnione w celu osiągnięcia korzyści majątkowych, a także za przestępstwo skarbowe lub przestępstwo udziału w zorganizowanej grupie albo związku mających na celu popełnienie przestępstwa lub przestępstwa skarbowego;
- i) podmioty zbiorowe, wobec których sąd orzekł zakaz ubiegania się o zamówienia, na podstawie przepisów o odpowiedzialności podmiotów zbiorowych za czyny zabronione pod groźbą kary;
- j) wykonawców, którzy nie spełniają warunków udziału w postępowaniu, o których mowa w pkt 1, 2 i 3 niniejszego oświadczenia,
- k) wykonawców, którzy wykonywali bezpośrednio czynności związane z przygotowaniem prowadzonego postępowania, lub posługiwali się w celu sporządzenia oferty osobami uczestniczącymi w dokonywaniu tych czynności; chyba że udział tych wykonawców w postępowaniu nie utrudni nieuczciwej konkurencji;
- l) wykonawców, którzy złożyli nieprawdziwe informacje mające wpływ na wynik prowadzonego postępowania;
- m) wykonawców, którzy nie złożyli oświadczenia o spełnianiu warunków udziału w postępowaniu lub dokumentów potwierdzających spełnianie tych warunków lub złożone dokumenty zawierają błędy i na wezwanie zamawiającego nie uzupełnili oświadczeń i dokumentów w wyznaczonym przez zamawiającego terminie;
- n) wykonawców, którzy nie wnieśli wadium, w tym również na przedłużony okres związania ofertą, lub nie zgodzili się na przedłużenie okresu związania ofertą.

......................................................................... Pieczęć, nazwa i dokładny adres wykonawcy

Znak sprawy: DOAIII 3323/27/07

#### **Wykaz dostaw sprzętu komputerowego i oprogramowania (minimum jedna) wykonywanych w okresie ostatnich trzech lat, a w przypadku gdy okres prowadzenia działalności jest krótszy – w tym okresie**

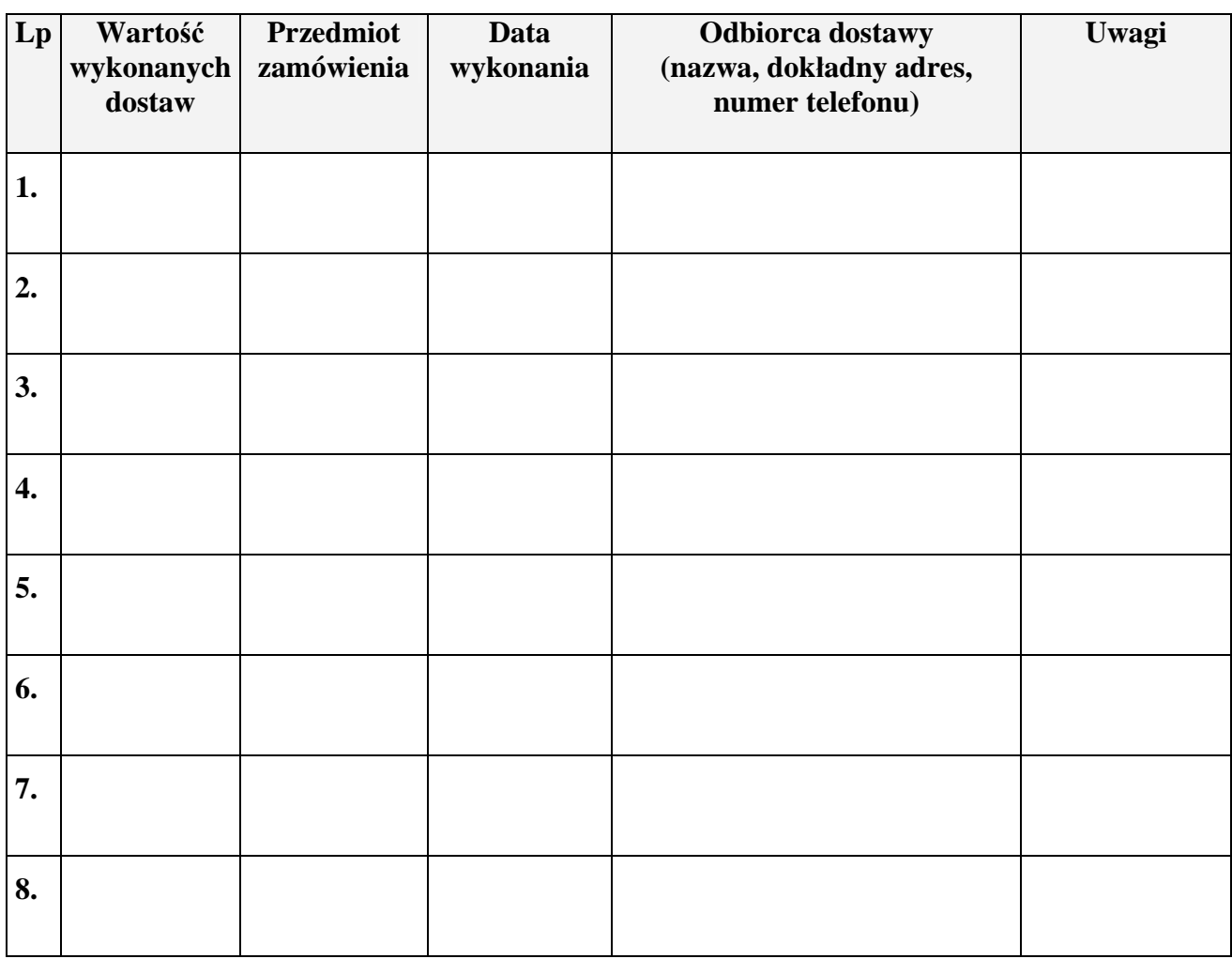

#### **UWAGA**

**Należy dołączyć dokumenty potwierdzające, że dostawy wymienione w wykazie zostały wykonane należycie - listy referencyjne (min. 1 szt.)**

........................................... ...................................................... Podpis/y osoby/osób upoważnionej/ych do reprezentowania wykonawcy

#### *Dodatek nr 5 do SIWZ*

#### **WZÓR UMOWY**

#### UMOWA

zawarta w dniu ..................2007 roku w Kielcach, w wyniku postępowania o zamówienie publiczne DOAIII-3323/27/07, przeprowadzonego w trybie "przetargu nieograniczonego" – art. 39-46 ustawy z dnia 29 stycznia 2004r. Prawo zamówień publicznych (tekst jednolity Dz.U. z 2006 roku Nr 164, poz. 1163 – z późniejszymi zmianami), zwanej w dalszej części "ustawą", pomiędzy: Urzędem Marszałkowskim Województwa Świętokrzyskiego, Al. IX Wieków Kielc 3, 25-516, 959-129-37-24, reprezentowanym przez: 1. ............................... - ......................................... 2. ............................... - ......................................... zwanym dalej ZAMAWIAJĄCYM a: .......................................................................................................................................... reprezentowanym przez: 1. ................................ - ......................................... 2. ................................ - ......................................... zwanym dalej WYKONAWCĄ.

§ 1

- 1. Przedmiotem umowy jest zakup przez Zamawiającego sprzętu komputerowego wraz z jego dostawą i rozładunkiem przez Wykonawcę w siedzibie Zamawiającego, według wyszczególnienia zawartego w ofercie Wykonawcy.
- 2. Przedmiot umowy jest fabrycznie nowy, kompletny, wraz z potrzebnymi do działania przewodami, z odpowiednim oprogramowaniem, posiada wymagane prawem atesty i certyfikaty oraz nie wymaga żadnych dodatkowych nakładów.
- 3. Wykonawca oświadcza, że przedmiot umowy zgodny jest z Jego ofertą, sporządzoną na podstawie wymagań Zamawiającego określonych w Specyfikacji Istotnych Warunków Zamówienia (SIWZ).
- 4. Dyski twarde w zestawach komputerowych oraz w notebookach muszą być podzielone na dwie partycje C i D, po 50% każda, na etapie konfiguracji przez Wykonawcę.
- 5. Na dostarczony przedmiot zamówienia Wykonawca udziela gwarancji na warunkach określonych przez Zamawiającego w SIWZ, na okres wskazany w "Formularzu cenowym", stanowiącym Załącznik Nr 1 do oferty Wykonawcy.
- 6. Integralną częścią umowy są Specyfikacja Istotnych Warunków Zamówienia (SIWZ) wraz z załącznikiem i dodatkami oraz oferta Wykonawcy wraz z załącznikami.

§ 2

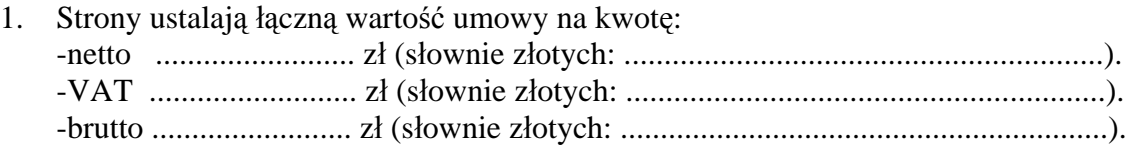

2. Za podstawę obliczenia ceny, o której mowa w pkt 1 przyjęto sumę wartości poszczególnych pozycji zamówienia podanych w "Formularzu cenowym", stanowiącym załącznik Nr 1 do oferty Wykonawcy.

3. Wartość umowy, o której mowa w pkt 1, jest stała i zawiera wszystkie koszty związane ze sprzedażą łącznie z dostawą i rozładunkiem przedmiotu umowy w siedzibie Zamawiającego.

§ 3

- 1. Wykonawca oświadcza, że posiada odpowiednią wiedzę, doświadczenie i dysponuje stosowną bazę do wykonania przedmiotu umowy oraz że przedmiot umowy wykonany zostanie z zachowaniem należytej staranności.
- 2. Wykonawca oświadcza, że jest uprawniony do wprowadzenia do obrotu oprogramowania zainstalowanego na komputerach i na skutek zawarcia niniejszej umowy udziela Zamawiającemu upoważnienia do korzystania w ramach zwykłego użytku z wszelkiego oprogramowania dostarczonego wraz ze sprzętem komputerowym, wchodzącym w skład przedmiotu umowy.
- 3. Zamawiający dopuszcza wykonanie przedmiotu umowy przez Wykonawcę w kilku dostawach. Wykonawca zobowiązuje się uzgodnić warunki dostawy z Zamawiającym i całość dostawy zrealizować w terminie 30 dni od daty podpisania niniejszej umowy.
- 4. Za każdy dzień zwłoki w dostarczeniu przedmiotu umowy lub w przypadku opóźnienia w sporządzaniu protokółu odbioru ilościowego z winy Wykonawcy, Zamawiającemu przysługuje kara umowna od Wykonawcy w wysokości 0,5% wartości brutto umowy, o której mowa w § 2 pkt 1 niniejszej umowy.
- 5. W przypadku odstąpienia przez Wykonawcę od umowy z przyczyn od Niego zależnych lub nienależytego wykonania umowy przez Wykonawcę, Zamawiającemu przysługuje kara umowna od Wykonawcy w wysokości 10 % wartości brutto umowy, o której mowa w § 2 pkt 1 niniejszej umowy.

§ 4

- 1. Pisemny odbiór ilościowy przedmiotu umowy odbędzie się w dniu dostawy do siedziby Zamawiającego.
- 2. W przypadku stwierdzenia niezgodności dostarczonego przez Wykonawcę przedmiotu umowy z Jego ofertą, Wykonawca zobowiązany będzie do jego wymiany w ciągu trzech dni roboczych od dnia zgłoszenia tego faktu. W przypadku przekroczenia końcowego terminu wykonania umowy, o którym mowa w **§** 3 pkt 2 umowy**,** Wykonawca zobowiązany będzie do zapłacenia Zamawiającemu kary umownej, zgodnie z zasadami określonymi w § 3 pkt 3 umowy.
- 3. W przypadku stwierdzenia uszkodzeń dostarczonego przedmiotu umowy lub jego elementów składowych, Wykonawca zobowiązuje się do ich wymiany na nowe, wolne od wad, w ciągu trzech dni roboczych licząc od dnia zgłoszenia przez Zamawiającego.
- 4. Wykonawca przedstawiać będzie faktury VAT najwcześniej w dniu dokonania odbioru ilościowego każdej dostawy, lecz nie później niż 7 dni od daty podpisania protokółu przez Strony umowy. Wykonawca zobowiązany jest do wystawiania oddzielnych faktur VAT na wskazane przez Zamawiającego elementy każdej dostawy.
- 1. Należności za wykonanie przez Wykonawcę przedmiotu umowy będą regulowane przez Zamawiającego przelewem, w ciągu 14 dni od daty otrzymania prawidłowo wystawionych przez Wykonawcę faktur VAT, na wskazane w nich konto bankowe Wykonawcy.
- 2. Za nieterminowe uregulowanie należności przez Zamawiającego Wykonawca nalicza odsetki za zwłokę na zasadach i w wysokości określonych w ustawie z dnia 12 czerwca 2003r. o terminach zapłaty w transakcjach handlowych (Dz.U. Nr 139, poz. 1323).

§ 6

Osoba dokonująca w imieniu Zamawiającego zakupu jest upoważniona do dokonywania operacji bezgotówkowych.

§ 7

- 1. Okres gwarancji, o którym mowa w § 1 pkt 3 niniejszej umowy, liczony będzie od daty podpisania przez strony umowy protokółu odbioru, która zostanie wpisana przez Wykonawcę do kart gwarancyjnych.
- 2. Warunki gwarancji są jednolite przez cały okres gwarancji i są określone w dokumentach gwarancyjnych, wręczonych Zamawiającemu przez Wykonawcę.
- 3. W okresie gwarancji Wykonawca zapewnia bezpłatny serwis dostarczonego przedmiotu umowy i zobowiązuje się dokonywać bezpłatnych napraw lub wymieniać na wolny od wad, w przypadku wystąpienia uszkodzeń powstałych na skutek wad materiałowych, wykonania lub innych wad ukrytych.
- 4. Wykonawca zobowiązuje się do wymiany sprzętu na nowy, wolny od wad w przypadku gdy wykonane zostaną trzy naprawy gwarancyjne tego samego elementu, a urządzenie nadal nie będzie działać poprawnie, zgodnie z dokumentacją techniczną.
- 5. Wykonawca zobowiązuje się do zapewnienia serwisu gwarancyjnego w godzinach od 8:00 do 15:00 w dni robocze.
- 6. Zgłoszenia przez Zamawiającego awarii sprzętu odbywać się będą telefonicznie pod numer telefonu …………………, lub faksem na numer ………………………………
- 7. Strony umowy ustalają czas reakcji na serwis, który wynosi 24 godziny licząc od chwili zgłoszenia przez Zamawiającego (z wyłączeniem dni ustawowo wolnych od pracy). Na czas naprawy trwającej dłużej niż trzy dni robocze Wykonawca zobowiązuje się do postawienia sprzętu zastępczego, o parametrach nie gorszych niż dostarczony w ramach realizacji umowy.
- 8. W przypadku opóźnienia w usunięciu wad stwierdzonych w okresie gwarancji lub rękojmi, Wykonawca zapłaci Zamawiającemu karę umowną w wysokości 2 % wartości sprzętu naprawianego, za każdy dzień opóźnienia liczony od dnia wyznaczonego na usunięcie wad. Kara umowna nie ma zastosowania w przypadku, o którym mowa w pkt 7.
- 9. Zamawiający ma prawo do dokonania rozbudowy sprzętu (RAM, dyski, karty PCI), zgodnie z dokumentacją techniczną, bez utraty gwarancji.
- 10. Dyski uszkodzone i wymieniane w ramach obsługi gwarancyjnej pozostają własnością Zamawiającego i nie będą zwracane.
- 11. Zamawiający zobowiązuje się dotrzymywać warunków eksploatacji określonych w zapisach kart gwarancyjnych dostarczonych przez Wykonawcę.
- 12. Wykonawca ponosi odpowiedzialność za wady przedmiotu umowy z tytułu rękojmi.

§ 8

- 1. Wykonawca zobowiązany jest do uzyskania pisemnej zgody Zamawiającego na przeniesienie praw i obowiązków z niniejszej umowy w przypadku zmiany formy prawnej Wykonawcy.
- 2. Zakazuje się zmiany postanowień zawartej umowy w stosunku do treści oferty, na podstawie której dokonano wyboru Wykonawcy, chyba że konieczność wprowadzenia takich zmian wynika z okoliczności, których nie można było przewidzieć w chwili zawarcia umowy, a zmiany te są korzystne dla Zamawiającego.

#### § 9

Zamawiający zastrzega sobie prawo do odstąpienia od umowy w razie zaistnienia istotnej zmiany okoliczności, powodującej, że wykonanie umowy nie leży w interesie publicznym, czego nie można było przewidzieć w chwili zawarcia umowy, w terminie 30 dni od daty powzięcia wiadomości o tych okolicznościach.

#### § 10

Strony umowy zobowiązują się do zachowania zasad poufności w stosunku do wszelkich informacji, w szczególności o danych osobowych, w których posiadanie weszły lub wejdą w związku z realizacją niniejszej umowy. Strony umowy zobowiązują się również do zachowania w tajemnicy oraz odpowiedniego zabezpieczenia wszelkich dokumentów przekazanych przez drugą Stronę; uzyskane informacje oraz otrzymane dokumenty mogą być wykorzystywane wyłącznie w celach związanych z realizacją umowy.

#### § 11

- 1. W sprawach nie uregulowanych niniejszą umową zastosowanie mają przepisy ustawy Prawo zamówień publicznych i kodeksu cywilnego.
- 2. Wszelkie zmiany niniejszej umowy mogą nastąpić za zgodą Stron w formie pisemnego aneksu pod rygorem nieważności.

#### § 12

Ewentualne spory wynikłe na tle wykonywania niniejszej umowy strony poddadzą pod rozstrzygnięcie Sądowi właściwemu rzeczowo i miejscowo dla Zamawiającego

Umowa została sporządzona w dwóch jednobrzmiących egzemplarzach, po jednym dla każdej ze stron.

§ 13

ZAMAWIAJĄCY WYKONAWCA

............................................. ........................................